# **REPUBLIQUE ALGERIENNE DEMOCRATIQUE ET POPULAIRE MINISTERE DE L'ENSEIGNMENT SUPERIEUR ET DE LA RECHERCHE SCIENTIFIQUE**

**UNIVERSITE ABDERRAHMANE MIRA DE BEJAIA** 

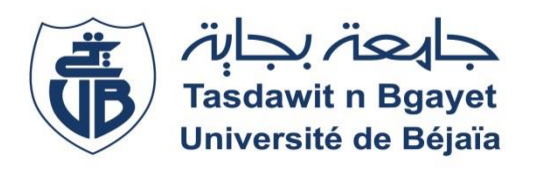

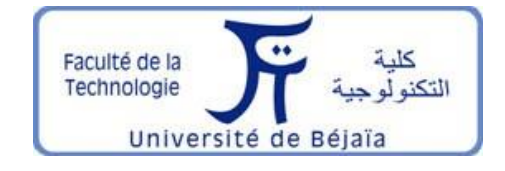

**Faculté de Technologie Département de Génie Electrique**

# **Projet de Fin d'Etudes**

**En vue de l'obtention du diplôme de Master en Energies Renouvelables En électrotechnique** 

**Thème**

# **Etude et gestion de puissance d'un système photovoltaïque avec batteries**

**Réalisé par :**

MEKHMOUKH Ouali

SILA Kamel

**Soutenu publiquement le :** Samedi 24 juin 2023

Professeur Dj. REKIOUA Mme Z.MOKRANI

**Dirigé par :** Examiné par **:** Mme K. TADJINE

# **Année Universitaire: 2022/2023**

# *Remerciements*

*Nous tenons par la présente à exprimer notre profonde gratitude et nos sincères remerciements à notre Professeur REKIOUA Djamila pour sa précieuse contribution en tant que promotrice de notre mémoire de fin d'études. Son expertise et son soutien constant ont été d'une importance capitale dans la réalisation de notre travail.*

*Nous souhaitons également adresser nos remerciements chaleureux aux membres du laboratoire LTII, notamment AZIL Abdelghani, MEBARKI Nasserddine, ZEBOUDJ Mourad, OUBELAID Adel, KAKOUCHE Khoudir, IHAMOUCHEN Syphax, MOHAMMEDI Ahmed et BENSHILA Aissa. Leur collaboration, leur disponibilité et leurs précieux commentaires ont grandement enrichi notre travail.* 

*Nous aimerions également exprimer notre reconnaissance envers nos amis proches qui ont contribué à nous soutenir tout au long de cette aventure académique, notamment Ouarda KHEDDOUCI, Zineb ADEL et Yazid BERKANI. Leur amitié sincère et leurs conseils précieux ont été une source de motivation et de réconfort dans les moments les plus incertains.*

Par ailleurs, nous tenons à exprimer notre gratitude envers le Professeur *REKIOUA Toufik et l'ensemble des enseignants du département de génie électrique.*  Leur soutien indéfectible, leur expertise partagée et leur engagement envers notre *réussite ont été essentiels tout au long de ces cinq années d'études.*

*Enfin, nous souhaitons exprimer notre sincère gratitude envers Madame MOKRANI Zahra et Madame TADJINE Katia d'avoir accepté d'être membres du jury de notre soutenance. Nous vous sommes extrêmement reconnaissants pour votre participation et votre évaluation précieuse.*

#### *Tanmirt-nwen seg ul*

# Dédicaces

 Je dédie ce travail à ma mère qui m'a toujours soutenu et encouragé durant ces années d'études.

Quelle trouve ici le témoignage de ma profonde reconnaissance.

A mon père et à mes deux frères

A Zineb Adel

A khellaf Chilla et à Toufik Boumansour

A mes amis et à tous ceux qui ont cru en moi

A ceux qui ont fait de leurs vies un combat pour les valeurs de la démocratie, de la justice sociale et de la liberté

Aux militants sincères et dévoués

Aux amoureux de la nature et de l'écologie

Ouali

### Sommaire

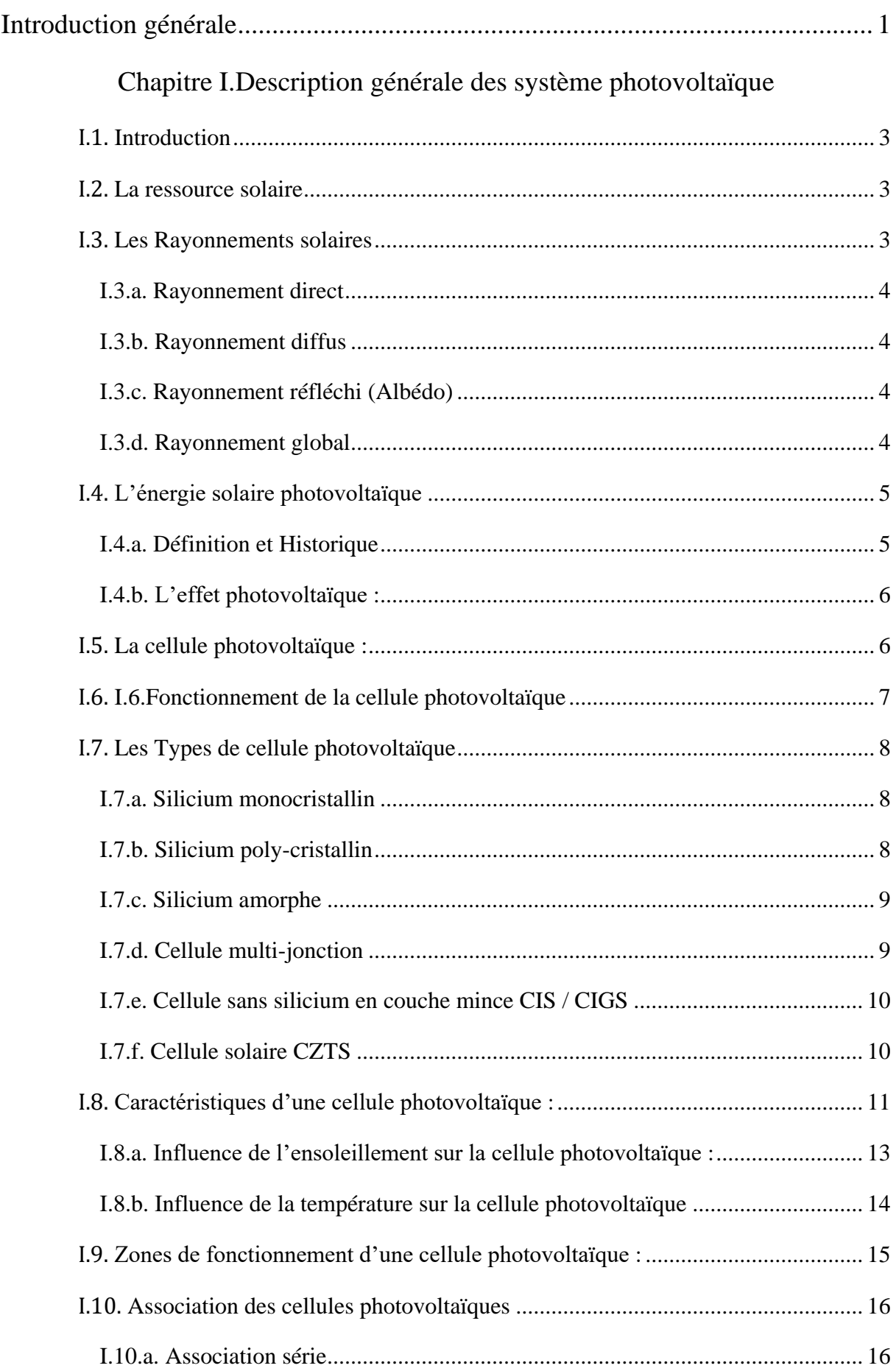

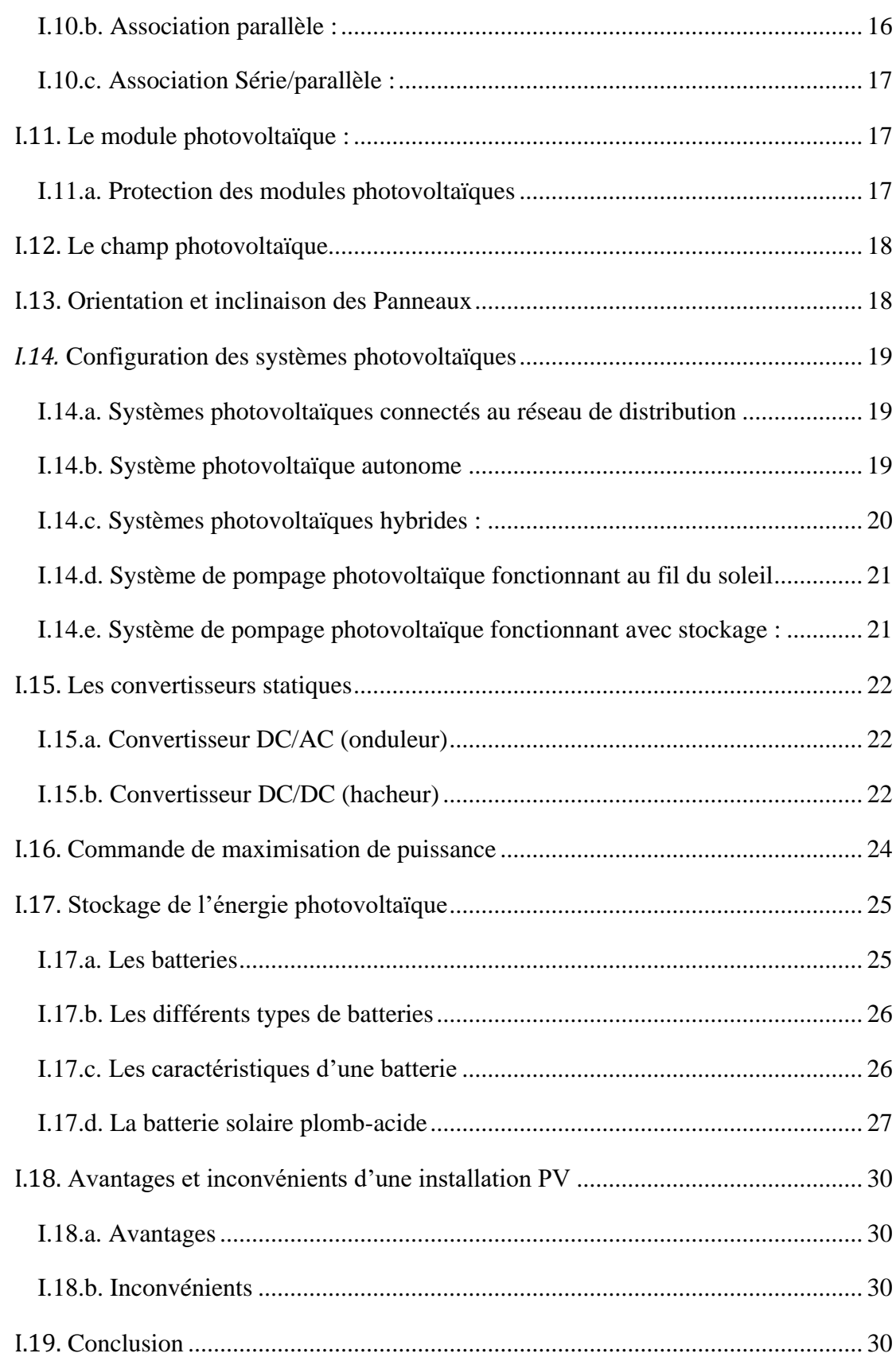

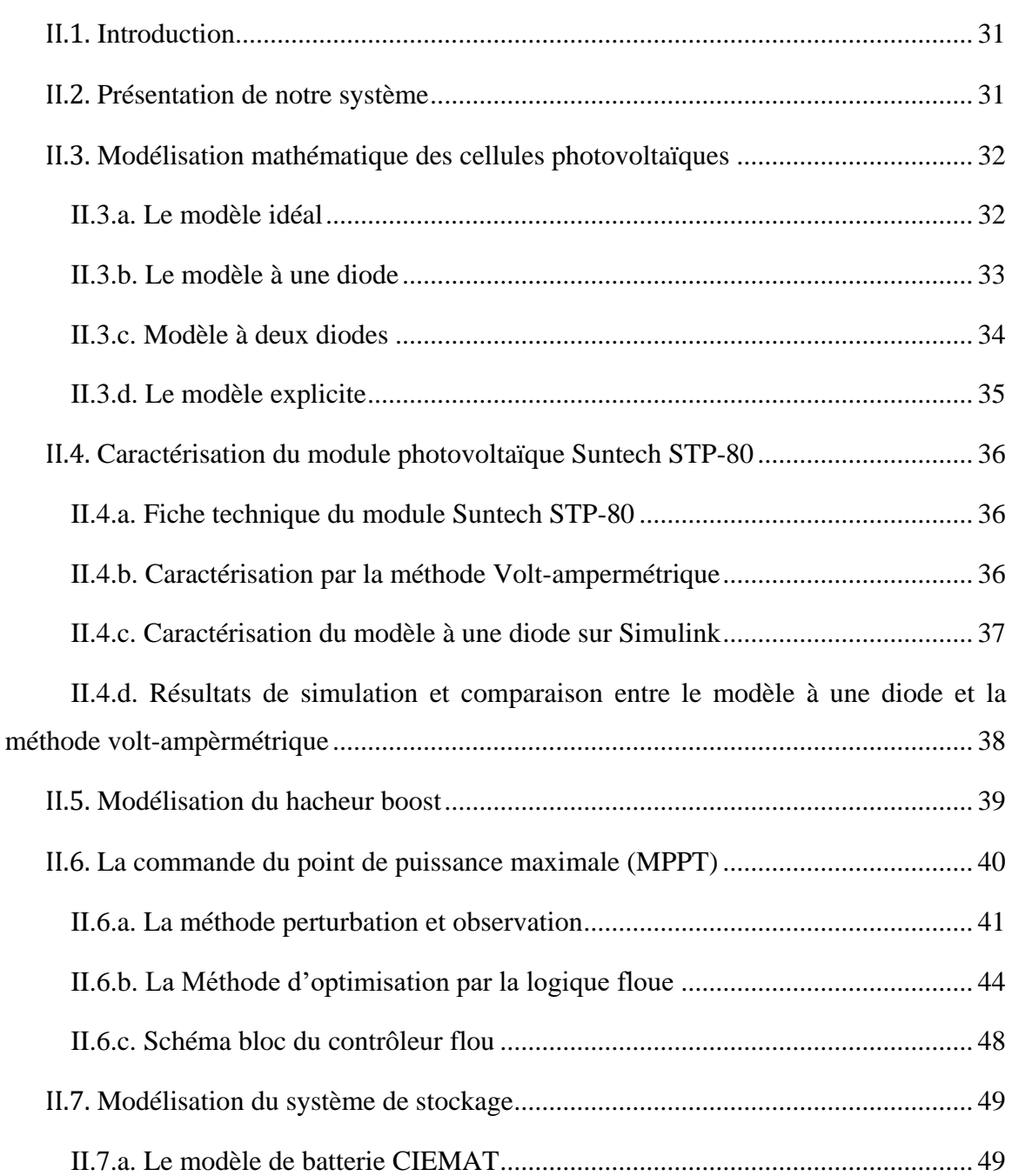

# Chapitre II. Modélisation et simulation du système étudié

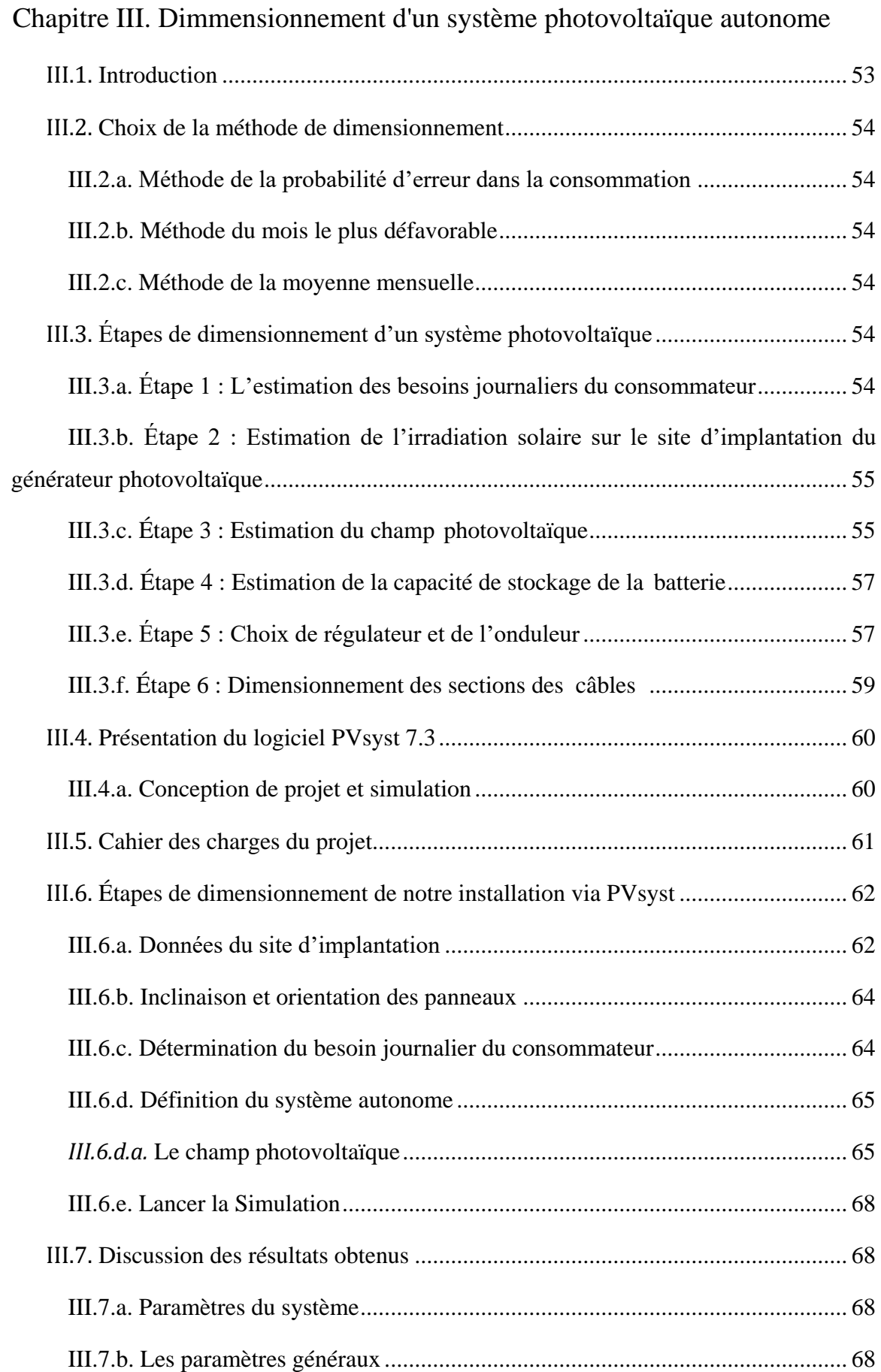

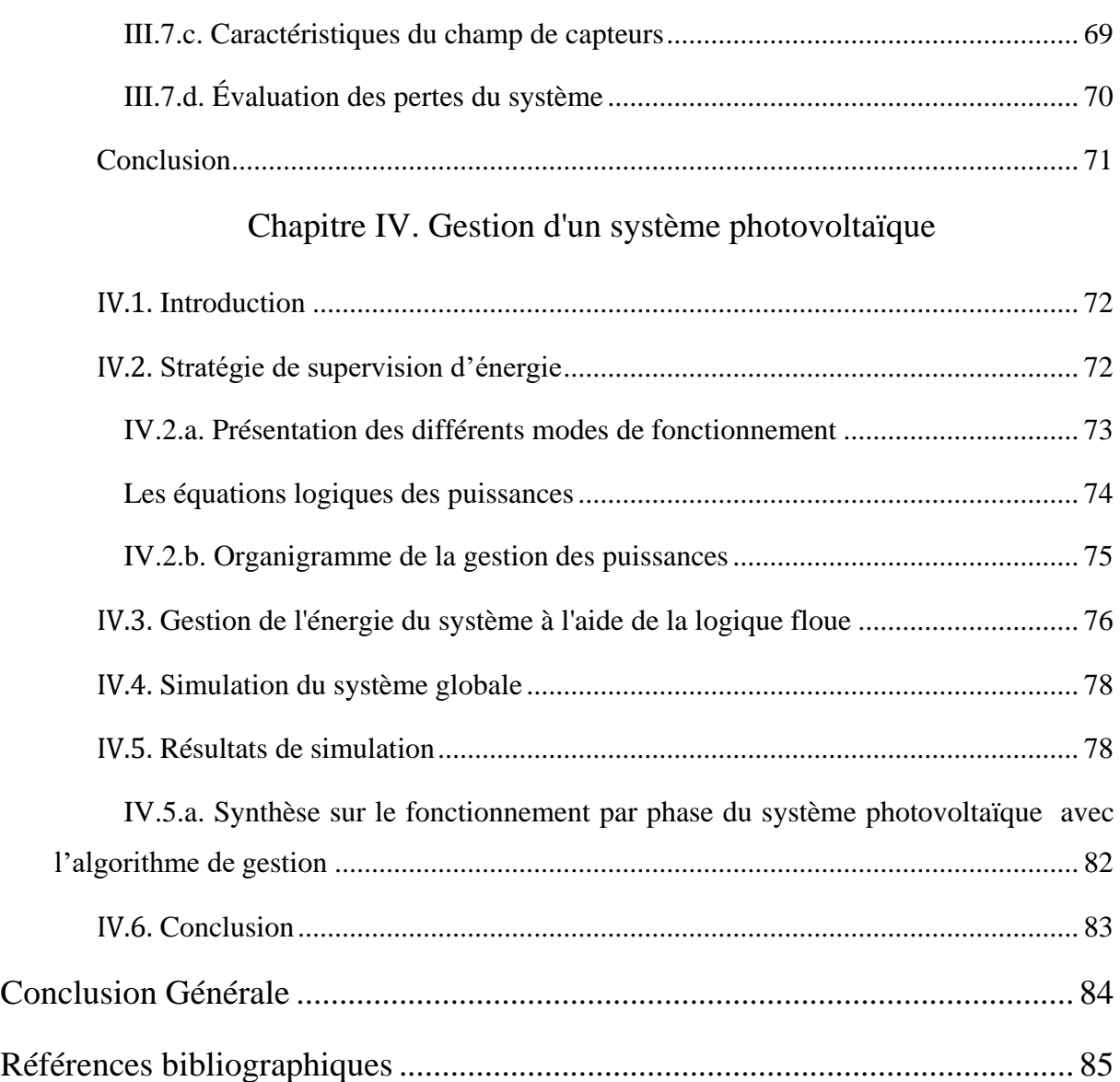

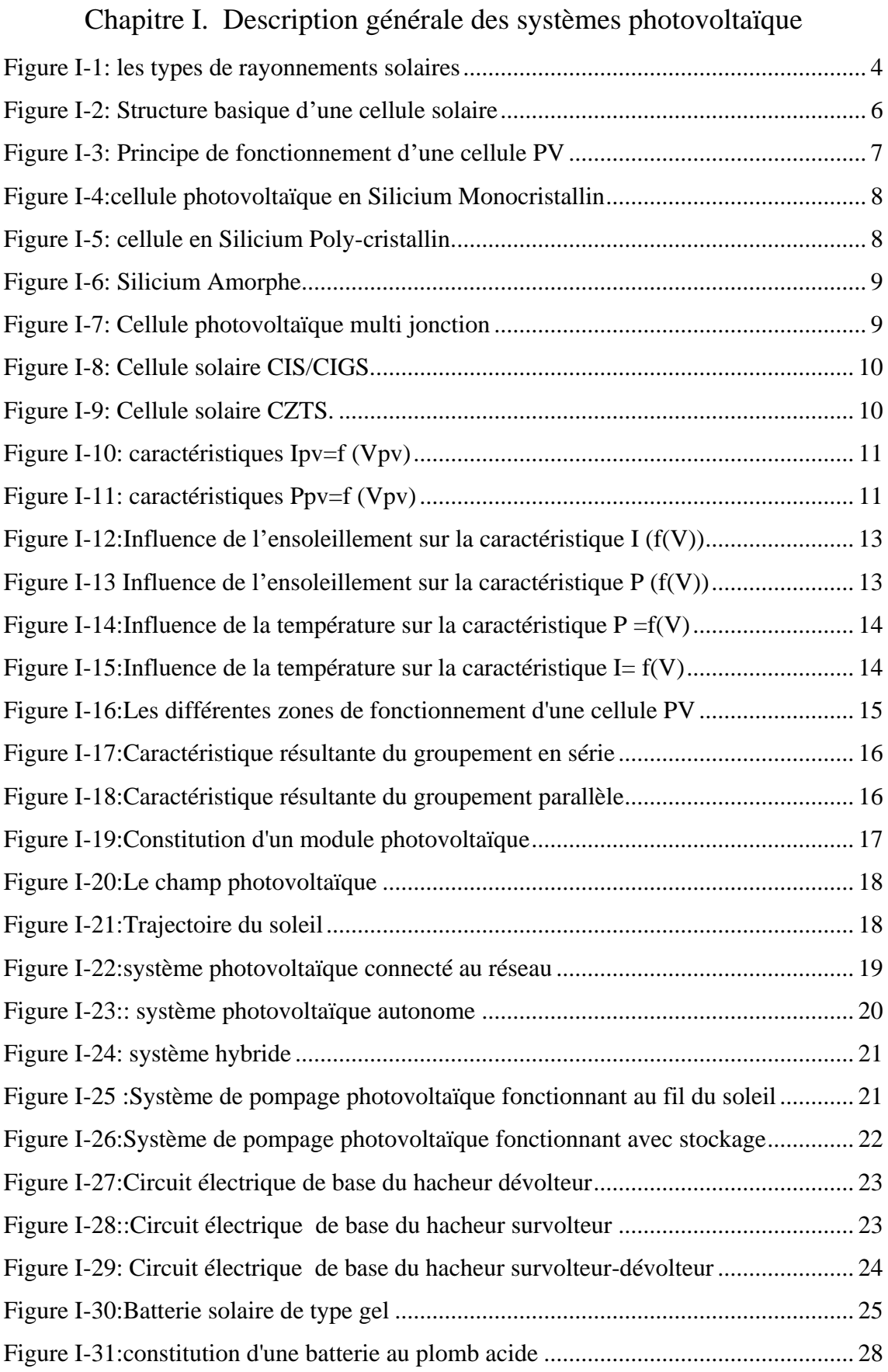

# Chapitre II. Modélisation et simulation du système étudié

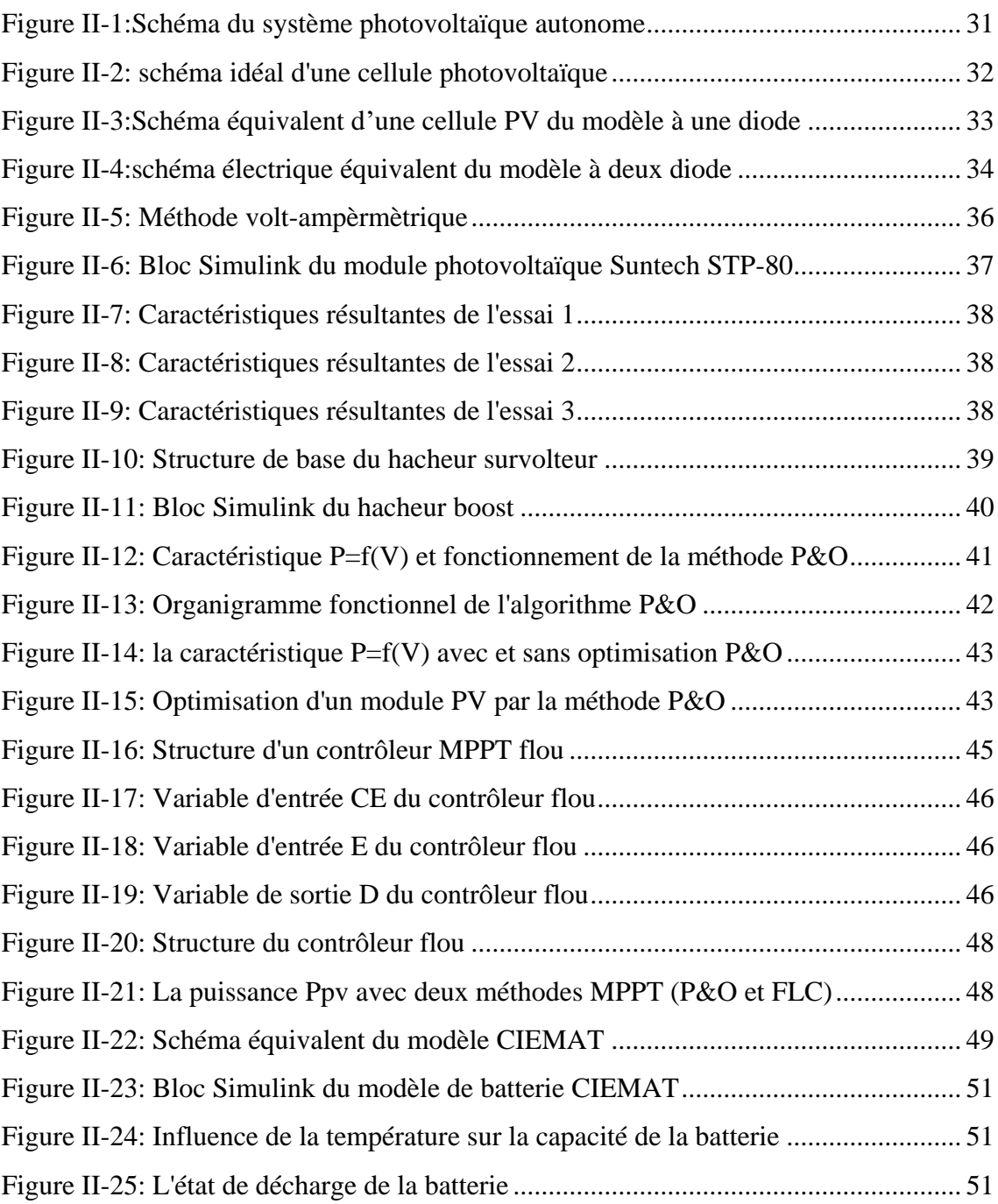

## Chapitre III. Dimensionnement d'un système photovoltaïque autonome

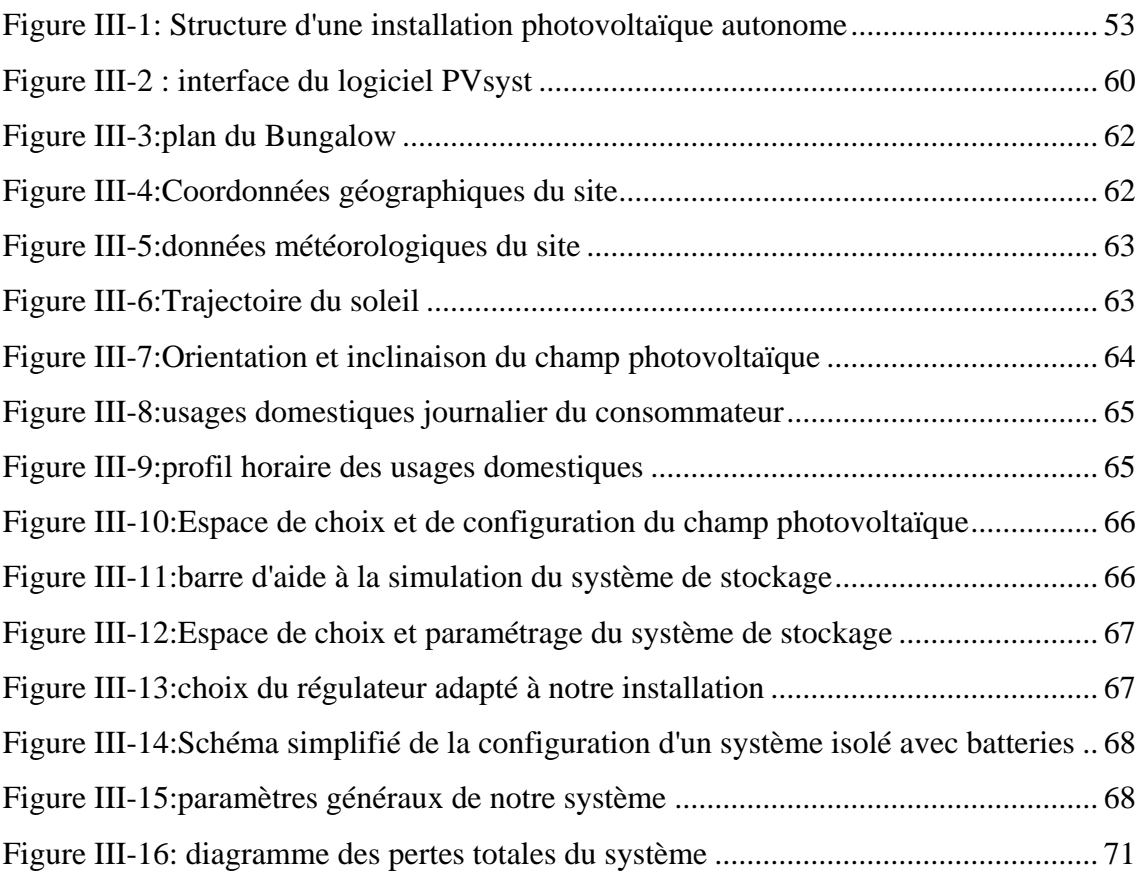

### Chapitre IV. Gestion d'un système photovoltaïque

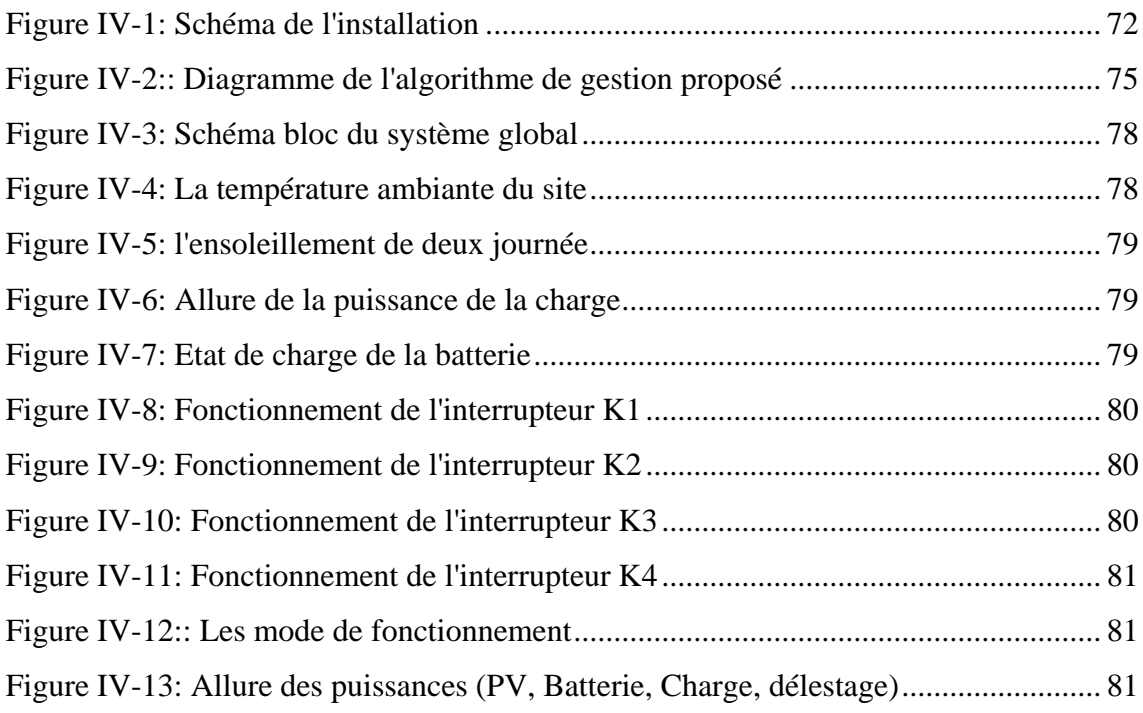

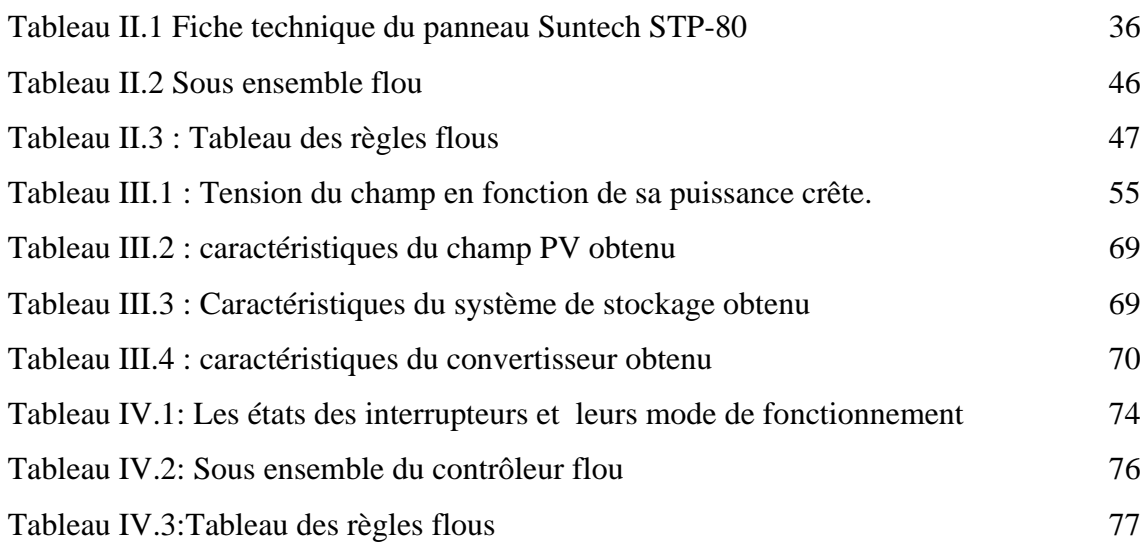

# *Abréviations*

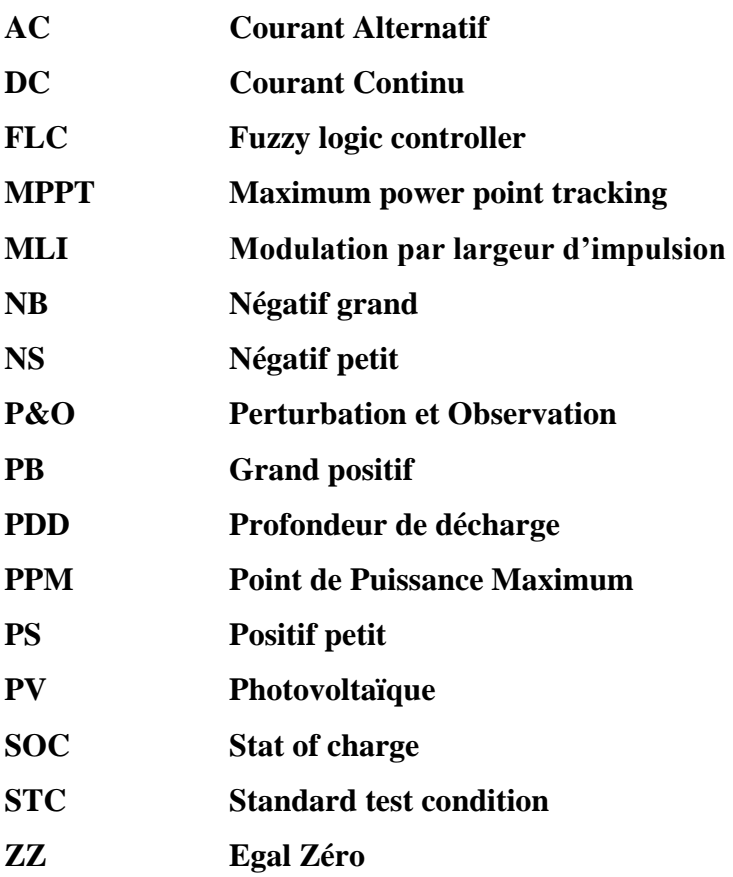

# *Symboles*

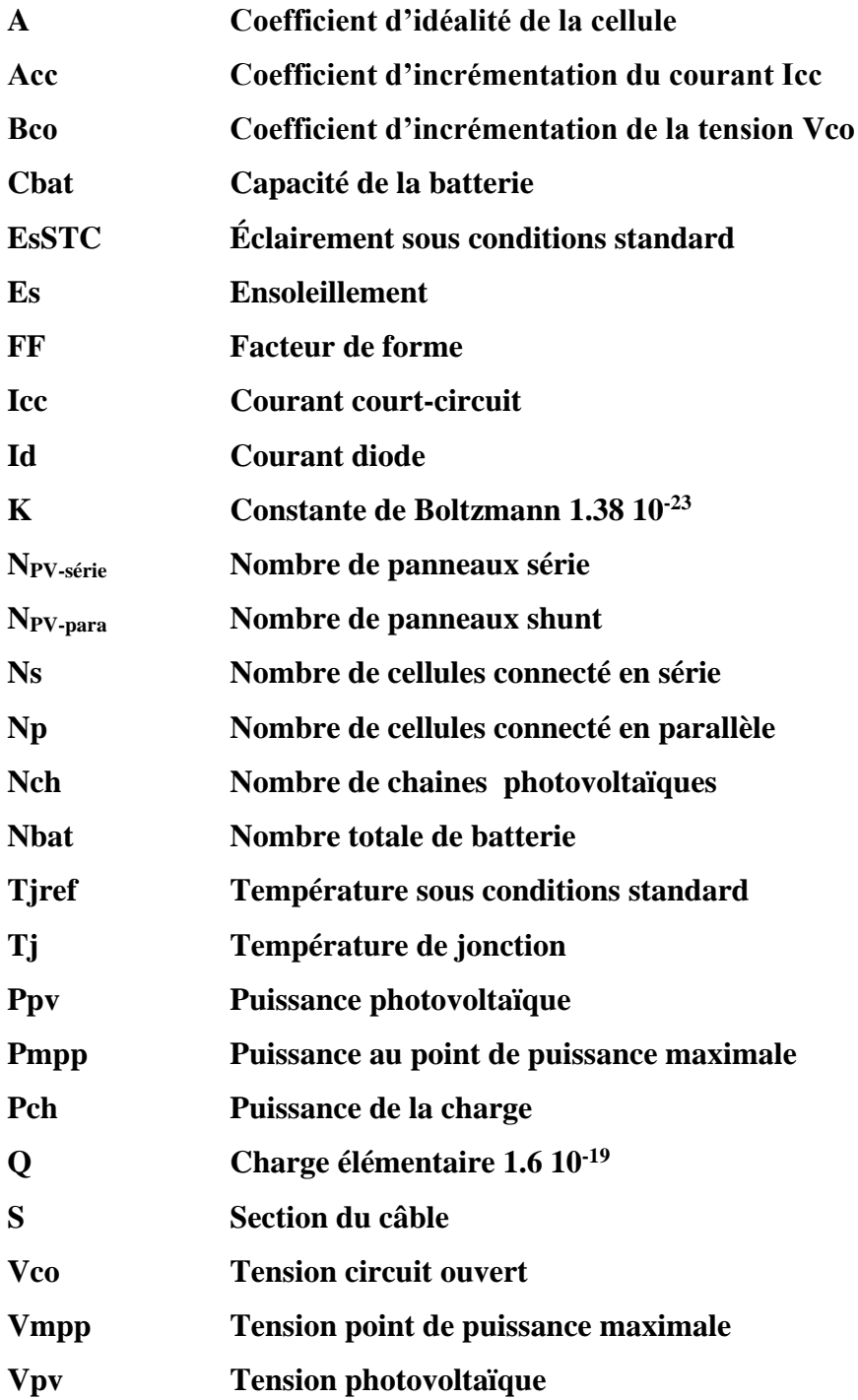

### **Introduction générale**

<span id="page-14-0"></span>Les besoins de l'homme en matière d'énergie électrique sont en perpétuelles croissance. Une croissance dictée par l'évolution technologique des sociétés industrielles d'une part et la croissance considérable de la population mondiale d'autre part.

Cependant, les ressources exploitées pour la production de l'électricité sont de nature fossile (gaz, pétrole, uranium, charbon …etc.). Des matières épuisables dont les processus d'extraction et d'exploitation sont complexes, dangereux et très polluants.

L'exploitation excessive et non rationnelle des ressources du sous-sol représente un réel danger sur l'avenir de l'homme, de par la pollution émise lors de l'extraction et de l'exploitation de ses dernières (effet de serre, pollution du sol et des nappes phréatiques, accidents nucléaires tel que : Fukushima et Tchernobyl).

Conscient des répercussions négatives que représente l'exploitation des énergies fossiles et fissiles sur l'environnement et le développement durable, l'homme est en quête de nouvelles énergies plus propres et plus sûres qui pourraient constituer une alternative à l'énergie conventionnelle actuelle.

L'énergie solaire photovoltaïque représente une solution de remplacement par excellence aux énergies conventionnelles, de par le caractère gratuit, inépuisable, mais surtout très propre de sa source de production (rayonnements solaires). L'efficacité et la performance optimale des systèmes photovoltaïques dépendent de leur modélisation, de leur dimensionnement et de leur gestion efficace.

Ce mémoire de fin d'études est consacré pour la modélisation, le dimensionnement et la gestion d'une installation photovoltaïque autonome. Nous explorerons dans les chapitres qui suivent les concepts fondamentaux liés à ces systèmes photovoltaïques, en examinant les différents éléments qui les constituent et leurs fonctionnements.

Subdivisé en quatre parties, la première partie de ce travail est dédiée à la présentation des généralités sur les systèmes photovoltaïques en commençant de la ressource solaire jusqu'aux systèmes de stockages en passant par les convertisseurs statiques.

La deuxième partie est consacrée à la modélisation et la simulation des différentes parties constitutives du système photovoltaïque autonome que nous étudions.

La troisième partie s'est portée sur le dimensionnement des installations photovoltaïques, où nous avons relaté l'ensemble des lois qui peuvent servir de support méthodologique pour un dimensionnement manuel. Pour le dimensionnement via les logiciels

de simulation, nous avons utilisé le logiciel PVsyst pour l'étude d'un cas pratique d'une installation photovoltaïque autonome destinée à alimenter une maison de vacance située sur la côte ouest de Bejaia.

La dernière partie est vouée à la gestion d'un système photovoltaïque autonome par la méthode de la logique floue.

**Chapitre I. Description générale des systèmes photovoltaïques** 

#### <span id="page-17-0"></span>**I.1. Introduction**

L'énergie solaire photovoltaïque est une énergie renouvelable qui permet, à partir du rayonnement solaire, de produire de l'électricité grâce à des cellules photovoltaïques montées en série et/ou en parallèle. La liaison de plusieurs cellules entre-elles forme un module solaire. Différentes technologies de modules sont mises en vente sur le marché, tandis que d'autres sont toujours en phase d'expérimentation et de développement dans les laboratoires de recherches. Une installation photovoltaïque comporte généralement un certain nombre de module (en fonction des besoins du consommateur), des convertisseurs d'électronique de puissance et des batteries pour le stockage de l'énergie (dans le cas des installations autonomes).

Cependant, l'exploitation de cette forme d'énergie requière des connaissances et des notions préliminaires, ainsi qu'une bonne compréhension du principe de la conversion photovoltaïque. Pour se faire, nous allons procéder dans la première partie de ce travail, par la présentation de l'historique, des notions et des principes qui nous seront importants pour appréhender les systèmes que nous allons voir dans la suite de ce mémoire de fin d'études.

#### <span id="page-17-1"></span>**I.2. La ressource solaire**

Représente l'ensemble des rayonnements émis par le soleil, l'étoile la plus proche de notre planète. Une étoile de forme pseudo sphérique dont le diamètre atteint 1391000 Kilomètres. [1]

Situé à près de 150 000 kilomètres de la terre, le soleil est une gigantesque source d'énergie, disponible en permanence depuis 4,6 milliards d'année, grâce à une réaction nucléaire appelé fusion. La fusion des atomes d'hydrogènes produit des atomes plus lourds avec la libération d'une énergie sous forme de chaleur de rayonnement.

Cette gigantesque énergie est inépuisable à l'échelle des temps humains, car la moyenne de vie d'une étoile est d'environ 10 milliards d'années. L'énergie solaire peut être exploitée directement par l'homme pour s'éclairer, se chauffer, cuisiner ou pour produire de l'électricité via les panneaux photovoltaïques.

#### <span id="page-17-2"></span>**I.3. Les Rayonnements solaires**

Le rayonnement solaire est composé de photons dont la longueur d'onde s'étend de l'ultraviolet (0.2µm) à l'infrarouge lointain (2.5µm).

Au niveau du sol le rayonnement global reçu par une surface plane d'inclinaison quelconque est constitué de trois composantes principales. [2]

#### <span id="page-18-0"></span>**I.3.a. Rayonnement direct**

Flux solaire reçu par la terre sous forme de rayons parallèles, provenant du soleil et n'ayant subi aucune réflexion ou dispersion dans l'atmosphère. [2]

#### <span id="page-18-1"></span>**I.3.b. Rayonnement diffus**

 C'est la partie du rayonnement solaire, ayant subi multiples réflexions (Dispersions), dans l'atmosphère. [2]

#### <span id="page-18-2"></span>**I.3.c. Rayonnement réfléchi (Albédo)**

C'est la partie de l'éclairement solaire réfléchi par le sol. Ce dernier dépend directement de la nature du sol (nuage, sable, roches…etc.). [2]

#### <span id="page-18-3"></span>**I.3.d. Rayonnement global**

 La résultante des trois types de rayonnement solaire précédemment citées (direct, diffus et réfléchi) constitue le rayonnement global reçu par un plan. [2]

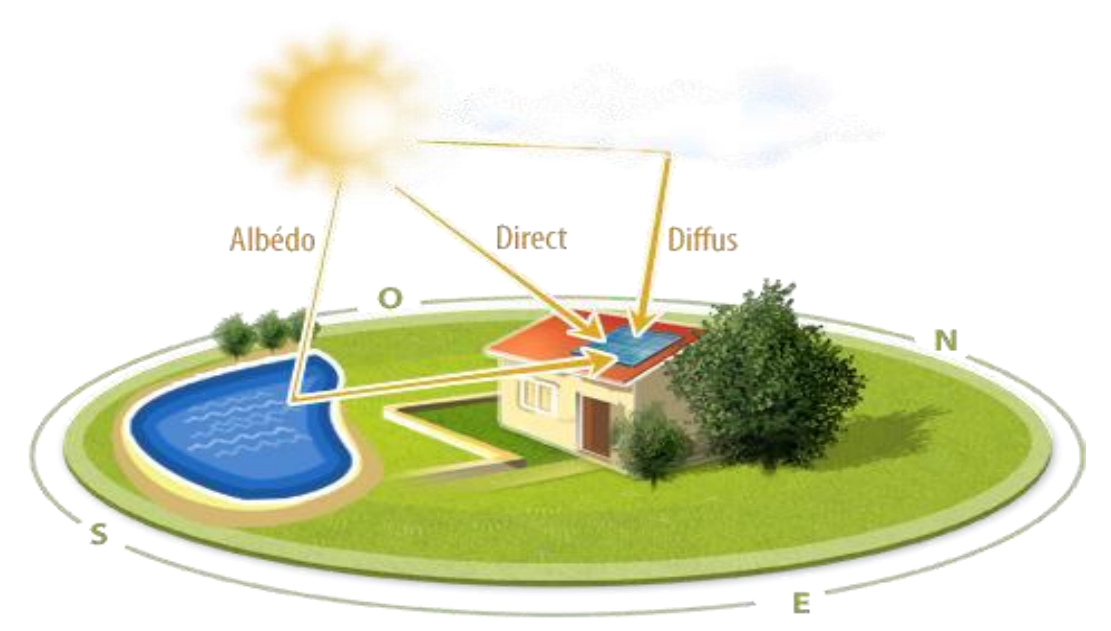

*Figure I-1: les types de rayonnements solaires*

#### <span id="page-19-0"></span>**I.4. L'énergie solaire photovoltaïque**

#### <span id="page-19-1"></span>**I.4.a. Définition et Historique**

L'énergie solaire photovoltaïque est l'une des nombreuses énergies alternatives actuellement disponibles, elle est le plus propre, le plus silencieux et le plus « élégant » moyen d'utiliser l'énergie solaire dans le but de générer de l'électricité, produite à partir du rayonnement solaire, via un composant électronique : la cellule photovoltaïque.

Découvert en 1839 par Antoine Becquerel, l'effet photovoltaïque permet la transformation de l'énergie lumineuse en électricité. Ce principe repose sur la technologie des semi-conducteurs. Il consiste à utiliser les photons pour libérer les électrons et créer une différence de potentiel entre les bornes de la cellule qui génère un courant électrique continu.[3]

Quelques dates importantes de l'histoire des systèmes photovoltaïque : [4]

- 1839 : Le physicien français EDMOND BECQUEREL découvre l'effet photovoltaïque.
- 1875 : WERNER VON SIEMENS expose devant l'Académie des Sciences de Berlin un article sur l'effet photovoltaïque dans les semi-conducteurs.
- 1883 : FRITTS réalise des cellules solaires de grande surface à base de Silicium.
- 1954 : Trois chercheurs américains, CHAPIN, PEARSON et PRINCE, mettent au point une cellule photovoltaïque à haut rendement au moment où l'industrie spatiale naissante cherche des solutions nouvelles pour alimenter ses satellites.
- 1958 : Une cellule avec un rendement de 9% est mise au point. Les premiers satellites alimentés par des cellules solaires sont envoyés dans l'espace.
- 1973 : La première maison alimentée par des cellules photovoltaïques est construite à l'Université de Delaware.
- 1983 : La première voiture alimentée par énergie photovoltaïque parcourt une distance de 4 000 km en Australie.
- 1995 : Des programmes de toits photovoltaïques raccordés au réseau ont été lancés, au japon et en Allemagne, et se généralisent depuis 2001.
- > 2002 : Entrée en application le 1<sup>er</sup> avril 2000 et modifiée en 2009, l'EEG (Renewable Energy Sources Act) est le résultat de la transposition de la directive européenne relative à la promotion des énergies renouvelables dans le secteur de l'électricité.
- 2005 : En décembre 2005 mise en réseau de la première centrale solaire photovoltaïque du groupe PrimeEnergy à Weil am Rhein (Baden-Wurttemberg).
- 2009 : Apparition des cellules Perovskite hybride (T.Miyazaka), des cellules moins couteuses et plus durables dont les matériaux peuvent être flexibles et transparents.
- 2010 : développement des cellules à particules quantiques (NREL).
- 2019 : Développement des cellules 6 jonction GaAs sous concentration d'un rendement de 47,1%.
- 2021 : développement des cellules Tandem Si-Perovski d'un rendement de 29,5% à l'université d'Oxford.

#### <span id="page-20-0"></span>**I.4.b. L'effet photovoltaïque :**

 L'effet photovoltaïque est un processus de transformation de l'énergie émise par le Soleil, sous forme de photons, en énergie électrique à l'aide de composant semi-conducteur. Appelé cellule solaire, l'effet photovoltaïque ne peut se produire que s'il existe une barrière de potentiel dans Le semi-conducteur avant qu'il ne soit éclairé.

Une telle barrière existe, par exemple, à l'interface entre deux volumes dopés différemment c'est à dire où l'on a introduit deux types différents d'impuretés à concentration différente, par exemple de type P-N. Si ce matériau est éclairé, les charges électriques, rendus mobiles par la lumière (l'effet photoélectrique), seront séparées par la barrière avec d'un côté les charges positives et de l'autre côté les charges négatives. [5]

Parmi les matériaux semi-conducteurs les plus utilisés on trouve le silicium, le Germanium, le sulfure de Gallium et l'arséniure de Gallium. [5]

#### <span id="page-20-1"></span>**I.5. La cellule photovoltaïque :**

Une cellule photovoltaïque ou la photopile est l'élément de base de la conversion photovoltaïque, elle est assimilable à une diode photosensible. Son fonctionnement est basé sur les propriétés des matériaux semi-conducteurs qui ont pour rôle de convertir l'énergie lumineuse en énergie électrique. [6]

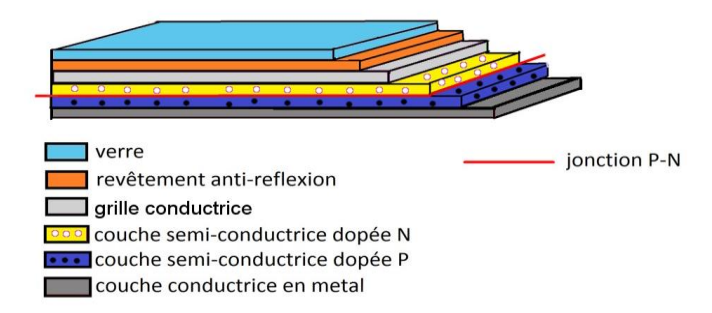

<span id="page-20-2"></span>*Figure I-2: Structure basique d'une cellule solaire*

#### <span id="page-21-0"></span>**I.6. I.6.Fonctionnement de la cellule photovoltaïque**

Elle exploite les propriétés des matériaux semi-conducteurs utilisés dans l'industrie de l'électronique (diodes, transistors etc.…). [7]

La cellule photovoltaïque est constituée de deux couches minces de matériaux de nature semi-conducteur (Silicium, Germanium, etc…) :

- Une couche dopée P
- $\triangleright$  Une couche dopée N

Une jonction PN est créée par la mise en contact d'un semi-conducteur dopé N (donneur d'électron) et d'un semi-conducteur dopé P (composé de trous). L'interface entre ces deux régions s'appelle une jonction.

Une cellule PV est réalisée à partir de deux couches de silicium, une dopée P (dopée au Bore est composé de trous) Et l'autre dopée N (dopée au phosphore est un donneurs d'électron), créant ainsi une jonction PN avec une barrière de potentiel.

Lorsque les photons sont absorbés par les semi-conducteurs, ils transmettent leurs énergies aux atomes de la jonction PN de telle sorte que les électrons (charges N) et des trous (charges P) créent alors une différence de potentiel entre les deux couches.

Cette différence de potentiel est mesurable entre les connections des bornes positive et négative de la cellule. La tension maximale de la cellule est d'environ 0.7 V pour un courant nul, cette tension est nommée tension de circuit ouvert *V*co. Le courant maximal se produit lorsque les bornes de la cellule sont court-circuitées ; il est appelé courant de court-circuit *Icc* et dépend fortement du niveau d'éclairement. [7]

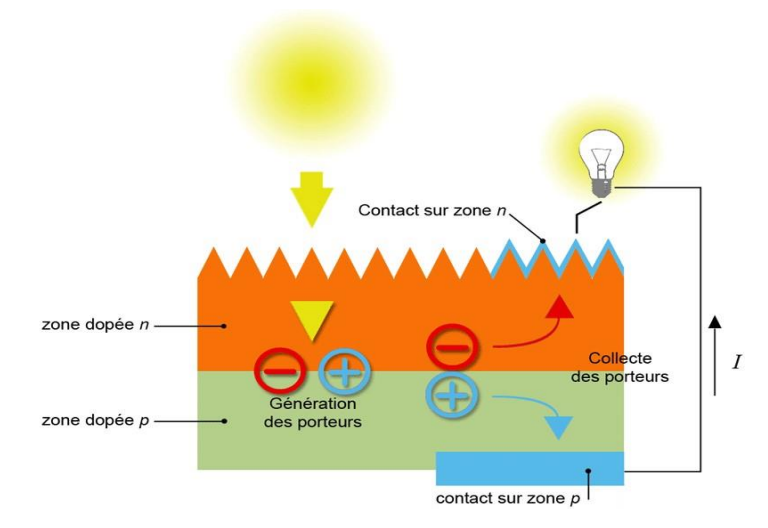

<span id="page-21-1"></span>*Figure I-3: Principe de fonctionnement d'une cellule PV*

#### <span id="page-22-0"></span>**I.7. Les Types de cellule photovoltaïque**

 On dénombre plusieurs types de cellules solaires. Chaque type de cellule est caractérisé par un rendement, une durée de vie et un coût qui lui est propre. Dans ce qui suit, nous allons présenter les différents types de cellules PV :

#### <span id="page-22-1"></span>**I.7.a. Silicium monocristallin**

 Les cellules monocristallines sont des cellules conçues à partir de silicium cristallisé en un cristal unique. Le rendement de ces dernières varie de 10 à 16 %. Cette catégorie de cellules est caractérisée par leur durée de vie considérable (environ 35 ans), mais le processus de leur fabrication est complexe et consommateur d'énergie, ce qui explique leurs coûts élevés. [8]

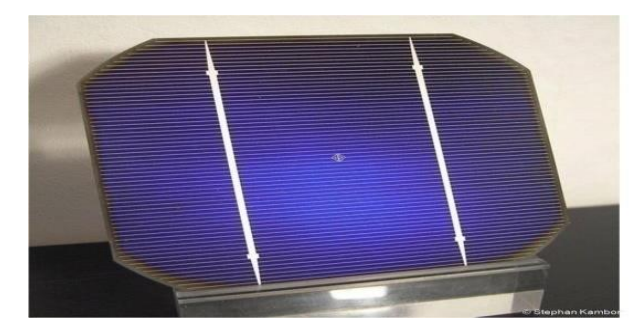

*Figure I-4:cellule photovoltaïque en Silicium Monocristallin*

#### <span id="page-22-3"></span><span id="page-22-2"></span>**I.7.b. Silicium poly-cristallin**

Les cellules poly-cristallines sont fabriquées à partir d'un bloc de silicium cristallisé sous forme de cristaux multiples. Le rendement moyen de cette deuxième catégorie est compris entre 11 et 13 % et son coût de production est un peu moins élevé que celui des cellules monocristallines. Il est à préciser que les cellules à base de silicium poly-cristallin sont moins efficaces que les cellules à base de silicium monocristallin. [8]

<span id="page-22-4"></span>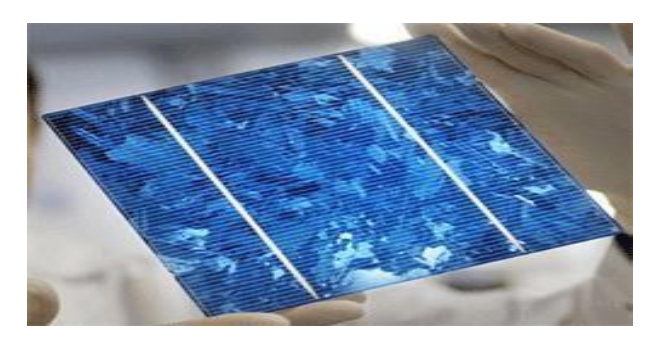

*Figure I-5: cellule en Silicium Poly-cristallin.*

#### <span id="page-23-0"></span>**I.7.c. Silicium amorphe**

Les cellules amorphes sont composées de couches très minces de silicium, appliquées sur un support souple (verre, plastique… etc.). Le rendement de cette troisième catégorie est compris entre 6 et 10 % (une performance meilleure peut être atteinte au laboratoire, jusqu'à 13 %). Les cellules amorphes sont utilisées pour des cas de besoins électriques faibles (montres, calculatrices, luminaires de secoures…etc.). Ces dernières fonctionnent avec un éclairement faible ou diffus (même par temps couvert, y compris sous éclairage artificiel).

Leur durée de vie est estimée de 10 ans et leurs coûts est plus réduit par rapport aux deux catégories précédemment citées. [8]

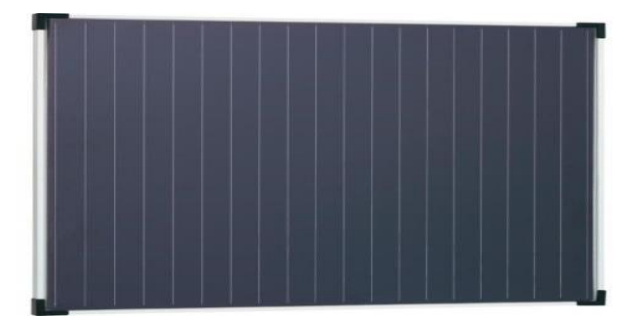

*Figure I-6: Silicium Amorphe*

#### <span id="page-23-2"></span><span id="page-23-1"></span>**I.7.d. Cellule multi-jonction**

Des cellules ayant une grande efficacité ont été développées pour des applications spatiales. Les cellules multi-jonctions sont constituées de plusieurs couches minces de matériaux semi-conducteurs de gaps différents. Le rendement de cette catégorie pourra atteindre 72 % avec 36 jonctions et 56 % avec seulement 3 jonctions de gaps différents. [8]

<span id="page-23-3"></span>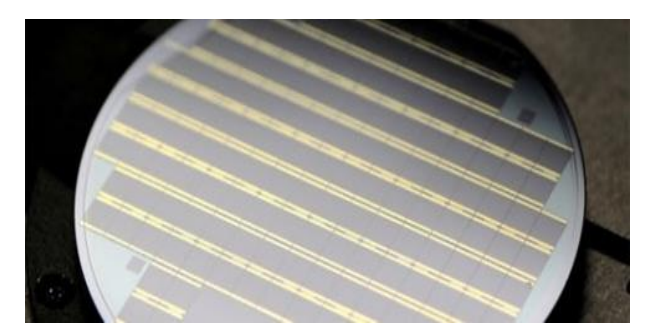

*Figure I-7: Cellule photovoltaïque multi jonction*

#### <span id="page-24-0"></span>**I.7.e. Cellule sans silicium en couche mince CIS / CIGS**

Les cellules CIS représentent une nouvelle génération de cellules solaires sous forme de films minces, de type CIS ou CIGS. Les matières premières nécessaires à la fabrication de ces cellules sont plus faciles à se procurer que le silicium utilisé dans les cellules PV classiques (bien que ce dernier soit déjà très abondant sur terre). De plus, leur efficacité de conversion énergétique est la plus élevée pour des cellules PV en couche mince. Le rendement de ces cellules est compris entre 8 et 16 %. Cette catégorie est utilisée dans les appareils électroniques tel que : les montres et les calculatrices. [8]

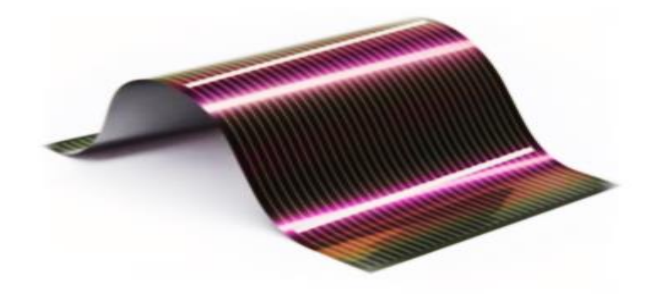

*Figure I-8: Cellule solaire CIS/CIGS.*

#### <span id="page-24-2"></span><span id="page-24-1"></span>**I.7.f. Cellule solaire CZTS**

Les cellules photovoltaïques CZTS, aussi minces moins de 5 µm d'épaisseur, sont fabriquées en appliquant une mince couche de matériau contenant cuivre, zinc, étain et soufre, sur un support comme le verre ou le plastique, qui a l'avantage d'être flexible. Elles peuvent ainsi être utilisées sur des supports variés contrairement aux cellules au silicium : surfaces incurvées, transparentes, ou en superposition d'autres matériaux.

Le rendement actuel des cellules photovoltaïques CZTS en laboratoire est de 7,6%. Les cellules CZTS sont composées d'éléments abondants et non toxiques, et leur coût de production est inférieur. [8]

<span id="page-24-3"></span>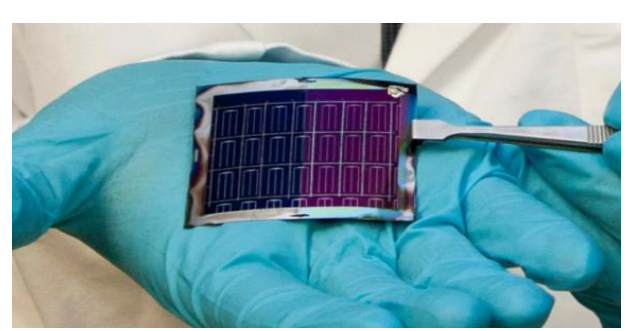

*Figure I-9: Cellule solaire CZTS.*

#### <span id="page-25-0"></span>**I.8. Caractéristiques d'une cellule photovoltaïque :**

La cellule solaire est caractérisée par le rendement de conversion n, une tension de circuit ouvert Vco, un courant de court-circuit Icc et un facteur de forme FF. Ces paramètres sont déterminés à partir des caractéristiques de courant-tension et celles de puissance-tension

La figure ci-dessous représente les caractéristiques Ipv=f (Vpv) et Ppv=f(Vpv) d'une cellule photovoltaïque typique dans les conditions standards de fonctionnement.

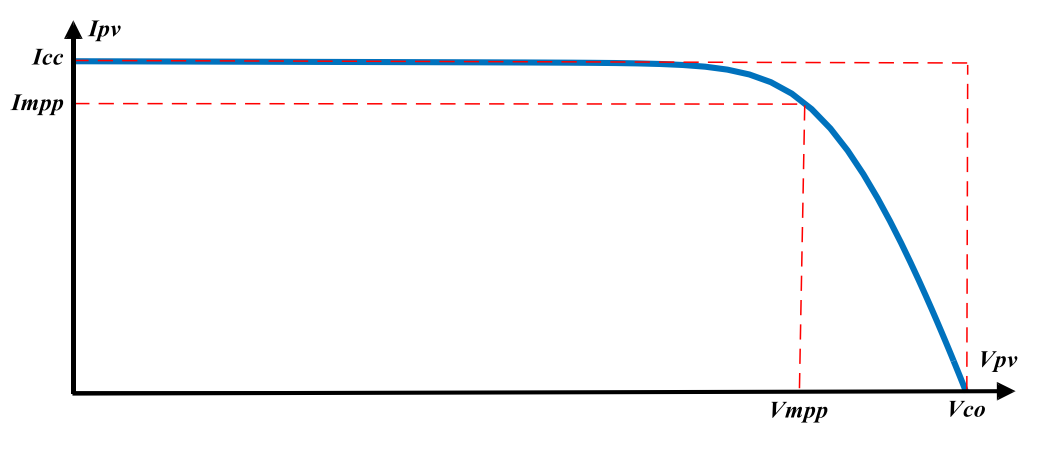

*Figure I-10: caractéristiques Ipv=f (Vpv)*

<span id="page-25-1"></span>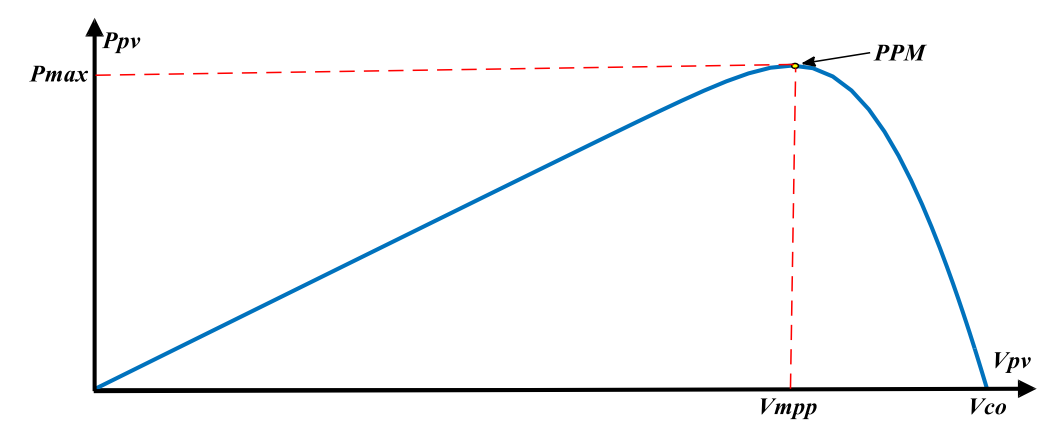

*Figure I-11: caractéristiques Ppv=f (Vpv)*

<span id="page-25-2"></span>Les paramètres d'une cellule photovoltaïque sont présentés comme suit :

- **Tension à vide, Vco** : Tension aux bornes du module en l'absence de tout courant, pour un éclairement " plein soleil ".
- **Courant de court-circuit, Icc** : C'est la plus grande valeur du courant générée par une cellule pour une tension nulle (Vpv=0).
- **Courant de puissance maximale** (Courant optimal), Impp.
- **Tension au point de puissance maximal** (Tension optimale), Vmpp.

 **Point de puissance maximale** : est le point MPPT (Vmpp, Impp) lorsque la puissance de crête est maximum en plein soleil :

 $Pmax = Vmpp * Impp$  (I.1)

 **Rendement** : Rapport de la puissance électrique optimale à la puissance de radiation incidente.

$$
\eta = \frac{Pmax}{Pin} = \frac{Vmpp*Impp}{Apv*G} \tag{I.2}
$$

 **Facteur de forme FF** : Rapport entre la puissance optimale Pm et la puissance maximale que peut avoir la cellule : [18]

$$
FF = \frac{Vmpp*Impp}{Vco*lcc} \tag{I.3}
$$

#### <span id="page-27-0"></span>**I.8.a. Influence de l'ensoleillement sur la cellule photovoltaïque :**

L'influence de l'éclairement sur la caractéristique I-V et P-V de la cellule solaire est représentée sur les figures ci-dessous, pour une température maintenue fixe T=25°.

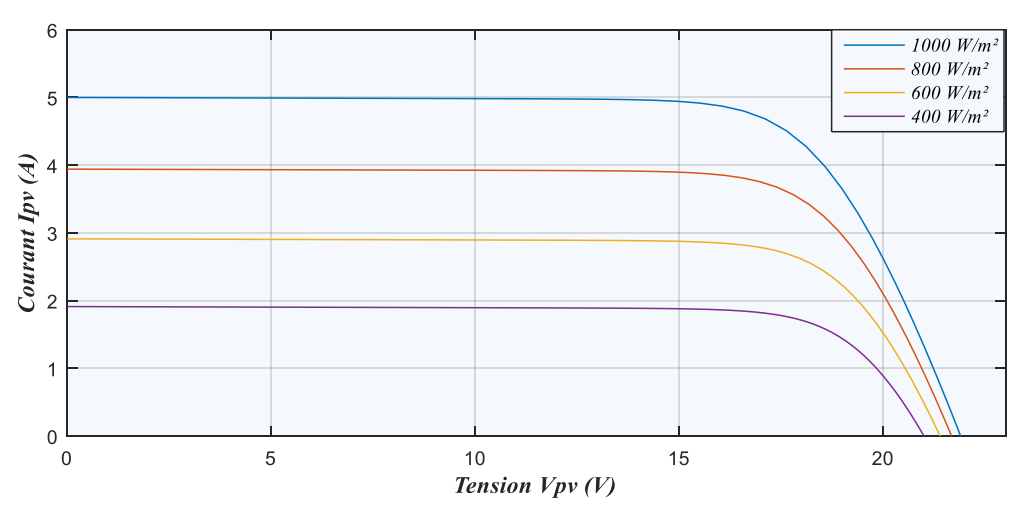

*Figure I-12:Influence de l'ensoleillement sur la caractéristique I (f(V))*

<span id="page-27-1"></span>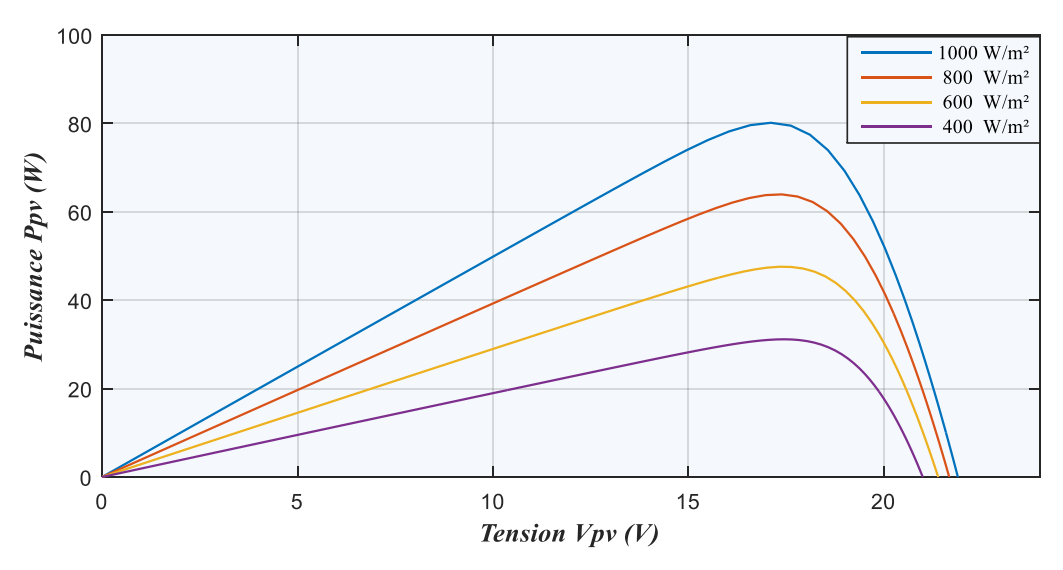

*Figure I-13 Influence de l'ensoleillement sur la caractéristique P (f(V))*

<span id="page-27-2"></span>L'augmentation de l'ensoleillement (flux lumineux) se traduit par un déplacement de la caractéristique I=f (V) suivant l'axe des courants. L'accroissement du courant de court-circuit Icc est beaucoup plus important que celui de la tension à circuit ouvert Vco. **[9]**

- $\triangleright$  Le courant de circuit-ouvert I<sub>cc</sub> et la puissance Ppv varient proportionnellement à l'ensoleillement G.
- $\triangleright$  La tension à vide V<sub>co</sub> varie peu avec l'ensoleillement et elle peut être considérée comme étant une constante pour une installation donnée.

#### <span id="page-28-0"></span>**I.8.b. Influence de la température sur la cellule photovoltaïque**

Les figures ci-dessous représentent l'influence de la température sur les caractéristiques puissance/tension et courant/tension d'une cellule PV.

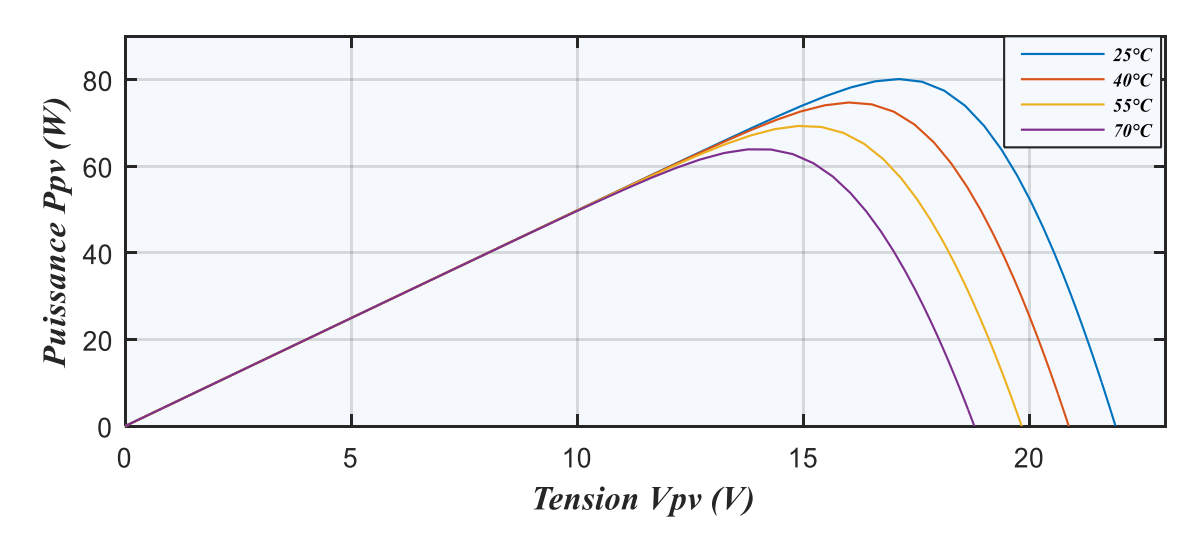

*Figure I-14:Influence de la température sur la caractéristique P =f(V)*

<span id="page-28-1"></span>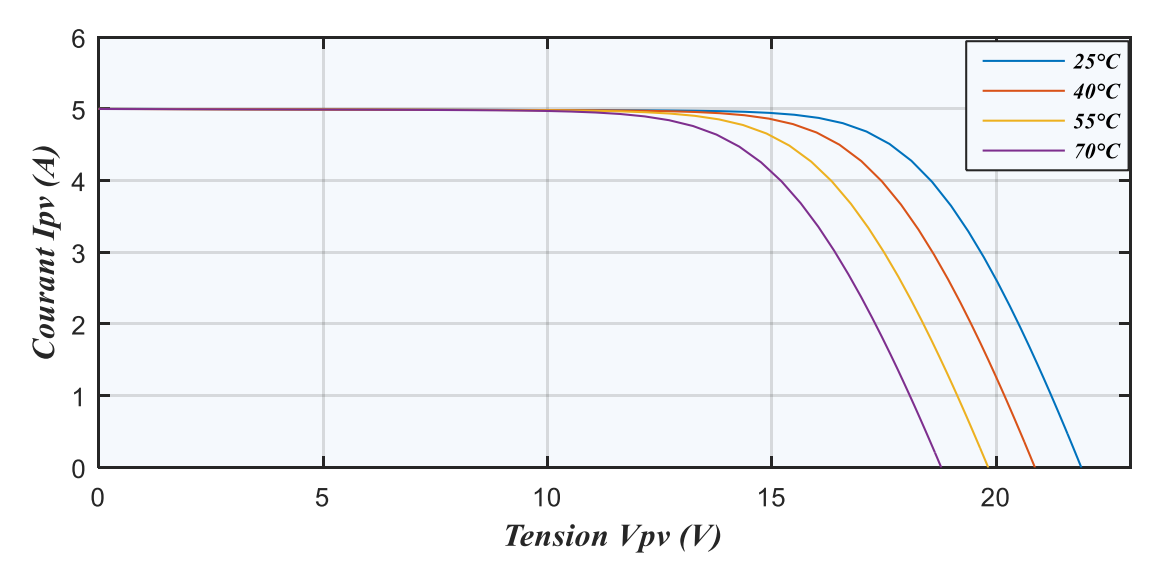

*Figure I-15:Influence de la température sur la caractéristique I= f(V)* 

<span id="page-28-2"></span>On remarque que la variation de la température à une influence négligeable sur la valeur du courant de court-circuit. Par contre, la tension de circuit ouvert baisse fortement lorsque la température augmente, par conséquent la puissance diminue. Lors du dimensionnement d'une installation, la variation de la température du site sera impérativement prise en compte.

#### <span id="page-29-0"></span>**I.9. Zones de fonctionnement d'une cellule photovoltaïque :**

La caractéristique d'une cellule photovoltaïque est non linéaire, elle est très influencée par les conditions météorologiques (ensoleillement et température). Nous pouvons distinguer 3 zones de fonctionnement dans la caractéristique de la cellule PV, elles sont représentées par la figure ci-dessous :

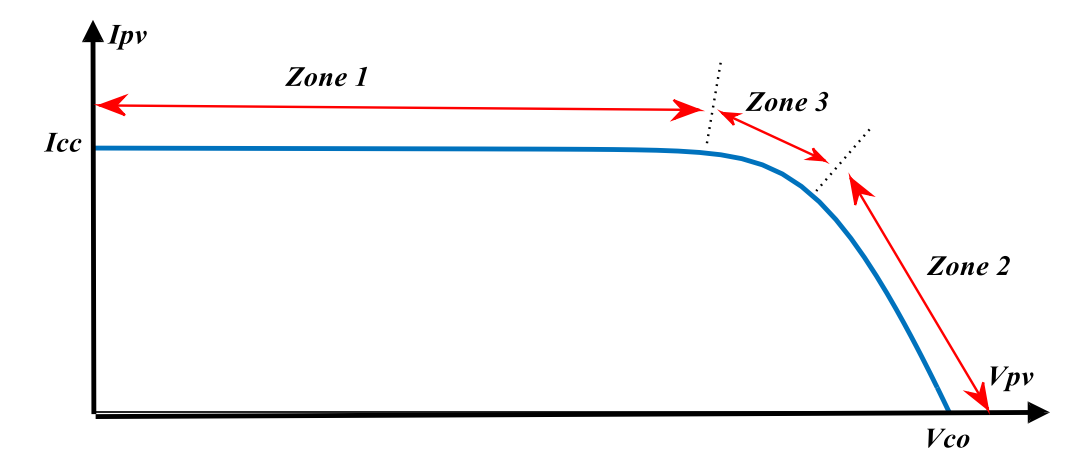

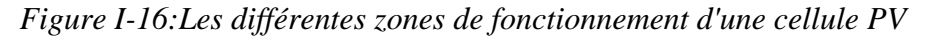

- <span id="page-29-1"></span> **La zone (1)** est assimilable à un générateur de courant proportionnel à l'ensoleillement. Car le courant est quasiment constant quel que soit la variation de la tension.
- **La zone (2)** est assimilable à un générateur de tension, car la valeur de la tension est presque constante et celle du courant est variable.
- **La zone (3)** Le point de puissance maximal fourni par la cellule est compris dans cette zone, ce point est appelé Pppm

#### <span id="page-30-0"></span>**I.10. Association des cellules photovoltaïques**

#### <span id="page-30-1"></span>**I.10.a. Association série**

Appelée aussi ' String ' Ce système d'association est généralement le plus utilisé pour les modules photovoltaïques commercialisés. Dans un groupement en série, les cellules sont traversées par le même courant et la caractéristique résultante du groupement en série est obtenue par addition des tensions à courant donnée.

$$
Vco' = Ns * Vco
$$
 (I.4)

L'association série permet ainsi d'augmenter la tension de l'ensemble et donc d'accroitre la puissance de l'ensemble. [10]

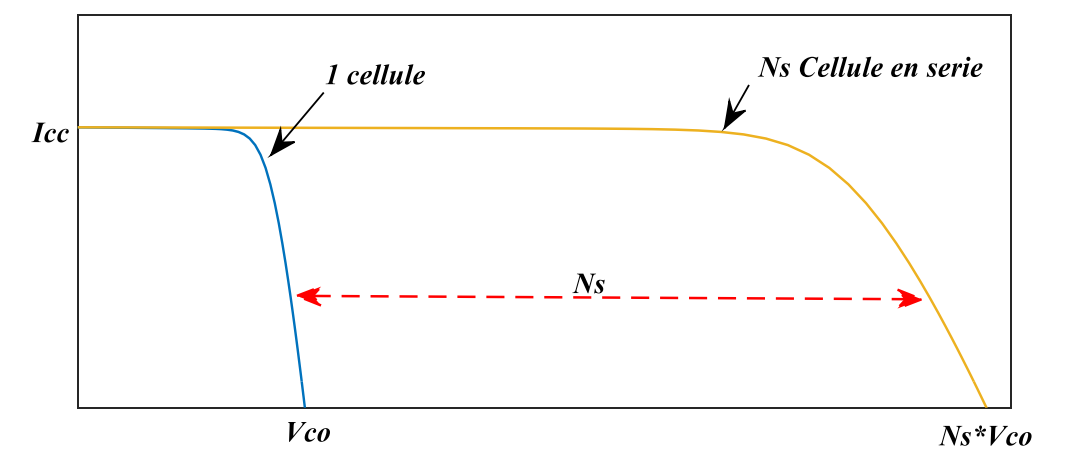

*Figure I-17:Caractéristique résultante du groupement en série*

#### <span id="page-30-3"></span><span id="page-30-2"></span>**I.10.b. Association parallèle :**

Dans un groupement parallèle Np, les cellules sont soumises par la même tension et la caractéristique résultante de groupement est obtenue par addition des courants à tension donnée.

 $Icc' = Np * Icc$  (I.5)

$$
Np * Icc
$$
\n\n1

\n1

\n1

\n1

\n1

\n1

\n1

\n1

\n1

\n1

\n1

\n1

\n1

\n1

\n1

\n1

\n1

\n1

\n1

\n1

\n1

\n1

\n1

\n1

\n1

\n1

\n1

\n1

\n1

\n1

\n1

\n1

\n1

\n1

\n1

\n1

\n1

\n1

\n1

\n1

\n1

\n1

\n1

\n1

\n1

\n1

\n1

\n1

\n1

\n1

\n1

\n1

\n1

\n1

\n1

\n1

\n1

\n1

\n1

\n1

\n1

\n1

\n1

\n1

\n1

\n1

\n1

\n1

\n1

\n1

\n1

\n1

\n1

\n1

\n1

\n1

\n1

\n1

\n1

\n1

\n1

\n1

\n1

\n1

\n1

\n1

\n1

\n1

\n1

\n1

\n1

\n1

\n1

\n1

\n1

\n1

\n1

\n1

\n1

\n1

\n1

\n1

\n1

\n1

\n1

\n1

\n1

\n

<span id="page-30-4"></span>*Figure I-18:Caractéristique résultante du groupement parallèle*

#### <span id="page-31-0"></span>**I.10.c. Association Série/parallèle :**

Ce mode est le plus souvent utilisé dans les installations photovoltaïques. Cette combinaison de groupement nous permet d'intervenir à la fois sur le courant, la tension et enfin sur la puissance générée par le panneau photovoltaïque.

#### <span id="page-31-1"></span>**I.11. Le module photovoltaïque :**

Un module photovoltaïque est un ensemble de photopiles assemblés en série/parallèle pour générer une puissance électrique suffisante lors de son exposition à la lumière. Il est complexe composé de cellules photovoltaïques, d'intercalaires, de diodes by-pass, de connecteurs, d'une boîte de jonction, de câbles, d'un verre de protection sur la face avant du module et d'un verre ou d'un film en fluorure.

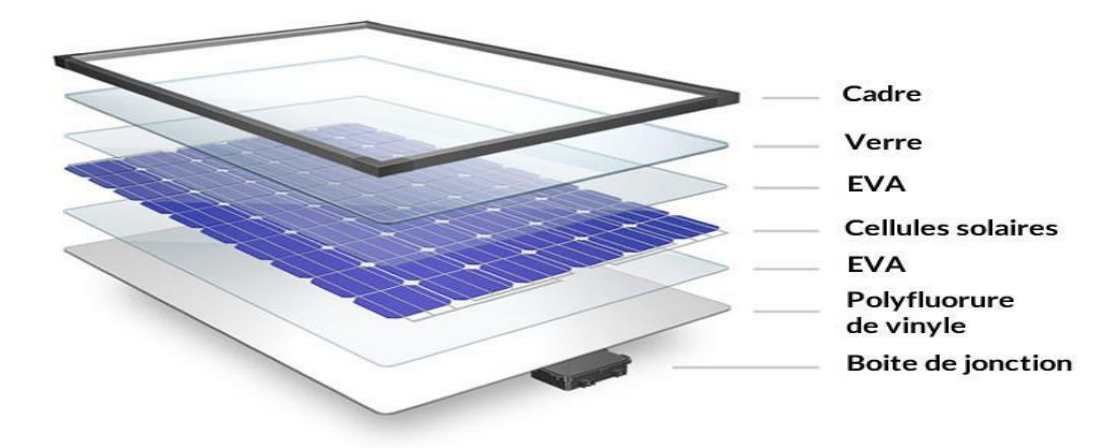

*Figure I-19:Constitution d'un module photovoltaïque*

#### <span id="page-31-3"></span><span id="page-31-2"></span>**I.11.a. Protection des modules photovoltaïques**

Pour assurer la protection électrique des modules photovoltaïques et afin d'augmenter sa durée de vie en évitant notamment les pannes destructrices liées à l'association des cellules et de leur fonctionnement en cas d'ombrage, deux types de protections classiques sont utilisées dans la conception des générateurs photovoltaïques : [11]

- $\triangleright$  La protection en cas de connexion en parallèle des modules Pv pour éviter les courants négatifs dans les GPV, cette protection se fait via une diode anti-retour.
- La diode by-pass, son rôle est la protection lors de la mise en série de modules PV permettant de ne pas perdre la totalité de la chaine et éviter les points chauds ainsi la destruction des cellules mal éclairées.

#### <span id="page-32-0"></span>**I.12. Le champ photovoltaïque**

Le champ PV se compose de panneaux, eux même composés de modules, Interconnectés en série et/ou en parallèle afin de produire la puissance requise. Ces panneaux sont montés sur une armature métallique qui permet de supporter le champ solaire avec un angle d'inclinaison spécifique.

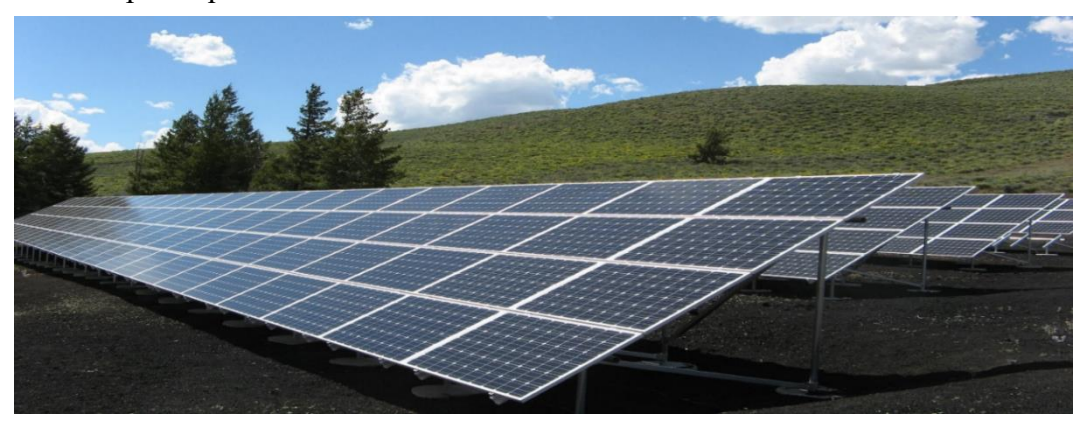

*Figure I-20:Le champ photovoltaïque*

#### <span id="page-32-1"></span>**I.13. Orientation et inclinaison des Panneaux**

Pour que l'absorption du rayonnement solaire soit optimale, il faut que les rayons incidents frappent le panneau à l'angle droit. De ce fait le positionnement des panneaux s'avère crucial.

L'orientation idéale d'un panneau PV, est vers l'équateur, ce qui nous donne une orientation vers le Sud dans l'hémisphère Nord et une orientation vers le Nord dans l'hémisphère Sud.

L'inclinaison d'un panneau PV varie selon le cas d'application et la position du site où ce dernier est implanté. Contrairement aux installations à angle fixe, des installations dotées de systèmes de trackeurs ou de suiveurs solaires sont employés pour des rendements énergétiques meilleurs.

<span id="page-32-2"></span>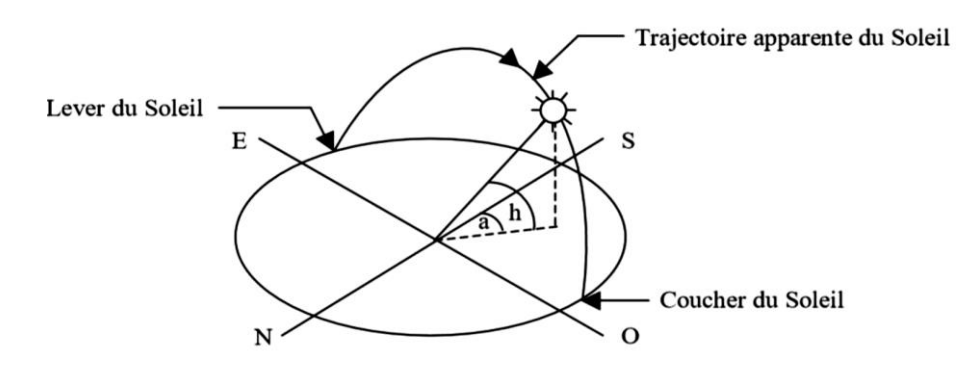

*Figure I-21:Trajectoire du soleil*

#### <span id="page-33-0"></span>*I.14.* **Configuration des systèmes photovoltaïques**

Il existe plusieurs configurations des systèmes photovoltaïques, on citera :

#### <span id="page-33-1"></span>**I.14.a. Systèmes photovoltaïques connectés au réseau de distribution**

Les systèmes PV connectés au réseau représentent la quasi-totalité des systèmes PV installés en Europe, mais qui a du mal à s'imposer en Algérie à cause de l'obligation de substituer le réseau classique par un système de réseau intelligent.

Les panneaux PV débitent sur un bus de tension continue à travers un convertisseur dont le rôle est d'effectuer la conversion DC/AC et de faire en sorte que le GPV fonctionne à son point de fonctionnement maximal, les caractéristiques électriques des panneaux PV étant liées aux conditions météorologiques, ce convertisseur améliore la rentabilité du système global.

Actuellement, non seulement les tarifs d'achat de l'électricité son incitatifs mais en plus, sauf coupure exceptionnelle et dans la mesure d'un taux de pénétration relativement faible, le réseau peut accepter en permanence l'énergie produite par les GPV permettant un retour sur investissement relativement rapide, il n'y a donc pas de délestage de production dans ce type de système. [12][13]

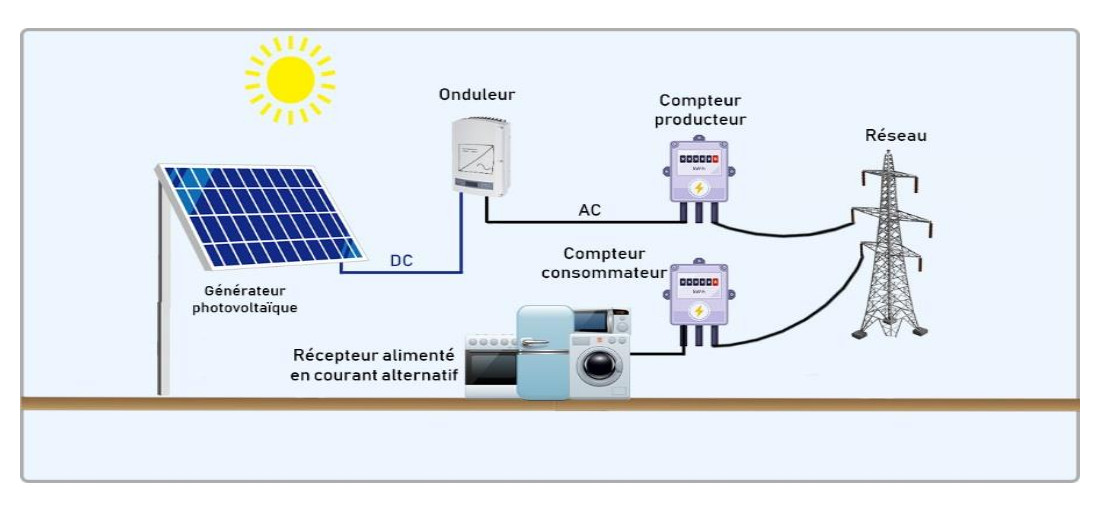

*Figure I-22:système photovoltaïque connecté au réseau*

#### <span id="page-33-3"></span><span id="page-33-2"></span>**I.14.b. Système photovoltaïque autonome**

C'est un système PV complétement indépendant d'autre source d'énergie et qui alimente l'utilisateur en électricité sans avoir besoin du réseau électrique de distribution. Dans la majorité des cas, un système autonome exigera des batteries pour stocker l'énergie.

Ils servent habituellement à alimenter les maisons en sites isolés, sur des iles, en montagne ainsi qu'à des applications comme la surveillance à distance et le pompage de l'eau. Dans ce type de système, on peut trouver plusieurs configurations électriques, soit des connexions directes à la charge ou bien à travers un convertisseur statique qui assure la gestion et la charge-décharge des batteries. Le pompage d'eau à l'aide de l'énergie solaire PV est une solution bien adaptée pour les régions éloignées, désertiques ou montagneuses, l'alimentation en eau potable et d'irrigation reste toujours le souci quotidien des populations.

En effet, la majorité de ces régions sont très ensoleillées et cette énergie à l'avantage d'être présente et propre contrairement à l'énergie conventionnelle qui présente les contraintes de l'éloignement du réseau électrique et les contraintes du transport du combustible et les entretiens périodiques pour les moteurs diesels. [12]

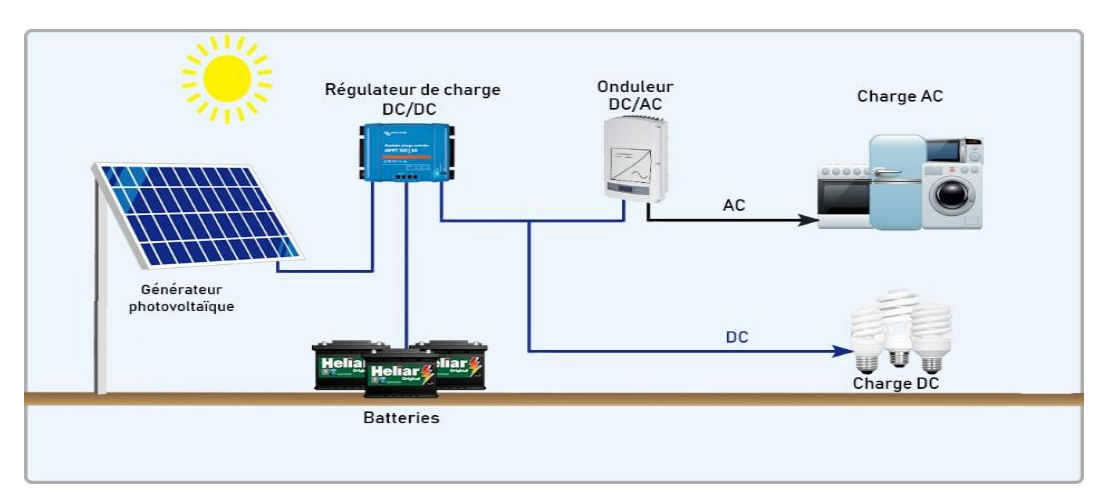

*Figure I-23:: système photovoltaïque autonome*

#### <span id="page-34-1"></span><span id="page-34-0"></span>**I.14.c. Systèmes photovoltaïques hybrides :**

Les systèmes hybrides consistent à l'association de deux ou plusieurs sources complémentaires de manière à accroitre la fourniture d'énergie. Les sources d'énergies comme le soleil et le vent ne délivrent pas une puissance constante, et leur combinaison peut permettre de parvenir à une production électrique plus continue dans le temps. Les systèmes hybrides fonctionnent tels que : les batteries sont chargées par les panneaux solaires (le jour) et par le générateur éolien (lorsqu'il y a du vent), lors de l'absence de ses deux sources à énergie renouvelable, un générateur diesel peut être utilisé pour combler le déficit en énergie de notre système. [13]

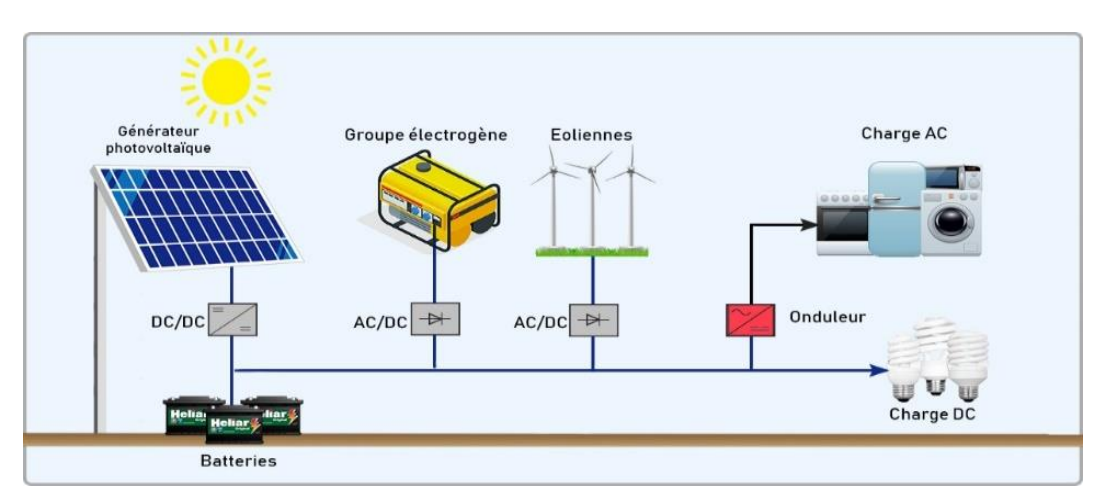

*Figure I-24: système hybride*

#### <span id="page-35-2"></span><span id="page-35-0"></span>**I.14.d. Système de pompage photovoltaïque fonctionnant au fil du soleil**

Généralement, les systèmes de pompage PV sont constitués d'un générateur PV, un convertisseur de courant qui peut être un convertisseur DC/AC pour un moteur à courant alternatif ou un convertisseur DC/DC pour un moteur à courant continu et d'un groupe motopompe. Ses systèmes fonctionnant au fil du soleil sans stockage électrochimique. L'eau ainsi pompé peut-être utilisée directement ou stockée dans un réservoir pour des utilisations ultérieures. Ce type de stockage de l'eau est la solution la plus adoptée par rapport au stockage électrochimique dans des batteries. [14]

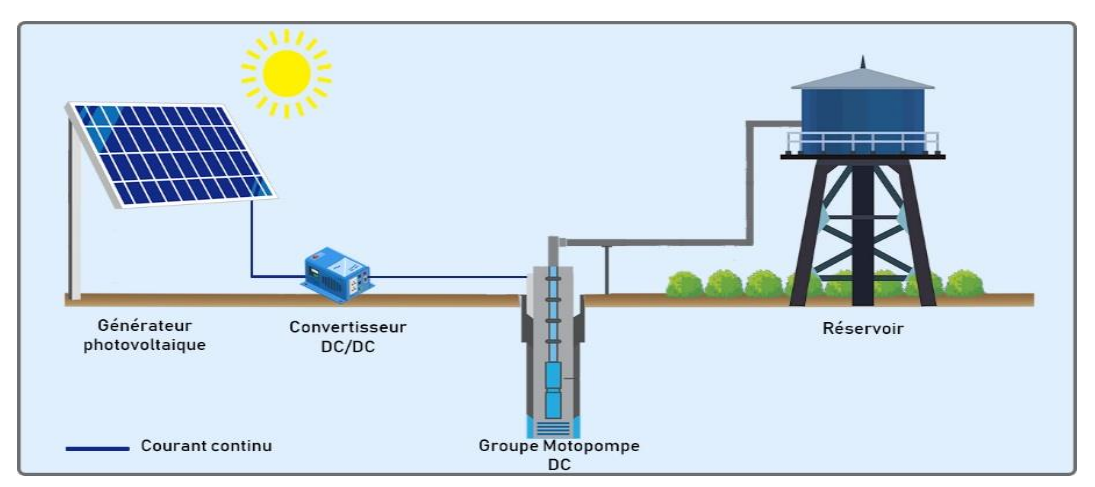

*Figure I-25 :Système de pompage photovoltaïque fonctionnant au fil du soleil*

#### <span id="page-35-1"></span>**I.14.e. Système de pompage photovoltaïque fonctionnant avec stockage :**

Comme les systèmes de pompage au fil du soleil, le pompage de l'eau avec stockage électrochimique, est alimenté par un groupe de modules PV. Les systèmes de pompage avec stockage électrochimique ont la particularité de fonctionner même dans mauvaises condition d'ensoleillement et de température. En effet, leur alimentation est assurée par des batteries qui emmagasine l'électricité produite par les modules photovoltaïque le matin ou durant les jours
ensoleillés. Ces systèmes sont constitués d'un ou plusieurs modules PV, d'un convertisseur chargeur, et d'un parc de batterie et bien-sûr d'un groupe motopompe. [15]

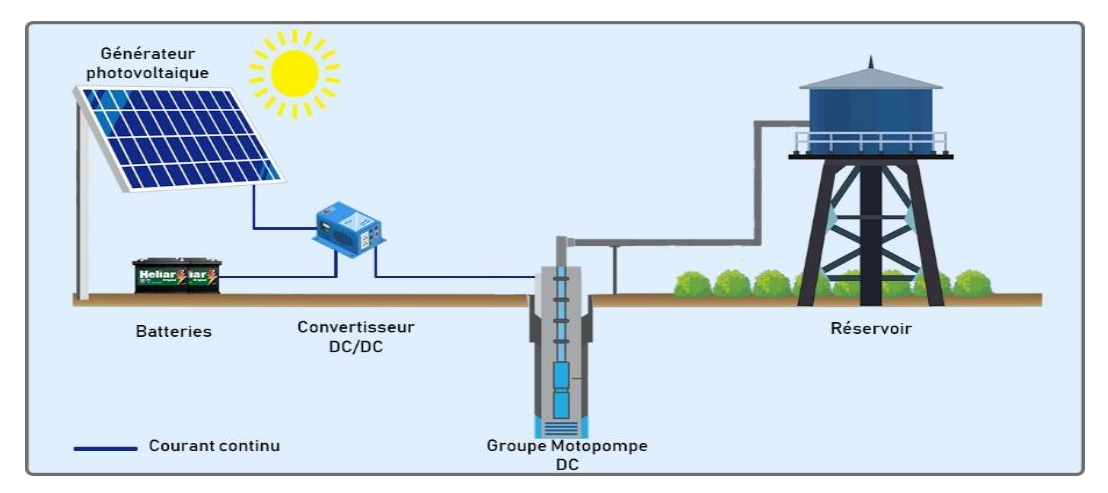

*Figure I-26:Système de pompage photovoltaïque fonctionnant avec stockage*

# **I.15. Les convertisseurs statiques**

# **I.15.a. Convertisseur DC/AC (onduleur)**

C'est un dispositif destiné à convertir le courant continu en courant alternatif (DC/AC). Ce dernier est un type de convertisseur utilisant des transistors de puissance ou des thyristors. L'onde de sortie présente, dans le plus simple des cas, une forme carrée qui peut s'adapter à quelques types de charges, des pertes à vide considérables surtout pour des faibles puissances. Les onduleurs peuvent être améliorés à l'aide d'un filtrage ou par utilisation des systèmes commandes en MLI qui permettent d'obtenir une onde de sortie sinusoïdale. [16]

# **I.15.b. Convertisseur DC/DC (hacheur)**

Les convertisseurs DC/DC permettent d'adapter la source d'énergie électrique à un récepteur donné, ils ont pour fonction de fournir une tension continue variable à partir d'une tension fixe. Cette conversion d'énergie s'effectue grâce à un découpage haut fréquence. Ces convertisseurs peuvent être de type élévateur de tension (Boost), abaisseurs de tension (Buck) ou abaisseur-élévateur (Buck-Boost).

# *I.15.b.a. Convertisseur Buck (hacheur série)*

Permet de convertir une tension continue en une tension continue d'une amplitude inferieur, autrement dit : c'est un abaisseur de tension.

Le hacheur Buck sous sa forme de base est présenté par la Figure 22 Ses principaux composants sont le commutateur (S), l'inductance (L), la diode (D) et le condensateur (C). Une fois le commutateur (S) fermé, le condensateur se charge et la tension est maintenu à ses bornes jusqu'à l'ouverture de (S) qui lui permet de se décharger à travers la diode sur la charge pour un cycle de période de fonctionnement. [17]

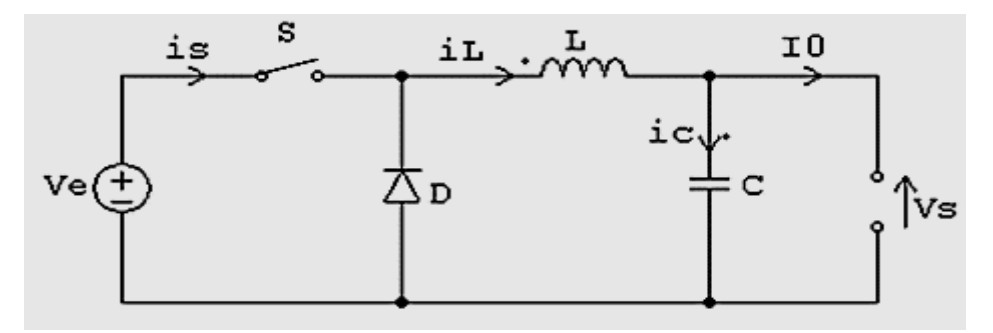

*Figure I-27:Circuit électrique de base du hacheur dévolteur*

# *I.15.b.b. Convertisseur Boost (hacheur parallèle)*

Permet de convertir une tension d'entrée continue en une tension de sortie continue d'une amplitude supérieure, autrement dit : c'est un élévateur de tension

L'inductance permet de lisser le courant appelé sur la source. La capacité (C) permet de limiter l'ondulation de tension en sortie. Son fonctionnement est présenté comme suit :

Au premier temps à (αT), l'interrupteur (S) est fermé, le courant dans l'inductance croit progressivement, cette dernière emmagasine l'énergie, jusqu'à la fin de la première période. L'interrupteur (S) s'ouvre et l'inductance (L) s'oppose à la diminution de courant (IL), génère une tension qui s'ajoutera à la tension de source. [17]

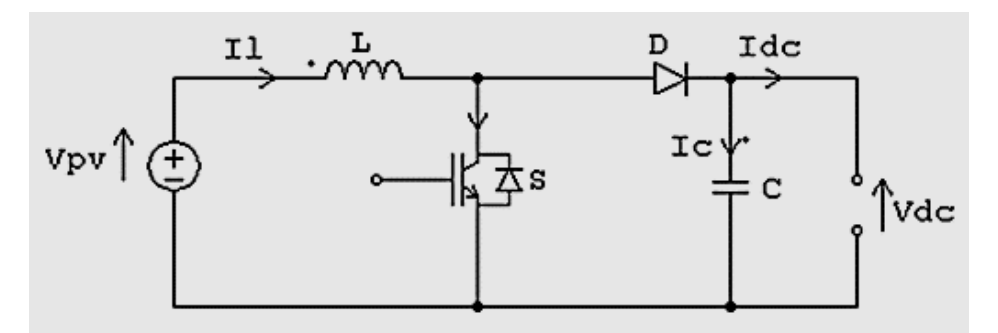

*Figure I-28::Circuit électrique de base du hacheur survolteur*

### *I.15.b.c. Convertisseur Buck-Boost (hacheur série-parallèle)*

Le hacheur fréquemment utilisé dans les systèmes PV, est de type dévolteur-survolteur « Buck - Boost » qui présente une alternative pour extraire le maximum de puissance. Ainsi, pour un ensoleillement faible, le convertisseur fonctionne en Boost ou survolteur et pour un ensoleillement conséquent, la variation du rapport cyclique, impose un fonctionnement en Buck ou dévolteur. L'interrupteur k est fermé pendant la fraction de la période de découpage T.

La source d'entrée fournit l'énergie à l'inductance L. La charge est déconnectée du montage (Diode D bloquée). Lors du blocage du transistor, la diode D assure la continuité du courant dans l'inductance. L'énergie emmagasinée dans cette inductance est alors déchargée dans le condensateur et la résistance de charge. En régime permanent, la valeur moyenne de la tension aux bornes de l'inductance est nulle. [17]

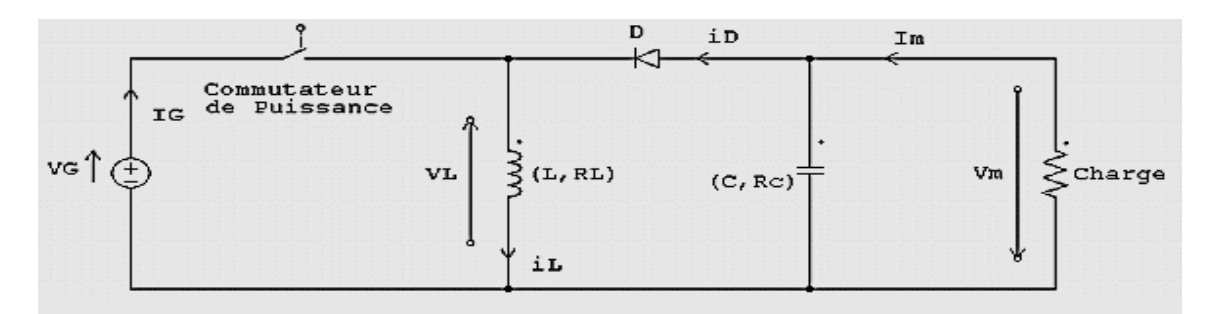

*Figure I-29: Circuit électrique de base du hacheur survolteur-dévolteur*

# **I.16. Commande de maximisation de puissance**

Un système photovoltaïque est doté d'un étage d'adaptation DC/DC entre le module photovoltaïque et la charge. Cette structure correspond à un système autonome. Il permet le plus souvent d'alimenter une batterie servant à stocker l'énergie ou une charge qui ne supporte pas les fluctuations de tension. Cet étage d'adaptation dispose d'une commande MPPT, qui lui permet de rechercher le point de puissance maximal (PPM). L'algorithme de recherche MPPT peut être plus ou moins complexe en fonction du type d'implémentation choisi et des performances recherchées. [18]

Le model de la caractéristique courant-tension est non linéaire, avec des contraintes de températures et d'ensoleillement qui varient d'une manière aléatoire ce qui nous confronte à un problème d'optimisation non linéaire.

Plusieurs techniques développées dans la littérature, ont permis de faire fonctionner le module photovoltaïque en régime optimal. On citera ici :

- > La méthode de circuit ouvert
- $\triangleright$  La méthode par mode glissement
- > La méthode de court-circuit
- La méthode de perturbation & observation (P&O)
- $\triangleright$  La méthode par incrémentation de conductance (IC)
- Les méthodes avancées (logique floue, réseaux de neurones)
- > La méthode (Look-up-table)

## **I.17. Stockage de l'énergie photovoltaïque**

Stocker de l'énergie c'est garder une quantité d'énergie pour une utilisation future. Par extension, le stockage d'énergie désigne aussi le stockage de la matière contenant l'énergie, il existe deux sortes d'applications : le stockage stationnaire (ou fixe) et le stockage embarqué (ou mobile). Bien que plusieurs méthodes et plusieurs procédés de stockage existent, dans ce qui suit nous allons nous intéresser au mode de stockage le plus répondu dans les installations PV, à savoir, le stockage électrochimique via des batteries.

# **I.17.a. Les batteries**

Les batteries sont des systèmes électrochimiques servant à stocker de l'énergie électrique sous forme énergie chimique générée par des réactions électrochimiques. Ces réactions activées au sein d'une cellule élémentaire entre deux électrodes baignant dans un électrolyte lorsqu'une charge est branchée à ses bornes. [21]

Le terme batterie est alors utilisé pour caractériser un ensemble de cellules élémentaires rechargeables. Il y a nécessité de stockage chaque fois que la demande énergétique est décalée dans le temps vis-à-vis de l'apport énergétique solaire.

Dans un système PV, la batterie remplit trois fonctions importantes :

- **Autonomie :** Une batterie permet de répondre aux besoins de la charge en tout temps, même la nuit ou par temps nuageux.
- **Courant de surcharge :** Une batterie permet de fournir un courant de surcharge pendant quelques instants, c'est-à-dire un courant plus élevé que celui que peut fournir le champ PV. Ceci est nécessaire pour faire démarrer les moteurs et les autres appareils requérant un courant de démarrage de 3 à 5 fois supérieur au courant d'utilisation.
- **Stabilisation de la tension :** Une batterie permet de fournir une tension constante, en éliminant les écarts de tension du champ PV et en permettant aux appareils un fonctionnement à une tension optimisée.[21]

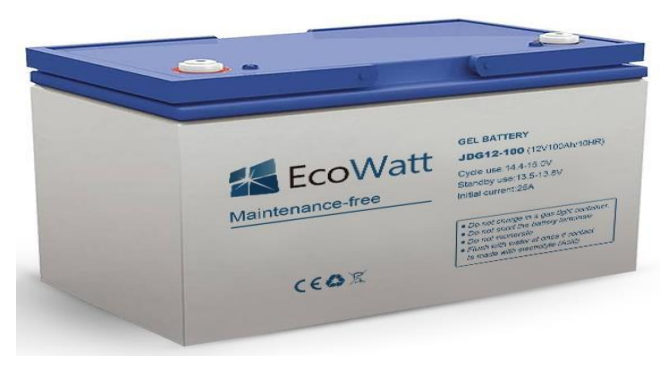

*Figure I-30:Batterie solaire de type gel*

# **I.17.b. Les différents types de batteries**

# *Les batteries alcalines (Ni/Cd et Ni/MH) :*

Sont beaucoup plus robustes mais aussi plus coûteuses. Elles sont mieux adaptées aux basses températures. Par contre, leur recyclage est compliqué à cause du cadmium qui est un métal lourd et polluant. [20]

# **Les batteries au lithium**

Présentent « techniquement » les meilleures performances. L'autodécharge des accumulateurs Li-ion est en effet faible alors que leur énergie massique stockée est relativement bien supérieure. [20]

# **Les batterie gel**

L'électrolyte est figé par l'addition de gel de silice. Dans certaines batteries, de l'acide phosphorique est additionnée afin d'améliorer la durée de vie en cyclage profond. [20]

# **Les batteries au plomb-acide**

Constituent l'investissement le plus économique pour un système multi-sources et présentent l'avantage d'être recyclable à plus de 90%. Cependant, ces batteries sont sensibles aux mauvais usages et leur durée de vie est souvent bien inférieure à celle du dispositif générateur d'électricité.

En effet, les batteries au plomb dans leur technologie actuelle acceptent assez mal les décharges profondes. La profondeur de décharge est en effet responsable de la dégradation de ces batteries, conduisant à une réduction notable de leur durée de vie lorsqu'elles sont utilisées dans des conditions extrêmes. [20]

### **I.17.c. Les caractéristiques d'une batterie**

### **La capacité**

Cette grandeur s'exprime en Ampères heure (Ah), elle signifie le nombre d'ampère que la batterie peut délivrer multiplié par le nombre d'heures pendant lesquelles circule ce courant. [21]

Exemple : une batterie de 180 Ah peut fournir 180 A pendant 1 heure, 90 A pendant 2 heures ou encore 45 A pendant 4 heures.

### **Rapports de chargement et déchargement**

Si la batterie est chargée ou est déchargée à un rythme différent que celui spécifié, la capacité disponible peut augmenter ou diminuer.

Généralement, si la batterie est déchargée à un rythme plus lent, sa capacité augmentera légèrement. Si le rythme est plus rapide la capacité sera réduite. [21]

## **La température**

Un autre facteur qui influence la capacité est la température de la batterie et celle de son atmosphère. Le comportement d'une batterie est spécifié à une température de 27°C. Des températures plus faibles réduisent leur capacité significativement.

Des températures plus hautes produisent une légère augmentation de leur capacité, mais ceci peut augmenter la perte d'eau et diminuer la durée de vie de la batterie. [21]

# **La durée de vie**

Un accumulateur peut être chargé puis déchargé complétement un certain nombre de fois avant que ces caractéristiques ne se détériorent. Par ailleurs, quel que soit le mode d'utilisation de l'accumulateur, il y'a une durée de vie totale exprimée en années (ou en nombre de cycles). [21]

# **Profondeur de décharge**

La profondeur de décharge est le pourcentage de la capacité totale de la batterie qui est utilisé pendant un cycle de charge/décharge. [21]

# **La tension d'utilisation**

C'est la tension à laquelle l'énergie stockée est restituée normalement à la charge.

### **Le rendement**

C'est le rapport entre l'énergie électrique restituée par l'accumulateur et l'énergie fournie à l'accumulateur. [21]

# **Le taux d'autodécharge**

L'autodécharge est la perte de capacité en laissant l'accumulateur au repos (sans charge) pendant un temps donné. [21]

### **I.17.d. La batterie solaire plomb-acide**

# **I.17.d.a. Constitution d'une Batterie en plomb acide**

# **Électrode ou plaque**

L'électrode positive est cathode durant la décharge et anode lorsque le sens du courant s'inverse, c'est-à-dire durant la charge. Elle est constituée d'une couche poreuse de dioxyde de plomb (PbO2) déposée sur un support en alliage de plomb qui assure à la fois la collection des charges et la tenue mécanique de la plaque. [19]

L'électrode négative, de façon complémentaire, est anode durant la décharge et Cathode durant la charge. La matière active est en plomb spongieux. Comme pour l'électrode positive, elle est rapportée sur un support en alliage rigide de plomb. [19]

# **Les grilles**

Les grilles sont constituées d'alliages de plomb. Elles servent à la fois à la collecte du courant et à la tenue mécanique de la matière active. De nombreuses recherches leur sont consacrées et beaucoup de soins sont apportés à leurs alliages, car c'est souvent la corrosion des grilles qui limite la durée de vie des batteries au plomb. [19]

# **Le séparateur microporeux**

Pour isoler les plaques correctement, le séparateur (non conducteur électronique) doit avoir :

• une résistance mécanique appropriée, pour supporter les contraintes dues aux variations de volume des matières actives pendant les cycles de charge et décharge ;

• une résistance chimique suffisante pour sa tenue dans le temps (immergé dans une solution très corrosive) ;

• une structure micro poreuse (pores de la taille du nanomètre), pour permettre la diffusion des anions et cations de l'électrolyte, et éviter tout transport de matière d'une électrode sur l'autre. [19]

# **L'électrolyte**

Selon le type de batterie, l'électrolyte est liquide, gélifié ou absorbé. Au sein de l'accumulateur au plomb, l'électrolyte joue un double rôle : il assure le transport d'électricité par conduction ionique et participe, en tant que réactif, aux réactions de charge et décharge.

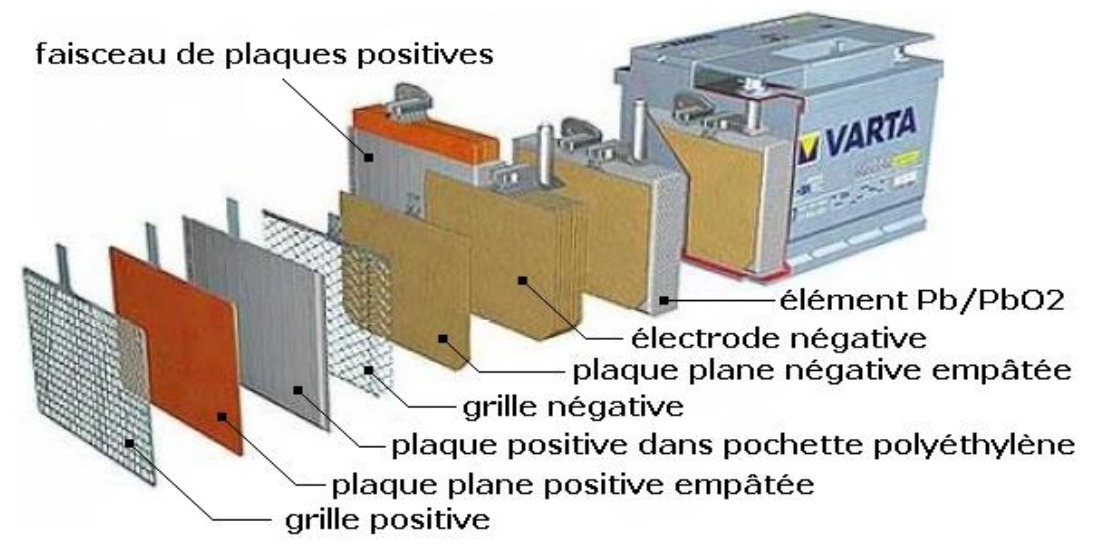

*Figure I-31:constitution d'une batterie au plomb acide*

## *I.17.d.b. Principe de fonctionnement*

En décharge, les matériaux actifs positif et négatif produisent, respectivement par réduction et par oxydation, des ions Pb2+ qui, en se combinant avec des ions sulfate contenus dans l'électrolyte, se fixent en cristaux sulfate de plomb. Cette transformation du dioxyde de plomb et du plomb spongieux porte le nom de "double sulfatation". L'électrode où a lieu l'oxydation est appelée anode et celle où a lieu la réduction, la cathode. [19]

 $\triangleright$  L'électrode positive a un comportement de cathode en décharge car le PbO<sub>2</sub> est réduit en PbSO<sub>2</sub>, et devient anode en charge puisque le PbSO<sub>4 s'oxyde</sub> en PbO<sub>2</sub>:

$$
PbO_{2} + H_{2}SO_{4} + 2e^{-} \leftrightarrow Pb^{+2} + SO_{4}^{-2} + 2OH^{-} \tag{I-6}
$$

- L'électrode négative est anode en décharge (oxydation du Pb en PbSO4) et cathode en charge: Pb + H<sub>2</sub>SO<sub>4</sub>  $\leftrightarrow$  Pb<sup>+2</sup> + SO<sub>4</sub><sup>-2</sup> + H<sup>+</sup> + 2*e*  $(I-7)$
- Ces deux réactions de charge et décharge peuvent se résumer en une seule réaction :

$$
Pb + PbO2 + 2H2SO4 \xrightarrow{p} Pb^{\frac{+}{2}} + SO4 \xrightarrow{-2} 2H2O
$$
 (I-8)

## **I.17.d.c. Avantage des batteries au plomb-acide**

Les batteries au plomb acide ont une large utilisation dans les systèmes photovoltaïques et cela pour les avantages suivant :

- $\checkmark$  Faible coût
- $\checkmark$  Un bon rendement
- $\checkmark$  Un Meilleur compromis en terme de coût / performance / entretien
- $\checkmark$  Sa durée de vie
- $\checkmark$  Caractéristique électrochimique favorable
- $\checkmark$  Une large disponibilité
- $\checkmark$  Entretien faible ou nul
- $\checkmark$  Bonne tenue aux températures extrêmes

# **I.18. Avantages et inconvénients d'une installation PV**

## **I.18.a. Avantages**

- Une haute fiabilité. L'installation ne comporte pas de pièces mobiles qui la rendent particulièrement appropriée aux régions isolées. C'est la raison de son utilisation sur les engins spatiaux.
- Le caractère modulaire des panneaux photovoltaïques permet un montage Simple et adaptable à des besoins énergétiques divers.
- Le coût de fonctionnement est très faible vu les entretiens réduits et il ne nécessite ni combustible, ni son transport, ni personnel hautement spécialisé.
- La technologie photovoltaïque présente des qualités sur le plan écologique car le produit fini est non polluant, silencieux et n'entraîne aucune perturbation du milieu, si ce n'est par l'occupation de l'espace pour les installations de grandes dimensions.

# **I.18.b. Inconvénients**

- La fabrication du module PV relève de la haute technologie et requiert des investissements d'un coût élevé.
- Le rendement réel de conversion d'un module est faible, de l'ordre de 10-15 % avec une limite théorique pour une cellule de 28%. Les GPV ne sont pas compétitifs par rapport aux générateurs diesel que pour des faibles demandes d'énergie en régions isolées.
- Lorsque le stockage de l'énergie électrique sous forme chimique (batterie) est Nécessaire, le coût du générateur est accru.

## **I.19. Conclusion**

La première partie de ce travail s'est portée sur certaines généralités sur l'énergie photovoltaïque, en commençant de la source de cette énergie (le soleil et le rayonnement solaire) ensuite, nous avons expliqué le phénomène de la conversion photovoltaïque dans la cellule solaire, tout en présentant les différents types, les paramètres, les caractéristiques et les différentes configurations électriques de ces dernières.

Nous nous sommes intéressé ensuite, aux convertisseurs statiques qui jouent un rôle central dans les différents systèmes photovoltaïques.

De plus, nous avons parlé des systèmes de stockages, où nous avons mis la lumière sur les différents types d'accumulateurs, les avantages et inconvénients de chacun.

**Chapitre II. Modélisation et simulation du système étudié**

### **II.1. Introduction**

Dans le domaine photovoltaïque, les constructeurs des modules PV fournissent des paramètres électriques dont les résultats ont été observés et obtenus lors des essais effectués aux laboratoires, ses derniers sont donnés dans des conditions STC (Ensoleillement de 1000w/m² et température de 25°C). Dans la pratique, ses conditions ne sont pas toujours évidentes, voir elles ne se produisent que rarement.

Dans ce chapitre, nous allons nous intéresser en premier lieu à la caractérisation du module photovoltaïque de type Sun Tech STP-80 à travers l'environnement Simulink et par la méthode volt-ampérométrique, qui est une méthode pratique effectuée au laboratoire de recherche sous un ensoleillement et une température réelle.

En second lieu, nous allons procéder à la modélisation mathématique des différentes parties qui constituent notre système.

Une fois la modélisation mathématique réalisée, nous procéderons en troisième lieu à la simulation des différents blocs constituants notre système via MATLAB Simulink.

## **II.2. Présentation de notre système**

Le système photovoltaïque faisant l'objet de notre étude est constitué de cinq parties essentielles comme indiqué dans la figure II.1:

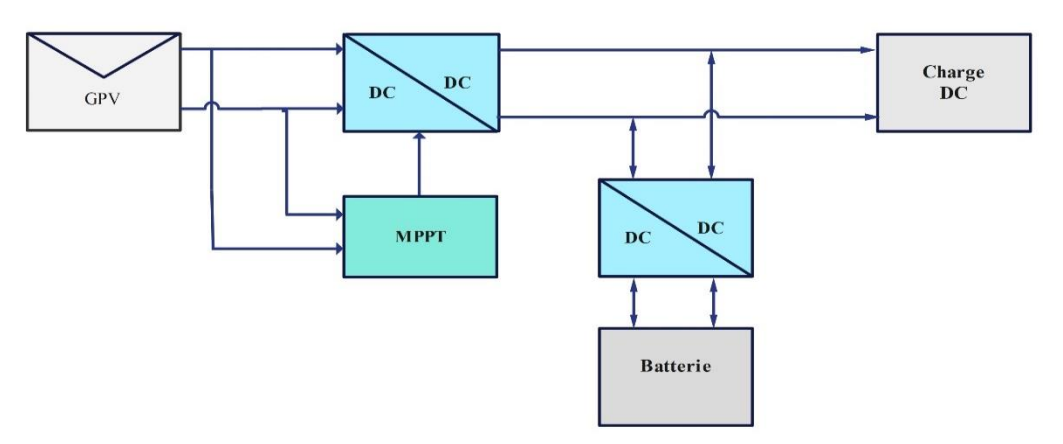

*Figure II-1:Schéma du système photovoltaïque autonome*

- Le générateur photovoltaïque (Module Suntech STP-80)
- $\triangleright$  Le convertisseur DC/DC (hacheur boost)
- > Le système de stockage
- La commande MPPT (P&O et FLC)
- $\triangleright$  La charge DC

#### **II.3. Modélisation mathématique des cellules photovoltaïques**

De nombreux modèles mathématiques ont été développés pour représenter le comportement très fortement non-linéaire qui résulte de celui des jonctions semi-conductrices qui sont à base de la réalisation des cellules photovoltaïques.

On rencontre dans la littérature plusieurs modèles représentatifs pour la cellule ou le module photovoltaïque, qui différent entre eux par la procédure et le nombre de paramètres intervenants dans le calcul de la tension et du courant final. [14]

Parmi les multiples modèles existants, on citera ici : le modèle de base, le modèle idéal, le modèle à une diode, le modèle à deux diodes et le modèle avec pertes ohmiques.

La simulation d'une cellule PV passe impérativement par une modélisation de cette dernière. Pour se faire ; nous avons opté dans ce travail pour le modèle à une diode.

### **II.3.a. Le modèle idéal**

La photopile est un composant semi-conducteur qui délivre un courant en excitant ce dernier par des photons, donc en première approximation on a une source de courant qui est court-circuitée par une diode (car la photopile est une jonction p-n). le schéma équivalent de ce modèle est donné par la figure II.2.[22]

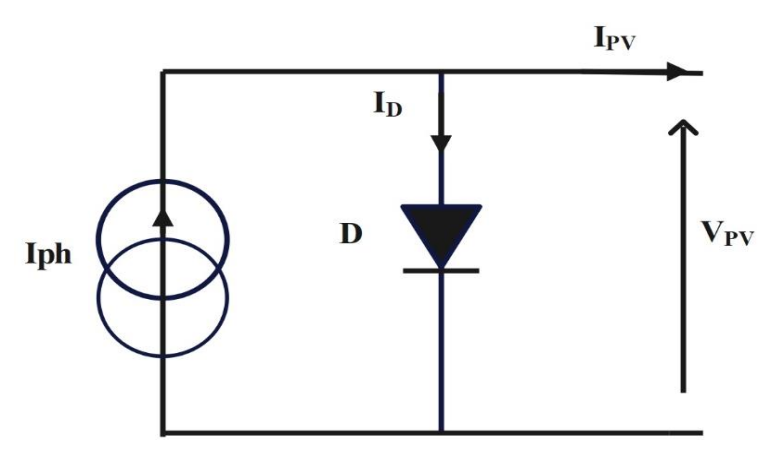

*Figure II-2: schéma idéal d'une cellule photovoltaïque*

Le courant électrique généré par la cellule photovoltaïque est donné par la loi des mailles :

$$
I_{pv} = I_{ph} - I_d \tag{II.1}
$$

$$
I_{\rm pv} = I_{\rm ph} - I_{\rm s} \left[ \exp\left(\frac{V_{\rm PV}}{AV_{\rm T}}\right) - 1 \right]
$$
 (II.2)

$$
Avec: \tI_d = I_s \left[ exp\left(\frac{V_{PV}}{AV_T}\right) - 1 \right]
$$
\t(II.3)

$$
V_{T=\frac{KT}{q}}
$$

(II.4)

*Iph* : photo courant

*I<sup>d</sup>* : courant de diode

*I<sup>s</sup>* : courant de saturation de la diode

 $q$  : charge de l'électron=1,6\*10<sup>-23</sup> C

*T* : température de la cellule (Kelvin)

*K* : constante de Boltzmann

*A* : facteur d'idéalité de la diode

# **II.3.b. Le modèle à une diode**

C'est le modèle le plus utilisé dans la littérature, il fait intervenir un générateur de courant pour la modélisation du flux lumineux incident, une diode pour les phénomènes physiques de polarisation et deux résistances une en série et une autre en parallèle.

Ces résistances auront une certaine influence sur la caractéristique *Ipv=f(Vpv)* de la cellule ou du module photovoltaïques :

- La résistance série est la résistance interne de la cellule ou du module, elle est principalement la résistance du semi-conducteur utilisée, de la résistance de contact des grilles collectrices et de la résistivité de ces grilles.
- La résistance parallèle est due à un courant de fuite au niveau de la jonction, elle dépend de la façon dont celle-ci a été réalisée.

C'est sur ce modèle que s'appuient les constructeurs en donnant les caractéristiques techniques de leurs cellules solaires (data sheet).il est aussi considéré satisfaisant et même une référence pour les constructeurs pour cataloguer typiquement les modules solaires. [14]

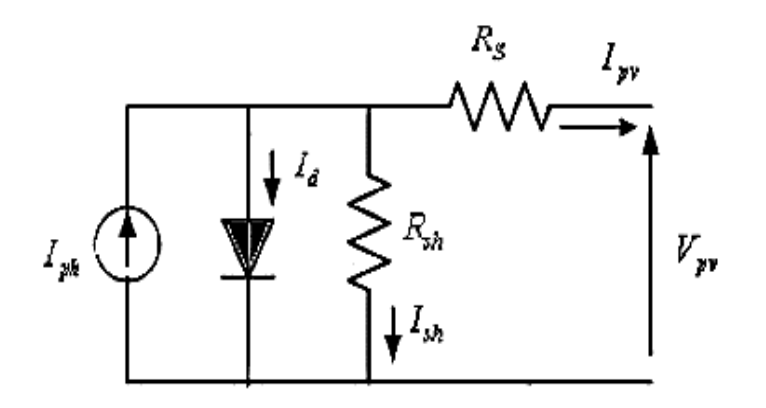

*Figure II-3:Schéma équivalent d'une cellule PV du modèle à une diode*

L'expression du courant est donnée par :

$$
Ipv = Icc\{1 - K1[e^{K_2V_{pv}^m} - 1]\}\tag{II.5}
$$

Où, les coefficients K1, K2 et m sont donnés par :

$$
K1 = 0.01175 \tag{II.6}
$$

$$
K2 = \frac{K_4}{V_{co}^m} \tag{II.7}
$$

$$
K3 = \ln\left[\frac{I_{cc}(1+K_1) - I_{mpp}}{K_1 I_{cc}}\right]
$$
\n(II.8)

$$
K4 = \ln\left[\frac{1+K_1}{K_1}\right] \tag{II.9}
$$

$$
m = \frac{\ln\left[\frac{K_3}{K_4}\right]}{\ln\left[\frac{Vppm}{V_{co}}\right]}
$$
(II.10)

$$
\Delta T_c = T_j - T_{i - stc} \tag{II.11}
$$

$$
\Delta I = \alpha_{cc} \left(\frac{E_S}{E_{S \, stc}}\right) \Delta T_c + \left(\frac{E_S}{E_{S \, stc}} - 1\right) I_{CC \, stc}
$$
\n(II.12)

$$
\Delta V = -\beta_{co} \Delta T - R_s \Delta I \tag{II.13}
$$

# **II.3.c. Modèle à deux diodes**

La cellule ou le module photovoltaïque est représenté par le circuit électrique de la figure II.4, ce dernier est composé d'une source de courant modélisant le flux lumineux, deux diodes pour la polarisation de la cellule ou du module, une résistance parallèle et une résistance série. [14]

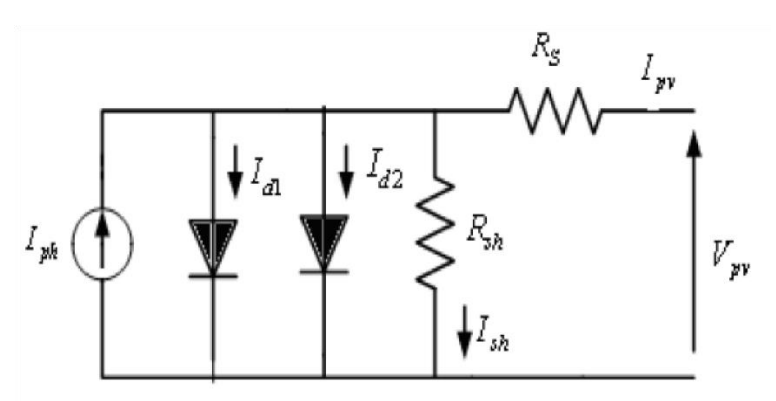

*Figure II-4:schéma électrique équivalent du modèle à deux diode*

Le courant généré par la cellule ou le module photovoltaïque est donné par :

$$
Ipv = Iph - (I_{D1} + I_{D2}) - I_{sh}
$$
\n(II.14)

Le courant I<sub>D1</sub> et I<sub>D2</sub> des diodes sont donnés par :

$$
I_{D1} = I_{S1} \left[ exp \left\{ \frac{q(v_{pv} + R_{sh}l_{pv})}{AKT} \right\} - 1 \right]
$$
\n(II.15)

$$
Id2 = I_{s1} \left[ exp \left\{ \frac{q(v_{pv} + R_{sh}I_{pv})}{AKT} \right\} - 1 \right]
$$
 (II.16)

Avec : I<sub>s1</sub> et I<sub>s2</sub> courants de saturation des diodes  $D_1$  et  $D_2$ 

$$
I_{pv} = I_{ph} - I_{s1} \left[ \exp\left\{ \frac{q(Vpv + Rs. Ipv)}{AKT} \right\} - 1 \right] - I_{s2} \left[ \exp\left\{ \frac{q(V_{pv} + R_{sh}.I_{pv})}{AKT} \right\} - 1 \right] - \left[ \frac{V_{pv} + R_{sh}.I_{pv}}{R_{sh}} \right] \tag{II.17}
$$

Avec :  $(V_{pv}$  et  $I_{pv}$  représentent la tension et le courant de la cellule ou du module photovoltaïque, (ID1 et ID2) représentent les courants des diodes, Iph représente le photo-courant, Rs la résistance série, Rsh la résistance parallèle, K la constante de Boltzmann, A le coefficient d'idéalité de la cellule ou du module photovoltaïque et q charge élémentaire. [14]

#### **II.3.d. Le modèle explicite**

C'est le modèle le plus simple, vu le nombre de paramètre qu'il nécessite. La résolution d'un tel modèle se fait comme suit :

$$
I_{pv} = I_{CC}.N_P \left[1 - C_1 \left(\exp\left(\frac{N_S V_{pv}}{C_2 V_{CO}}\right) - 1\right)\right]
$$
 (II.18)

Où C1 et C<sup>2</sup> sont des paramètres qui peuvent être calculés comme suit :

$$
C_2 = \frac{\frac{V_{mpp}}{V_{co}} - 1}{\ln\left(1 - \frac{I_{mpp}}{I_{cc}}\right)}\tag{II.19}
$$

$$
C_1 = \left(1 - \frac{l_{mpp}}{l_{cc}}\right) \exp\left(\frac{-V_{mpp}}{c_2 V_{co}}\right) \tag{II.20}
$$

Avec :

*NS, N<sup>p</sup>* : représentent respectivement le nombre de cellules connectés en série et parallèle.

 $V_{\text{mpp}}$ ,  $I_{\text{mpp}}$ : représentent respectivement la tension et le courant du point de puissance maximale. *Vco* , *Icc* : représentent respectivement la tension du circuit ouvert et le courant de court-circuit. Si  $N_s = N_p = 1$ , on parle d'une cellule. Sinon, si  $N_s$  et/ou  $N_p > 1$  donc le modèle représente un module photovoltaïque. [14]

# \* **Dans notre travail, la simulation du module photovoltaïque a été réalisée suivant le modèle à une diode.**

# **II.4. Caractérisation du module photovoltaïque Suntech STP-80**

# **II.4.a. Fiche technique du module Suntech STP-80**

Les différents paramètres du module photovoltaïque faisant l'objet de notre étude sont énumérés dans le tableau 1. Fournis par le constructeur, ses derniers sont élaborés dans les conditions standard de fonctionnement (ensoleillement de 1000w/m2 et température de 25°C).

| Paramètres                                 | Valeurs                            |
|--------------------------------------------|------------------------------------|
| Puissance max du panneau Pppm              | 80 W                               |
| Courant au point de puissance max Ippm     | 4,85 A                             |
| Tension au point de puissance max Vppm     | $17,5 \text{ V}$                   |
| Courant de court-circuit Icc               | 4,95                               |
| Tension en circuit ouvert Voc              | 21,9 V                             |
| Coefficient d'incrémentation du courant    | $3,00 \text{ mA}^{\circ} \text{C}$ |
| Coefficient d'incrémentation de la tension | $-150 \text{ mV}$ <sup>o</sup> C   |

*Tableau II.1 Fiche technique du panneau Suntech STP-80*

# **II.4.b. Caractérisation par la méthode Volt-ampermétrique**

Le principe de cette méthode expérimental consiste à mesurer la tension et le courant à la sortie du module photovoltaïque en faisant varier le rhéostat (charge variable) associé à ce générateur. La figure (II.5) illustre le montage réalisé pour cette méthode.

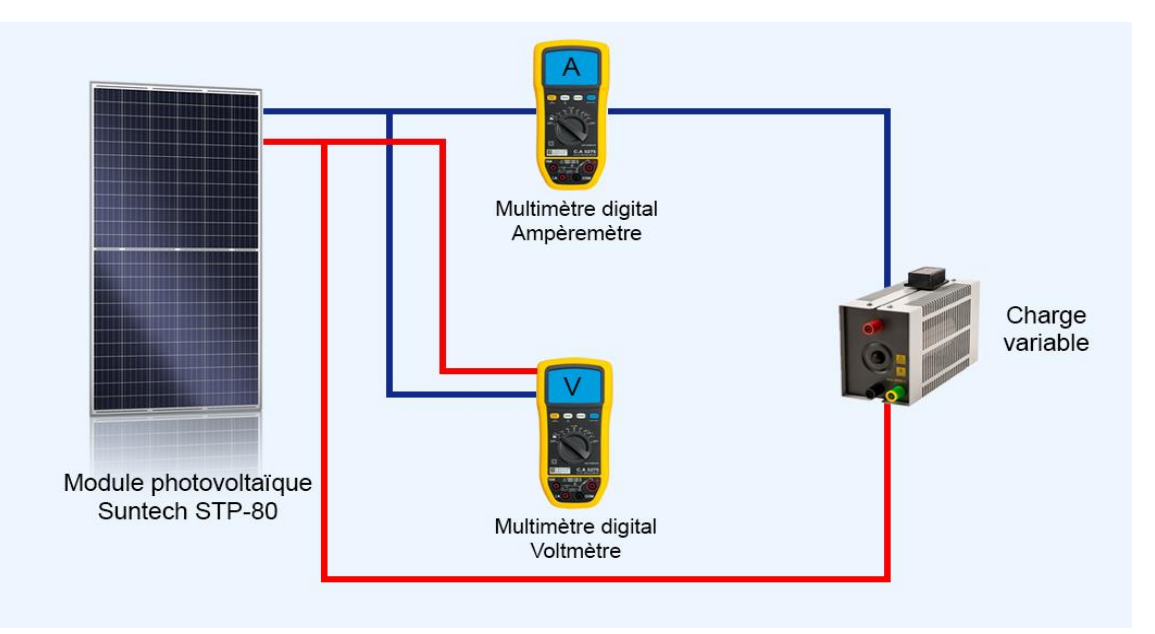

*Figure II-5: Méthode volt-ampèrmètrique*

# **II.4.c. Caractérisation du modèle à une diode sur Simulink**

Le bloc réalisé à travers l'environnement Matlab/Simulink est représenté dans la figure (II.6). Les caractéristiques courant-tension et puissance tension résultantes de la simulation ont été obtenus pour les différentes valeurs d'ensoleillements et températures enregistré lors des essais réalisés par la méthode expérimentale.

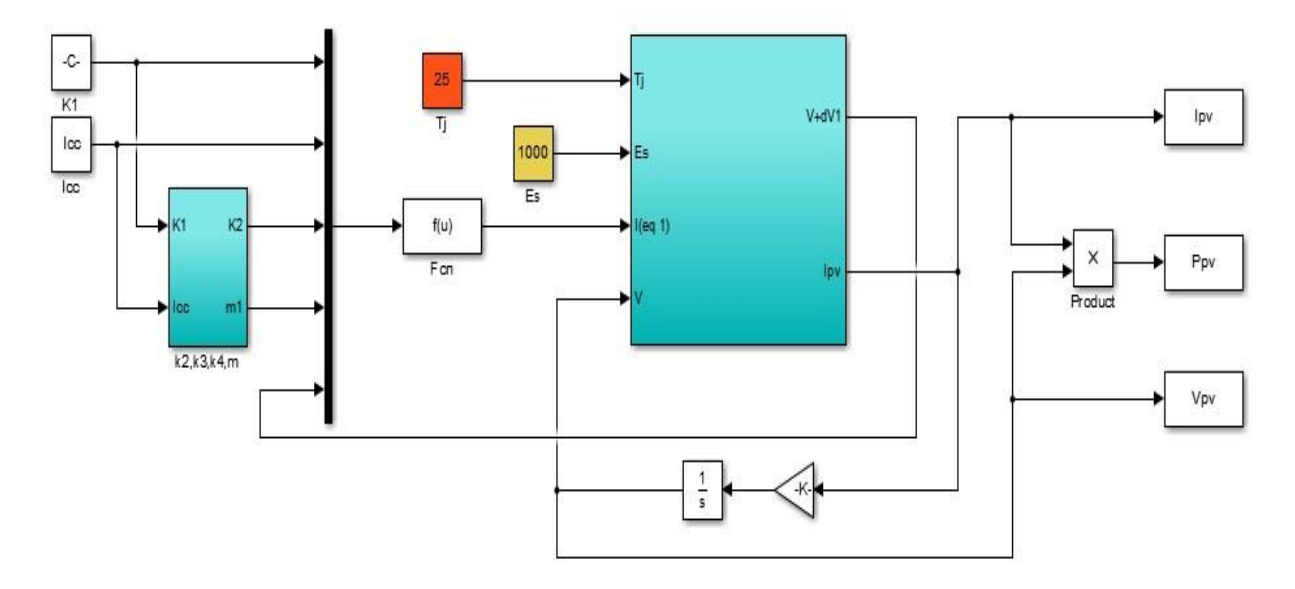

*Figure II-6: Bloc Simulink du module photovoltaïque Suntech STP-80*

# **II.4.d. Résultats de simulation et comparaison entre le modèle à une diode et la méthode volt-ampèrmétrique**

Les résultats sont représentés par les figures suivantes :

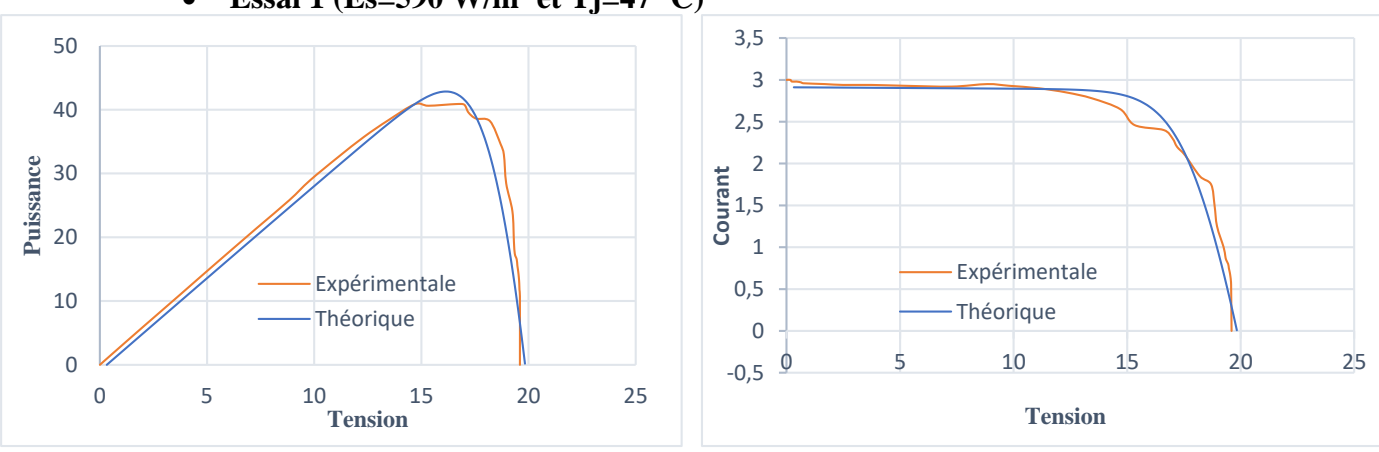

**Essai 1 (Es=590 W/m² et Tj=47 ºC)**

*Figure II-7: Caractéristiques résultantes de l'essai 1*

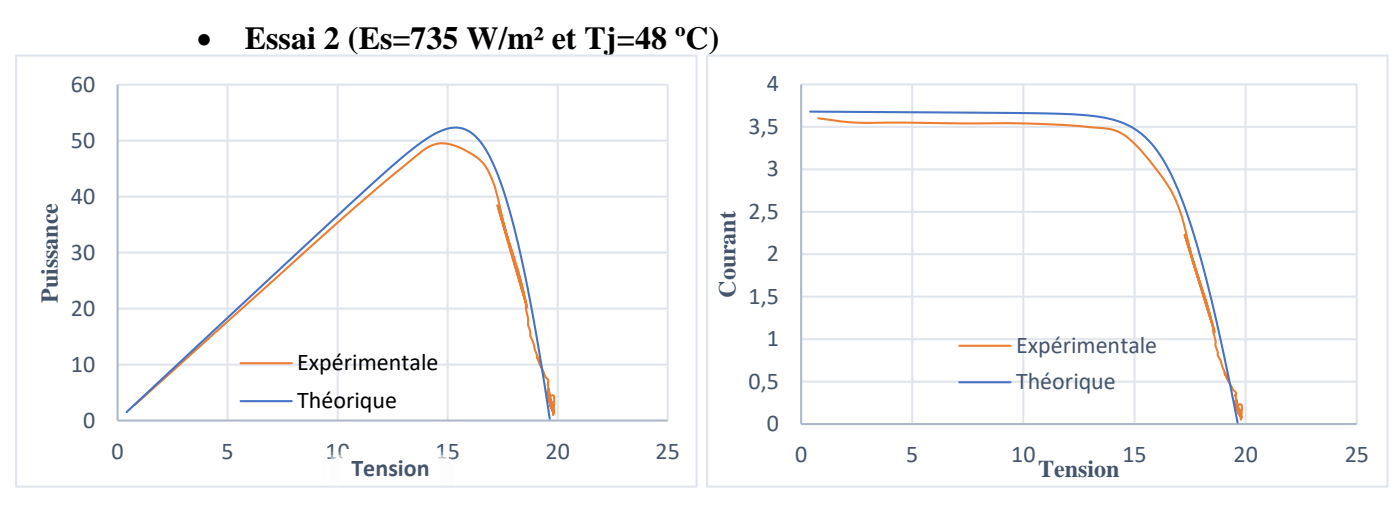

*Figure II-8: Caractéristiques résultantes de l'essai 2*

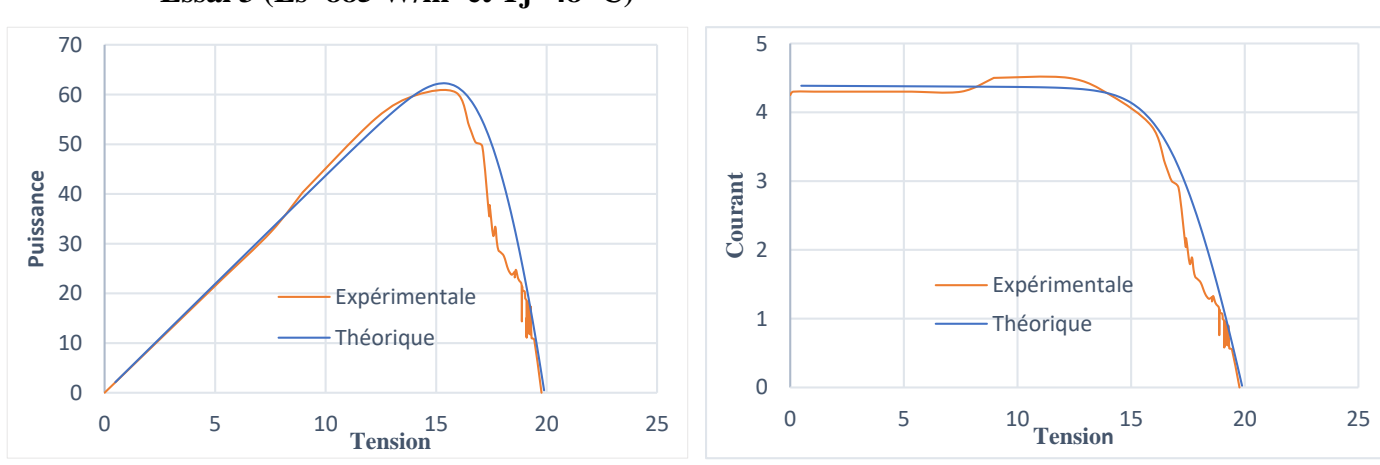

**Essai 3 (Es=885 W/m² et Tj=48 ºC)**

*Figure II-9: Caractéristiques résultantes de l'essai 3*

La caractérisation par la méthode Volt-ampérmétrique (méthode expérimentale) est presque similaire à celle réalisée par la méthode de simulation du modèle à une diode (méthode théorique). Bien que la méthode expérimentale est caractérisée par des erreurs dues à l'incertitude du matériel utilisé d'une part et la fluctuation des conditions météorologiques (Ensoleillement et température) d'autre part, mais les résultats obtenus sont en très bon accord avec ceux obtenus par la simulation du modèle mathématique à une diode.

D'après cette comparaison on conclut que le modèle à une diode est proche du comportement réel du module photovoltaïque.

## **II.5. Modélisation du hacheur boost**

Le convertisseur boost est le plus adapté pour notre système, car il a une structure simple, et un gain en tension plus élevé que les autres pour un rapport cyclique donné. Pour cette raison nous allons utiliser dans notre système ce type de hacheur, qui nous permet d'adapter la tension aux bornes du panneau photovoltaïque à partir de d'une stratégie de commande permettant un fonctionnement au point de puissance maximale (MPPT). [18]

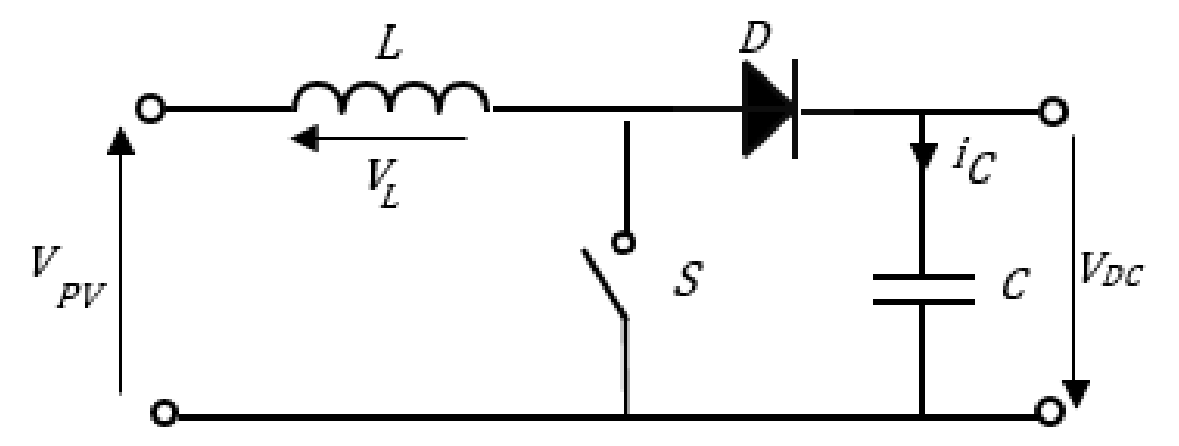

*Figure II-10: Structure de base du hacheur survolteur*

D'après la figure précédente, nous avons :

• Lorsque l'interrupteur (S) est fermé :  
\n
$$
V_{pv} = L \frac{dI_L}{dt}
$$
\n(II.21)

$$
0 = C \frac{dV_{DC}}{dt} + I_{DC}
$$
 (II.22)

• Lorsque l'interrupteur (S) est ouvert :  
\n
$$
V_{pv} = L \frac{dI_L}{dt} + V_{DC}
$$
\n(II.23)

$$
I_{L=}C\frac{dV_{DC}}{dt} + I_{DC}
$$
 (II.24)

En posant u=1 lorsque l'interrupteur (S) est fermé et u=0 Pour (S) ouvert, nous pouvons représenter le convertisseur par un système d'équation unique. En valeur moyenne, la tension de sortie est en fonction de la tension d'entrée et du rapport cyclique. Son expression est donnée par l'équation …. La régulation de la tension de sortie se fait alors en contrôlant le rapport cyclique. [23]

$$
V_{DC} = \frac{1}{1 - \alpha} V_{PV} \tag{II.25}
$$

$$
I_{DC} = (1 - \alpha)I_L \tag{II.26}
$$

### **Bloc de simulation du hacheur boost**

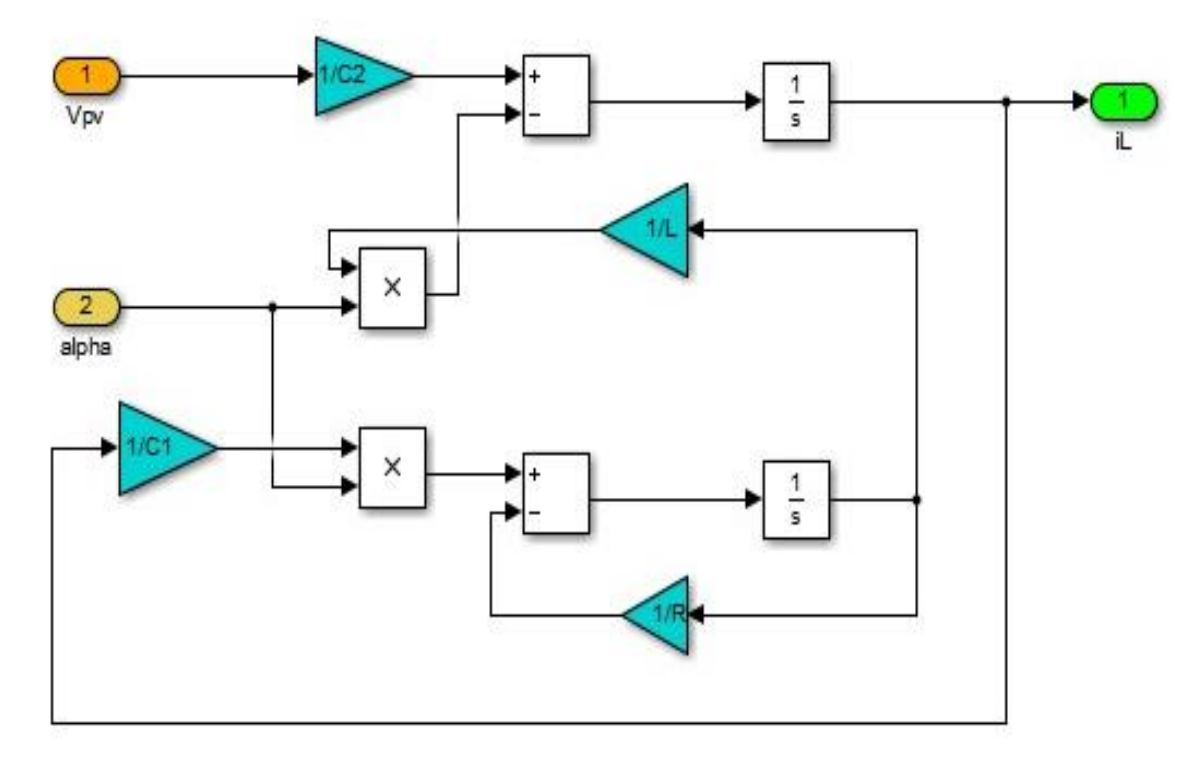

*Figure II-11: Bloc Simulink du hacheur boost*

### **II.6. La commande du point de puissance maximale (MPPT)**

Pour assurer le fonctionnement du générateur PV à son point de puissance maximale, le contrôleur MPPT est souvent utilisé. Ce contrôleur est utilisé pour minimiser l'erreur entre la puissance de fonctionnement et la puissance maximale de référence qui est variable en fonction des conditions climatiques.

Par définition, une commande MPPT associée à un étage intermédiaire d'adaptation, permet de faire fonctionner un générateur PV de façon à produire en permanence le maximum de sa puissance. Ainsi, quels que soient les conditions météorologiques (température et éclairement), la commande du convertisseur place le système au point de fonctionnement maximal ( $V_{MPP}$  et  $I_{MPP}$ ). [23]

Afin d'optimiser la puissance produite par le champ photovoltaïque, plusieurs méthodes peuvent être utilisées et dans notre cas, nous avons utilisé la méthode P&O et la méthode par la logique floue.

#### **II.6.a. La méthode perturbation et observation**

C'est la méthode la plus utilisée pour sa simplicité, une boucle de retour est peu de mesures sont nécessaire. La tension aux bornes des panneaux est volontairement perturbée (augmentée ou diminuée) puis la puissance est comparée à celle obtenue avant perturbation, la perturbation suivante sera faite dans la même direction. Réciproquement, si la puissance diminue, la nouvelle perturbation sera réalisée dans le sens opposé. [22]

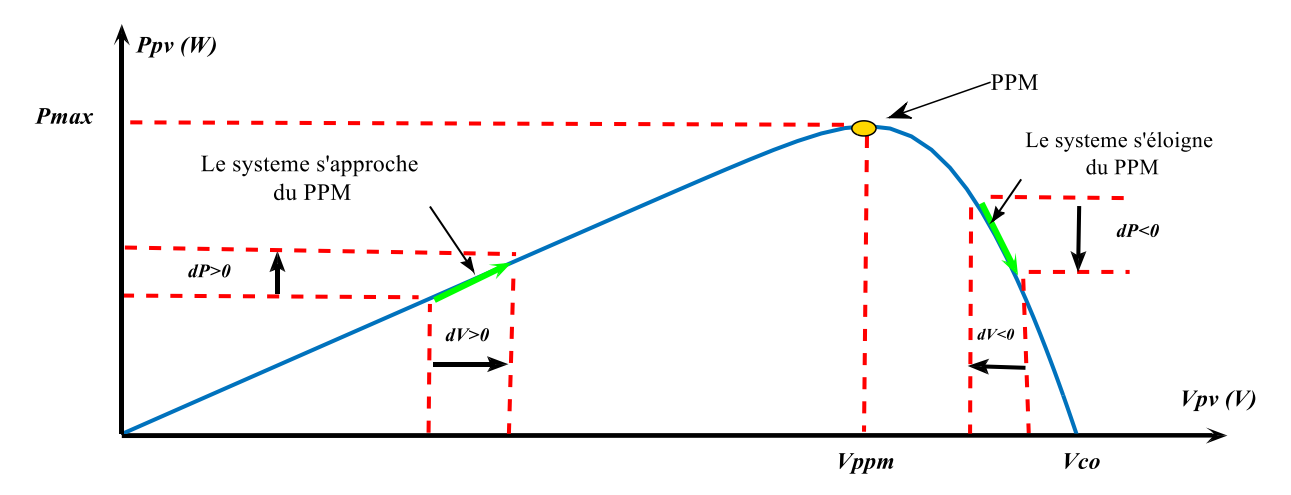

*Figure II-12: Caractéristique P=f(V) et fonctionnement de la méthode P&O*

L'algorithme associé à la commande MPPT de type P&O est illustré dans l'organigramme de la figure (II.13), l'évolution de la puissance est analysée après chaque perturbation de tension. Pour ce type de commande, deux capteurs (mesurant le courant et la tension des modules PV) sont nécessaires pour déterminer la puissance du module photovoltaïque à chaque instant. [24]

**Organigramme de l'algorithme P&O**

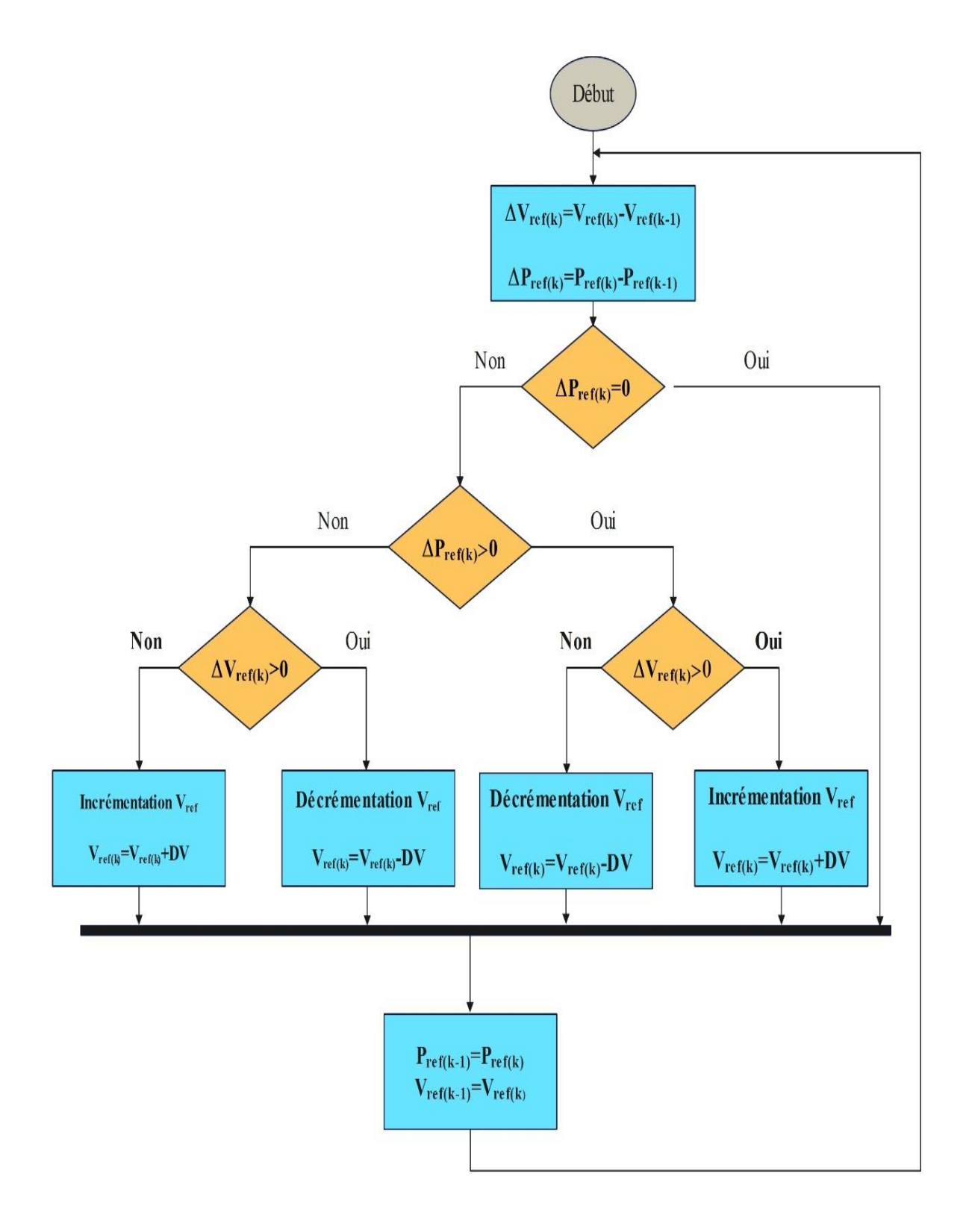

*Figure II-13: Organigramme fonctionnel de l'algorithme P&O*

# **Résultat de simulation de la méthode perturbation et observation**

Les figures (II.14) (II.15) représente respectivement la caractéristique  $P=f(V)$  et  $P=f(t)$ d'un module photovoltaïque Suntech STP-80 avec et sans optimisation. Nous remarquons qu'après l'application de l'algorithme d'optimisation MPPT, notre module fonctionne à son point de puissance maximale. Ce qui donne de meilleures performances à notre système photovoltaïque. Nous remarquons également que des ondulations apparaissent après l'application de cette méthode comme indiqué dans la figure (II.15).

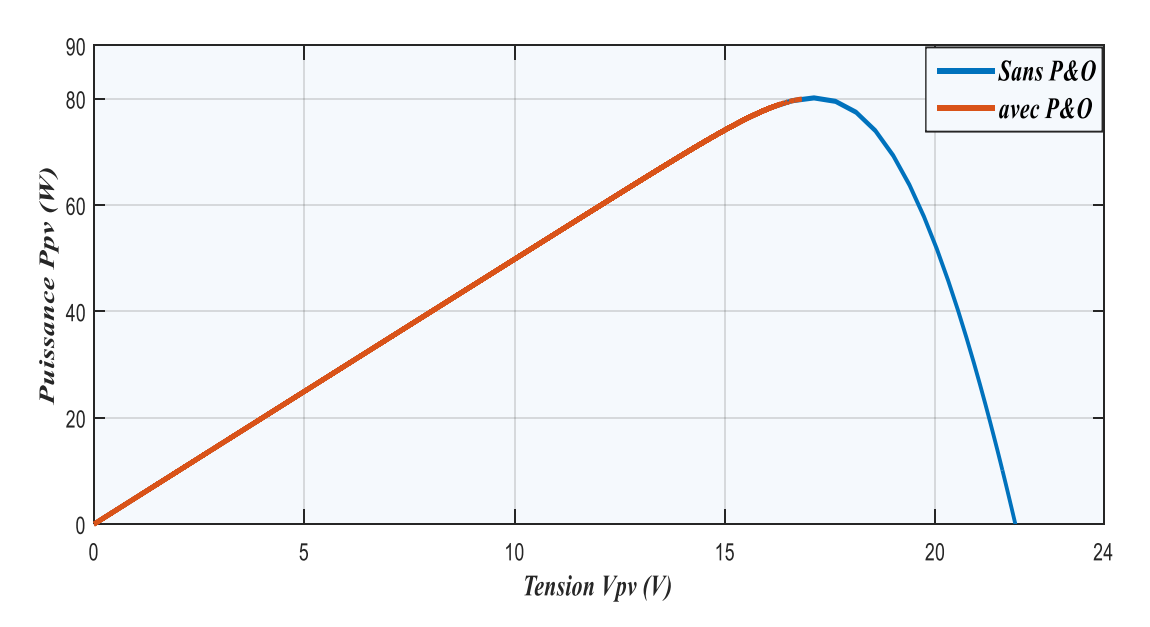

*Figure II-14: la caractéristique P=f(V) avec et sans optimisation P&O*

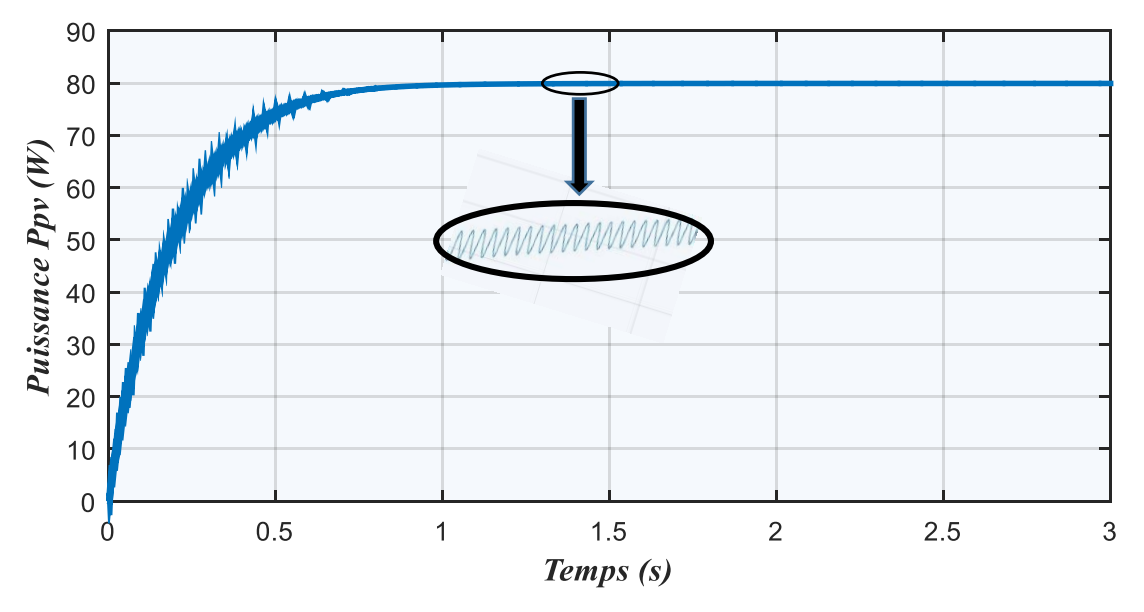

*Figure II-15: Optimisation d'un module PV par la méthode P&O*

## **II.6.b. La Méthode d'optimisation par la logique floue**

Grace à l'évolution des microcontrôleurs les commandes basées sur la logique floue sont de plus en plus utilisées. En effet, ces techniques présentes beaucoup d'avantages, tel que le fait de pouvoir fonctionner avec des valeurs d'entrées peu précises et qu'elles n'ont pas besoin de modèle mathématique de grande précision et elles peuvent aussi traiter des non linéarités.

### **II.6.b.a. Principe de fonctionnement de la logique floue**

Son principe général et la théorie de base de la logique floue englobent des aspects de la théorie des possibilités qui fait intervenir des ensembles d'appartenance appelés ensemble flous caractérisant les différentes grandeurs du système à commander, et le raisonnement flou qui permet la généralisation de la commande adéquate ou la prise de décision. [25] [26]

Les éléments constituants la théorie de base de la logique floue sont :

### **Les variables linguistiques et les ensembles flous**

La description imprécise d'une certaine situation, d'un phénomène ou d'une grandeur physique ne peut se faire que par des expressions relatives ou floues à savoir (grand, petit, positif, négatif...). Ces différentes classes d'expression floues dites ensemble flous forment ce qu'on appelle des variables linguistiques. [25] [26]

### **Les fonctions d'appartenance**

Pour traiter ses variables linguistiques (normalisées généralement sur un intervalle bien déterminé appelé univers de discours), il faut les soumettre à une définition mathématique à base de fonctions d'appartenance qui montrent les degrés de vérification de ces variables linguistiques relativement aux différents sous-ensemble flous de la même classe.

Deux formes (triangulaires et trapézoïdales) suffisent généralement à délimiter les ensembles flous.

### **Les inférences à plusieurs règles floues**

La loi de commande est résultat d'une ou plusieurs règles floues appelées aussi inférence, liées entre elles par des opérateurs flous ET, OU, ALORS …etc. cette loi de commande est définie par une prise de décision dans une situation floue. [25] [26]

Les variables d'état représentant les entrées du système de contrôle sont mesurées ou estimées. En associant des variables linguistiques comprenant des subdivisions d'ensembles flous, et en interprétant mathématiquement des règles mentales ou floues en termes de ces variables d'état de la forme. [25] [26]

Plus la condition sur les entrées est vraie, plus l'action préconisés pour les sorties doit être respectée. Après fuzzification (C'est-à-dire conversion des variables numériques en variables linguistiques) les variables d'entrées et de sorties, il faut établir les règles liant les entrées aux sorties. [25] [26]

On peut générer une action ou prendre une décision en affectant une valeur floue à la variable linguistique de la variable de sortie, qui est transformé à une valeur numérique précise dans la phase finale. [25] [26]

### *II.6.b.b. Principe de la commande par la logique floue*

On présente une méthode MPPT qui utilise la théorie de la logique floue, pour remédier au problème d'oscillation de la méthode perturbe observation (P&O). Le contrôleur flou optimise l'amplitude de la perturbation pour minimiser les oscillations et pour avoir une réponse rapide et sans oscillation. La structure de notre contrôleur flou est donnée par la figure cidessous :

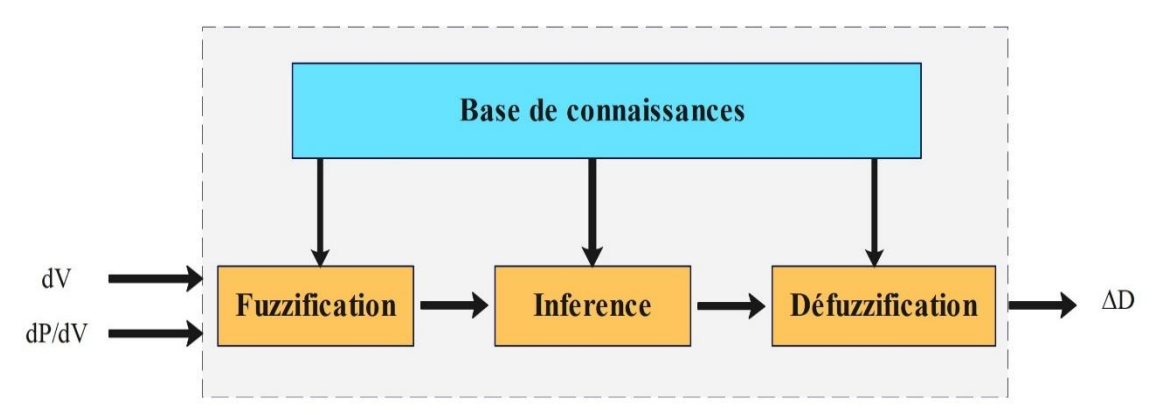

*Figure II-16: Structure d'un contrôleur MPPT flou*

On peut distinguer trois parties principales constituant la structure d'un contrôleur flou :

### **Fuzzification**

On définit pour chaque entrée du système un univers de discours et un partitionnement de cet univers en ensemble fou, la fuzzification consiste à attribuer à la valeur réelle de chaque entrée, au temps *t* , sa fonction d'appartenance à chacun des ensemble flou défini préalablement, et donc transformer l'entrée réelle en un sous-ensemble flou. On suppose que le control se fait par la satisfaction de deux critères relatifs à deux variables d'entrées du contrôleur flou E et CE [28] tel que :

$$
E(k) = \frac{P_{pv}(k) - P_{pv}(k-1)}{V_{pv}(k) - V_{pv}(k-1)}
$$
(II.27)

$$
CE(k) = E(k) - E(k-1)
$$
 (II.28)

Durant la fuzzification, les variables d'entrées numériques sont converties en variables linguistiques pouvant prendre les cinq valeurs suivantes (sous-ensemble flou) :

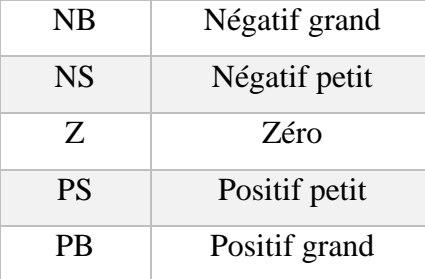

# *Tableau II.2 Sous ensemble flou*

Les figures ci-dessous représentent les fonctions d'appartenance des entrées et des sorties du contrôleur floue :

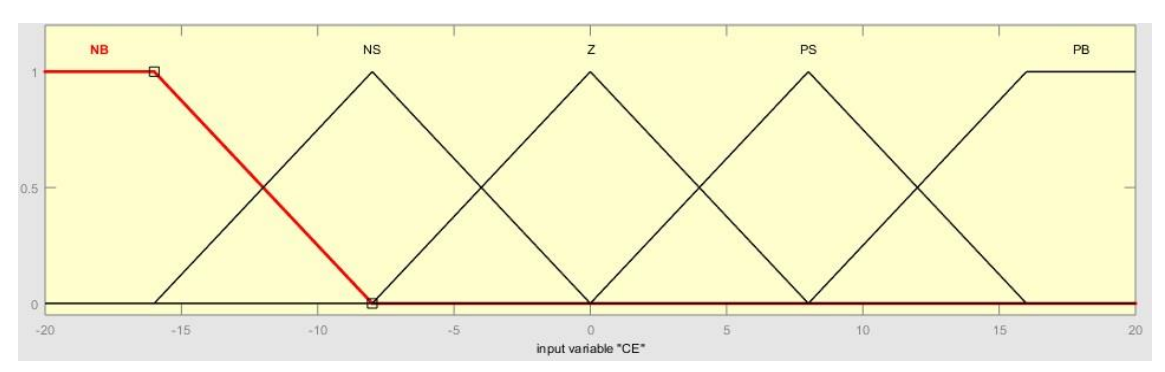

*Figure II-17: Variable d'entrée CE du contrôleur flou*

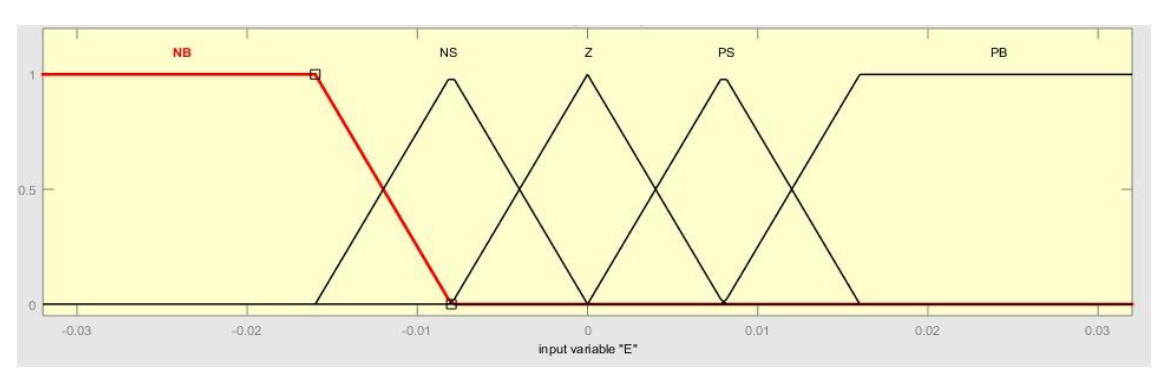

*Figure II-18: Variable d'entrée E du contrôleur flou*

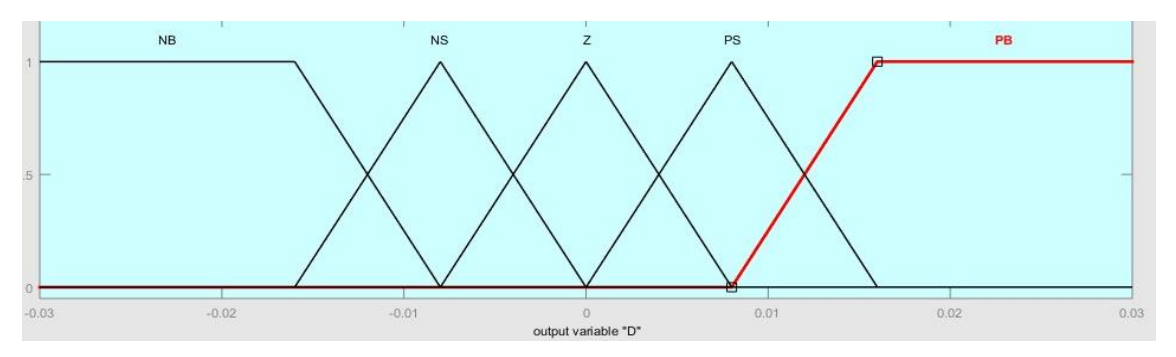

*Figure II-19: Variable de sortie D du contrôleur flou*

## **Inférence [27]**

A partir de la base des règles données par l'expert et des sous-ensembles flous correspondant à la fuzzification des entrées, le mécanisme d'inférence calcule le sous-ensemble flou relatif à la commande du système. On distingue deux méthodes d'inférence principale à savoir :

 **Méthode de MAMDANI** : l'opérateur ''ET'' est réalisé par la formulation du minimum. La conclusion dans chaque règle est réalisée par 'Alors'. L'opérateur 'OU' qui lie les différentes règles est réalisé par la formation du maximum.

 **Méthode de SUGENO** : l'opérateur ''ET'' est réalisé par la formulation du produit. La conclusion dans chaque règle est réalisée par 'Alors'. L'opérateur 'OU' qui lie les différentes règles est réalisé par la formation de la somme.

# \* **Il est important de noter que dans notre travail (partie optimisation du panneau photovoltaïque), nous avons opté pour la méthode de MAMDANI**

La table des règles du contrôleur floue, appliqué pour le fonctionnement en MPPT de notre système PV est donnée dans le tableau suivant :

|           | E | NB        | $NS \mid Z$ |           | <b>PS</b> | PB        |
|-----------|---|-----------|-------------|-----------|-----------|-----------|
| CE        |   |           |             |           |           |           |
| <b>NB</b> |   | <b>NB</b> | NB          | <b>NS</b> | <b>NS</b> | Z         |
| <b>NS</b> |   | <b>NB</b> | <b>NS</b>   | <b>NS</b> | Z         | <b>PS</b> |
| Z         |   | <b>NS</b> | NS          | Z         | <b>PS</b> | <b>PS</b> |
| <b>PS</b> |   | <b>NS</b> | Z           | <b>PS</b> | <b>PS</b> | PB        |
| PB        |   | Z         | <b>PS</b>   | <b>PS</b> | <b>PB</b> | PB        |

*Tableau II.3 : Tableau des règles flous*

# **Défuzzification [28]**

La défuzzification a pour objectif de transformer les sous-ensembles flous définis par le mécanisme d'inférence en une valeur non floue permettant ainsi la commande effective du système.

On a utilisé la défuzzification par centre de gravité donnée par la relation suivante :

$$
\Delta V_{PVref} = \frac{\sum_{j=1}^{n} \mu(V_{PV(k)}) - V_{PV(k)}}{\sum_{j=1}^{n} \mu(V_{PV(k)})}
$$
(II.29)

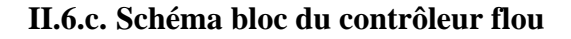

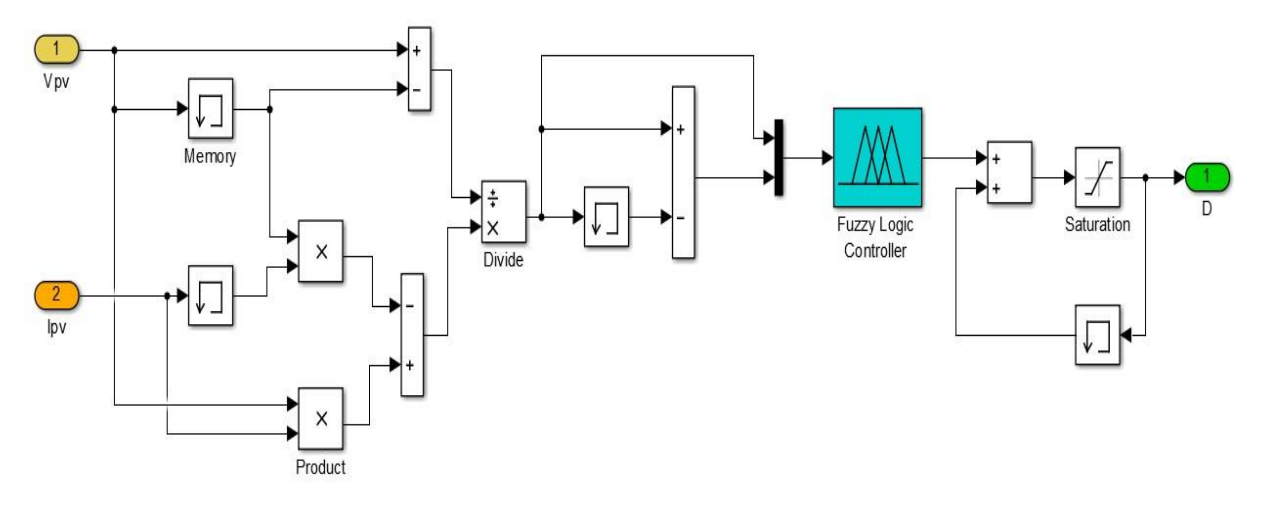

*Figure II-20: Structure du contrôleur flou*

# **Comparaison des résultats obtenu par FLC et P&O**

La figure ci-dessous représente les résultats d'optimisation du panneau PV avec la méthode FLC et P&O.

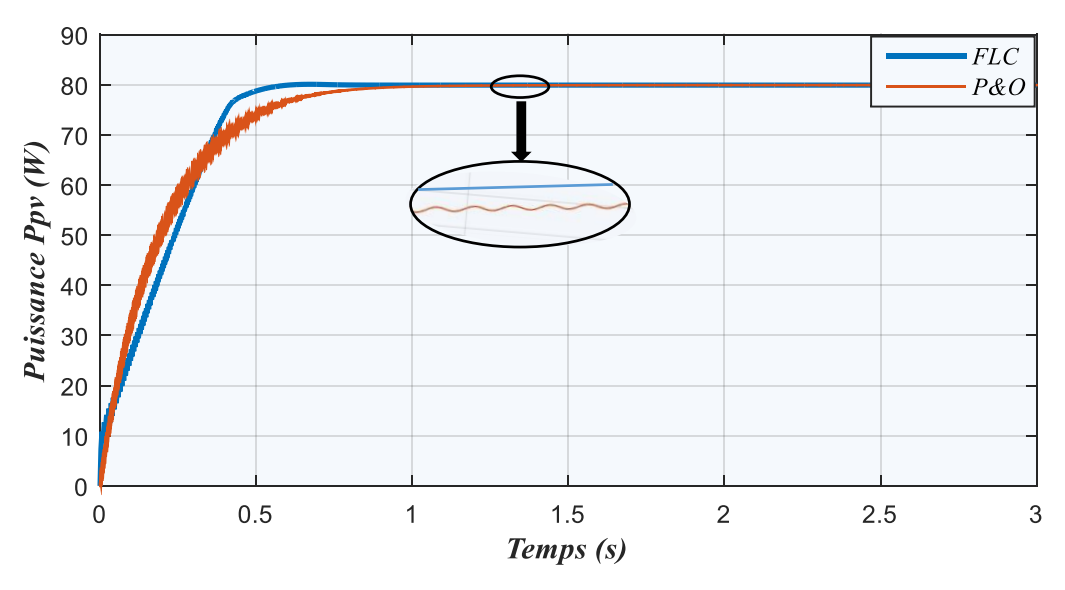

*Figure II-21: La puissance Ppv avec deux méthodes MPPT (P&O et FLC)*

La figure II.21 montre que la méthode FLC nous permet d'obtenir une réponse rapide et précise par rapport à la méthode P&O, ou des oscillations apparaissent à l'état stationnaire. Ce résultat nous permet d'appliquer la méthode FLC aux systèmes PV afin d'améliorer ses performances.

#### **II.7. Modélisation du système de stockage**

Les conditions de fonctionnement produites par les systèmes photovoltaïques sont liées à l'état du système de stockage. Un bon équilibre entre la précision et la simplicité est réalisé par l'utilisation d'un modèle généralement basé sur l'observation du phénomène physicochimique de la charge et de la décharge du système de stockage.

Le choix d'un modèle mathématique qui simule le comportement de la batterie est déterminé par le type des problèmes à étudier. Nous avons opté dans notre cas pour le modèle CIEMAT qui nous permet grâce à sa simplicité d'analyser les divers flux d'énergies se faisant à l'intérieure comme à l'extérieure du système de batterie.

### **II.7.a. Le modèle de batterie CIEMAT**

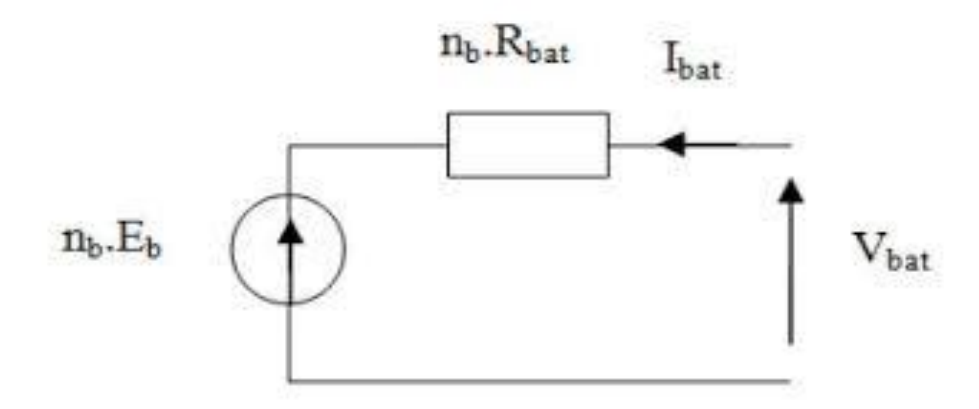

*Figure II-22: Schéma équivalent du modèle CIEMAT*

Ce modèle est caractérisé par la mise en série d'une f.e.m avec une résistance variable, comme le montre la figure précédente, les caractéristiques de la source de tension Eb et la résistance interne Rb dépendent de la température et l'état de charge de la batterie. [29].

Le modèle mathématique donné par l'équation suivante décrit les phénomènes physiques de charge et de décharge :

$$
V_{bat} = n_b. E_b \pm n_b. R_b. I_{bat} \tag{II.29}
$$

Avec :

- *Vbat* : tension de la batterie (V)
- $I_{bat}$ : courant de batterie (A)
- *E<sup>b</sup>* : la f.e.m en fonction de l'état de charge de la batterie
- *R*<sub>*b*</sub> : la résistance interne, variable en fonction de l'état de charge  $(\Omega)$

La capacité est établie à partir de l'expression du courant  $I_{10}$ , correspondant au régime de fonctionnement à C<sub>10</sub>, dans lequel  $\Delta T$  est l'échauffement de l'accumulateur (supposé identique pour tous les éléments) par rapport à une température ambiante qui est égale à 25°C.

$$
\frac{c_{bat}}{c_{10}} = \frac{1.67}{1 + 0.67(\frac{I}{I_{10}})^{0.9}} \cdot (1 + 0.005\Delta T)
$$
 (II.30)

La capacité Cbat sert de référence pour déterminer l'état de charge (EDC) de la batterie. Ce dernier sera formulé en fonction de la quantité de charge manquante  $(Q_d)$ .

$$
EDC = 1 - \frac{Q_d}{c_{bat}} \tag{II.31}
$$

Qd est calculé par la fonction suivante :

$$
Q_d = I_{bat}.t \tag{II.32}
$$

Avec :

- *t* : la durée de fonctionnement de la batterie avec un courant *Ibat.*
- L'équation de la tension en régime de décharge donnée en fonction de l'état de charge et du courant de la batterie est présentée comme suit :

$$
V_{bat-d} = n(1.965 + 0.12EDC) - n \frac{|I_{bat}|}{c_{10}} \left( \frac{4}{1 + (|I_{bat}|)^{1.8}} + \frac{0.27}{EDC^{1.5}} + 0.02 \right) (1 - 0.007 \Delta T) \tag{II.33}
$$

 L'équation de la tension en régime de charge avant la surcharge donnée en fonction de l'état de charge et du courant de la batterie est présentée comme suit :

$$
V_{bat-d} = n(2 + 0.16EDC) + n \frac{|I_{bat}|}{C_{10}} \left( \frac{6}{1 + (|I_{bat}|)^{0.86}} + \frac{0.48}{EDD^{1.2}} + 0.036 \right) (1 - 0.025\Delta T)
$$
 (II.34)

Avec :

*n* : nombre de cellule en série

*EDD* : état de décharge de la batterie

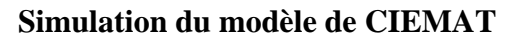

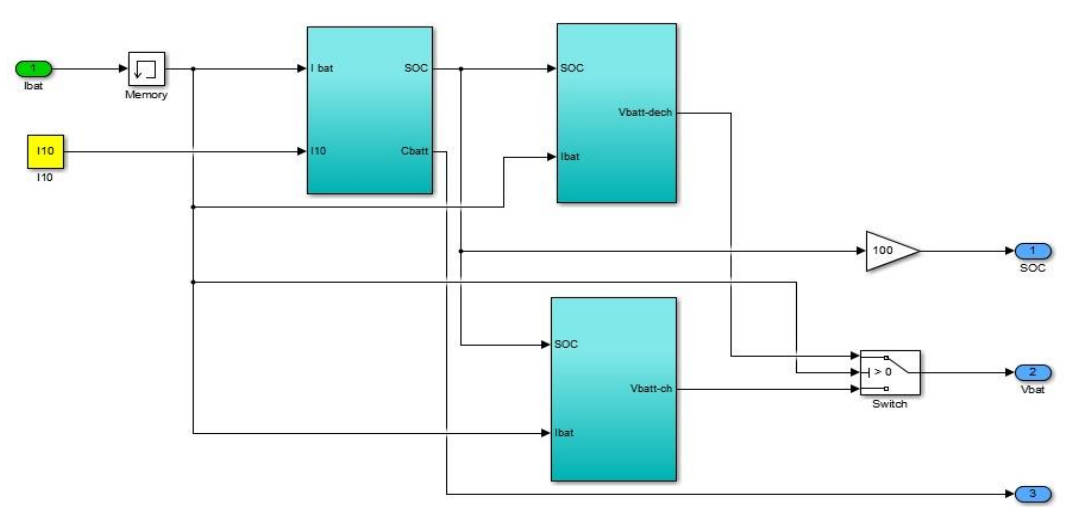

*Figure II-23: Bloc Simulink du modèle de batterie CIEMAT*

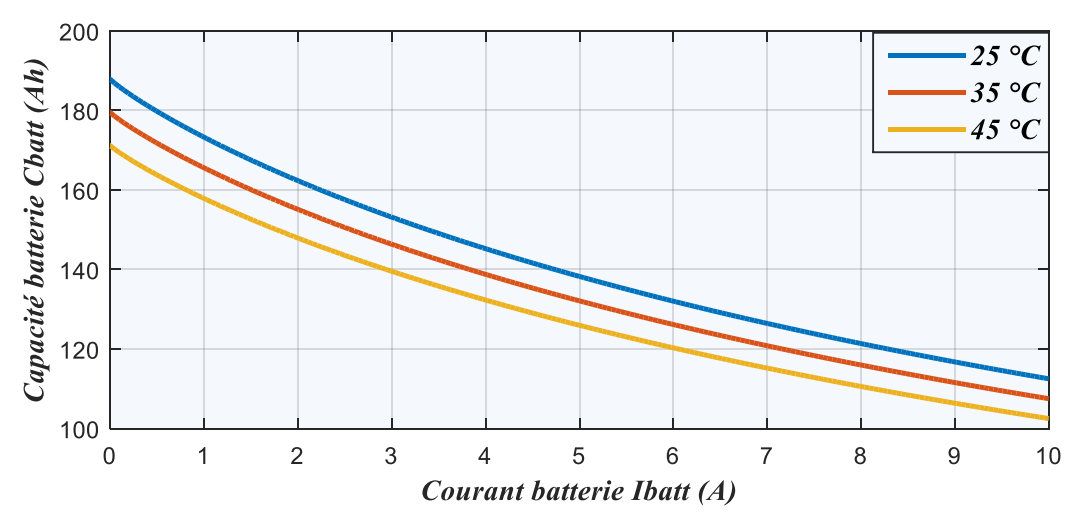

*Figure II-24: Influence de la température sur la capacité de la batterie*

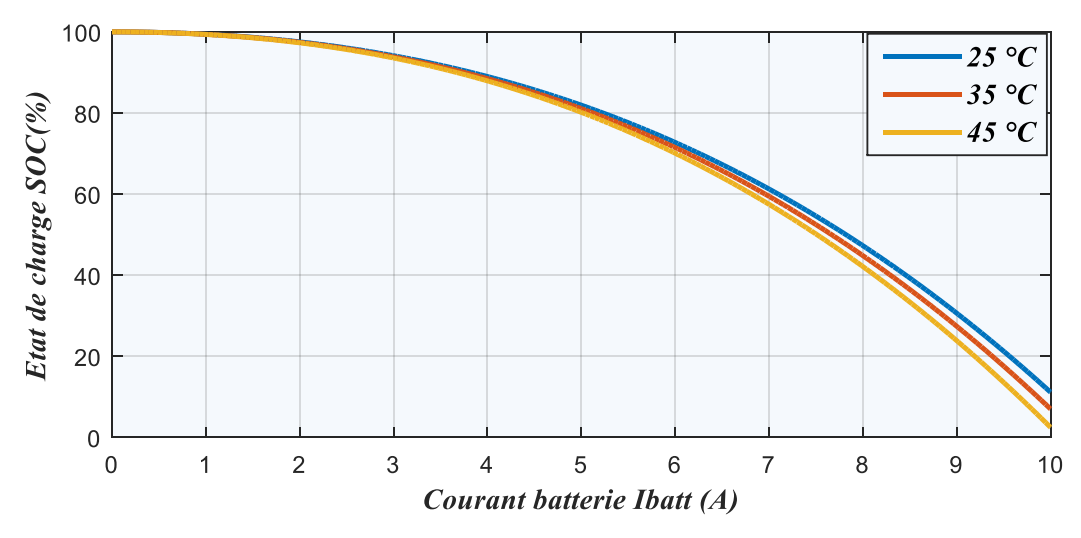

*Figure II-25: L'état de décharge de la batterie*

D'après les figures précédentes, nous remarquons que la température de la batterie influe énormément sur le comportement des caractéristiques de fonctionnement du système plus particulièrement, la capacité de stockage de ce dernier.

Pour une température de 25°C, notre modèle atteint ses performances maximales, comme indiqué sur la plaque signalétique (une capacité de 100Ah et une tension de 12v).

### **Conclusion**

Ce chapitre a été dédié à la modélisation et à la simulation des différentes parties constituant notre système photovoltaïque autonome.

En premier lieu, nous avons relaté les différents modèles mathématique représentants le module photovoltaïque.

En second lieu, nous avons effectué une caractérisation du module Suntech STP-80 avec la méthode Volt-ampèrmétrique (méthode expérimentale) et la méthode du modèle à une diode réalisée sur l'environnement Simulink.

Ensuite, nous avons modélisé et simulé l'étage d'adaptation (le hacheur boost).

De plus, nous avons abordé les méthodes de commande du point de puissance maximale avec la méthode de la P&O et celle de la logique floue (FLC).

Pour conclure, nous avons procédé à la modélisation et à la simulation de notre système de stockage par le modèle de batterie CIEMAT.

**Chapitre III. Dimensionnement d'un système photovoltaïque autonome**

## **III.1. Introduction**

Il existe différents modes d'exploitation des énergies renouvelables dans l'habitat, dans notre cas, on s'intéresse à l'utilisation de l'énergie solaire, afin d'alimenter une installation photovoltaïque autonome. Pour se faire, le passage par la phase de dimensionnement s'avère indispensable voir obligatoire pour la détermination du matériel le mieux adapté permettant de satisfaire les besoins énergétiques de notre charge avec un cout minimal.

Plusieurs méthodes ont été proposées dans la littérature pour le dimensionnement des installations photovoltaïques autonomes, le choix d'utilisation d'une méthode ou d'une autre dépend de plusieurs de deux facteurs importants à savoir, la précision et la disponibilité des données initiales.

Dans ce chapitre, nous allons nous intéresser en premier lieu aux différentes méthodes de dimensionnement des systèmes photovoltaïques autonomes.

En second lieu, nous allons procéder à la présentation du logiciel PVsyst 7.3, ses différentes fonctionnalités et les différentes étapes à suivre pour dimensionner d'une installation photovoltaïque sur ce logiciel.

Pour conclure, nous allons effectuer une simulation d'une installation photovoltaïque autonome sur le logiciel PVsyst.

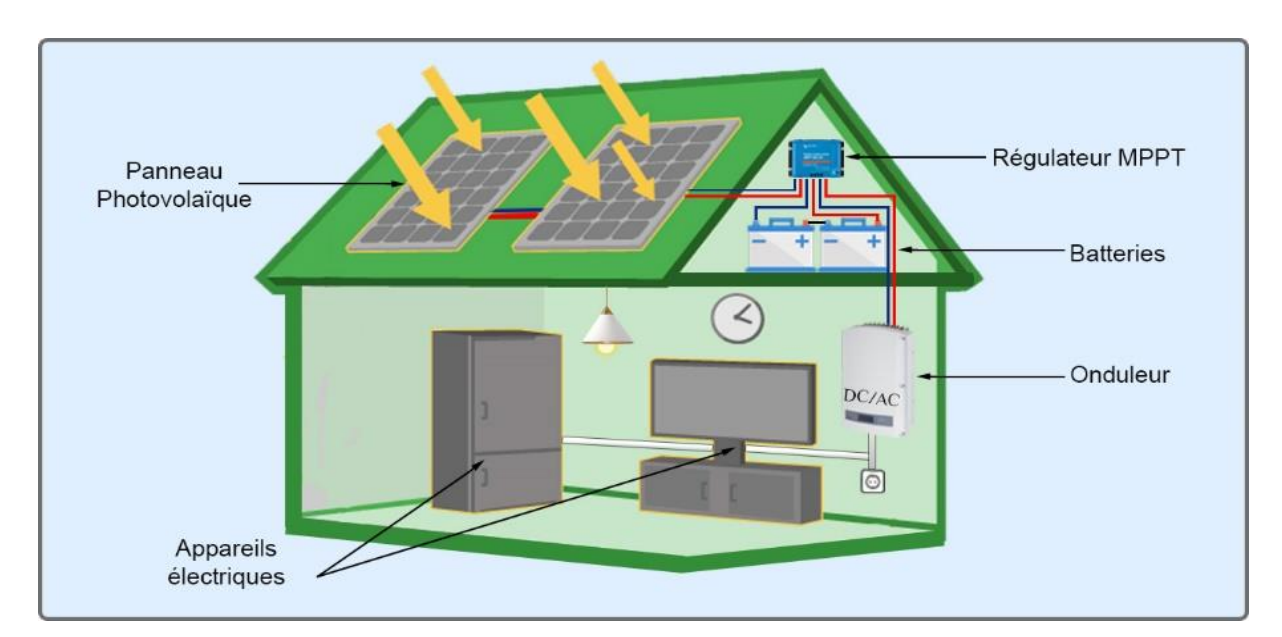

*Figure III-1: Structure d'une installation photovoltaïque autonome*

### **III.2. Choix de la méthode de dimensionnement**

Il existe plusieurs méthodes de dimensionnement d'une installation photovoltaïque :

# **III.2.a. Méthode de la probabilité d'erreur dans la consommation**

Cette méthode permet d'optimiser le dimensionnement d'un système dans des conditions complexes (fluctuation saisonnières de l'irradiation, ciel couvert (nuageux), etc.) grâce à un logiciel adapté. L'inconvénient de cette méthode réside dans le fait qu'il faut connaître les irradiations solaires pour un bon nombre d'années (10 ans minimum).[8]

# **III.2.b. Méthode du mois le plus défavorable**

Cette méthode est basée sur le calcul de l'énergie fournie pas le champ photovoltaïque à partir de l'irradiation moyenne du mois le plus défavorable. Elle est généralement utilisée pour des systèmes autonomes non raccordés au réseau. [8]

# **III.2.c. Méthode de la moyenne mensuelle**

Cette méthode est très proche de celle du mois le plus défavorable. Elle est basée la moyenne de l'irradiation journalière sur toute une année. Elle est généralement utilisée pour des Systèmes raccordés au réseau. [8]

 $\checkmark$  Dans le travail qui suit, nous avons opté de présenter la méthode du mois le plus défavorable, vue que cette dernière est la mieux adapté pour une installation photovoltaïque autonome.

# **III.3. Étapes de dimensionnement d'un système photovoltaïque**

### **III.3.a. Étape 1 : L'estimation des besoins journaliers du consommateur**

Il s'agit d'estimer la consommation d'équipements supposés connus. L'objectif est d'obtenir la consommation totale moyenne par jour et par période (été, hivers, vacances...).

Le besoin journalier *Bj (Wh/j) est* l'énergie totale moyenne nécessaire chaque jour. Elle est calculée par la somme des énergies consommées par divers équipements constituant le système étudié. Il est calculé par le produit de la puissance de l'appareil et le temps moyen d'utilisation de ce dernier. Le besoin journalier est donné par la loi suivante :

$$
B_J = \sum P_{Ch} \times \Delta t \tag{III.1}
$$

Le temps moyen d'utilisation  $\Delta t$  est plus délicat à cerner ; il faut le rapporter à :

 $\checkmark$  La saison :

- $\checkmark$  Le nombre d'occupants :
- $\checkmark$  Le mode d'utilisation. [30]

# **III.3.b. Étape 2 : Estimation de l'irradiation solaire sur le site d'implantation du générateur photovoltaïque**

Les données de l'ensoleillement (exprimé en KWh /m²/j) peuvent être relevées sur le site ou enregistrées sur la carte de l'ensoleillement de la région ou encore obtenues au niveau de la station météo la plus proche de la zone.

Nous prenons l'irradiation horizontale globale du mois le plus défavorable du site (La valeur minimale est généralement enregistrée en mois de décembre) pour calculer le nombre d'heures équivalentes d'ensoleillement qui est donné par la loi suivante :

$$
Ne = \frac{Es_{d\acute{e}favorable}}{E_{STC}}
$$
 (III.2)

**Estc** : Correspond au niveau d'éclairement aux conditions standard (1000 W/m²)

## **III.3.c. Étape 3 : Estimation du champ photovoltaïque**

Cette étape consiste à calculer la taille du générateur photovoltaïque nécessaire pour couvrir le besoin journalier en énergie électrique. Pour y parvenir, il faut suivre les lois suivantes :

Énergie photovoltaïque journalière réelle (Wh/j)

$$
E_{jpv-r\acute{e}el} = P_{PV} \times Ne \times (1 - \sum Pertes)
$$
 (III.3)

Nombre totale de panneaux photovoltaïques

$$
N_{PVt} = ENT \left( \frac{B_J}{E_{Jpv-r\acute{e}el}} \right) \tag{III.4}
$$

Puissance du champ photovoltaïque

$$
P_{PVt} = P_{PV} \times N_{PVt} \tag{III.5}
$$

Pour déterminer la façon adéquate de connecter les panneaux photovoltaïques trouvés précédemment, on doit se référer au choix de la tension de fonctionnement correspondante à la puissance crête du champ photovoltaïque. Le tableau ci-dessous présente les puissances crêtes des générateurs photovoltaïques et les tensions des bus continus qui leurs sont assignés. [31]

| $P_{P V t}$ (KWc)                                                                   | $-0.5$<br>$\mathcal{L} = \{1, \ldots, n\}$ | 'Lυ | 21V |
|-------------------------------------------------------------------------------------|--------------------------------------------|-----|-----|
| $\boldsymbol{V}_{\boldsymbol{D}\boldsymbol{\mathcal{C}}} \left( \mathbf{V} \right)$ |                                            | 48  | 240 |

*Tableau III.4 : Tension du champ en fonction de sa puissance crête.*
Nombre de panneaux en série

$$
N_{PVS} = \frac{V_{DC}}{V_{ppm}}\tag{III.6}
$$

Nombre de panneaux en parallèle

$$
N_{PV//} = \frac{N_{PVt}}{N_{PVs}} \tag{III.7}
$$

La surface totale du panneau estimée est souvent différente, voir supérieur à la surface disponible. Pour répondre à ces exigences techniques, on peut citer deux modes de configurations possibles pour effectuer le montage des modules selon les dimensions du toit :

#### **Montage dans le sens de la longueur**

On peut estimer le nombre total de modules à partir des dimensions de la surface disponible (toit) et des modules.

Le nombre maximal de modules par rangée nommé  $N_M$ :

$$
N_M = Ent\left(\frac{L_D}{L_M}\right) \tag{III.8}
$$

Le nombre maximal de rangées noté  $N_R$ :

$$
N_R = Ent \left(\frac{l_D}{l_M}\right) \tag{III.9}
$$

Le nombre total de modules à installer sur le toit dans le sens de la longueur  $(N_L)$  se calcul par la formule suivante [31] :

$$
N_L = N_M. N_R \tag{III.10}
$$

#### **Montage dans le sens de la largeur**

Le nombre total de modules à installer dans le sens de la largeur se calcul comme suit :

$$
N_l = N_m. N_r \tag{III.11}
$$

Le nombre maximal de modules par rangées  $(N_m)$  est donné par la formule suivante :

$$
N_m = Ent\left(\frac{L_D}{l_M}\right) \tag{III.12}
$$

Le nombre maximal de rangées  $(N_r)$  se calcule par l'équation suivante :

$$
N_r = Ent\left(\frac{l_b}{l_M}\right) \tag{III.13}
$$

Avec :  $L_D$  Et  $l_D$  sont respectivement la longueur et la largeur disponible ;

 $\triangleright$  L<sub>M</sub> Et  $\iota_M$  sont respectivement la longueur et la largeur du module photovoltaïque.

#### **III.3.d. Étape 4 : Estimation de la capacité de stockage de la batterie**

La capacité totale des batteries se calcul avec la formule suivante : [31]

$$
C_{batt} = \frac{B_f \times J_{aut}}{V_{bat} \times K_T \times PDD}
$$
\n(III.14)  
\nAvec: 
$$
J_{aut}
$$
: Nombre de jours d'autonomie  
\nKr: Coefficient de température de la batterie  
\nPDD: profondeur de décharge de la batterie  
\nCalcul du nombre de batteries total  
\n
$$
N_{batt} = \frac{C_{batt}}{C_{batt}}
$$
\n(III.15)  
\nDétermination du nombre de batterie en série

 $N_{bats}=\frac{V_{DC}}{V_{bat}}$ Vbatu (III.16)

Détermination du nombre de batterie en parallèle

$$
N_{batp} = \frac{N_{batr}}{N_{bats}}
$$
 (III.17)

#### **III.3.e. Étape 5 : Choix de régulateur et de l'onduleur**

#### **Le Régulateur MPPT [32]**

Le régulateur de charge solaire MPPT est l'élément central d'une installation solaire. Il contrôle la production des panneaux photovoltaïque tout en optimisant la durée de vie des batteries. Ce composant doit donc être minutieusement sélectionné. Pour ce faire, il faut respecter les critères suivant :

- $\checkmark$  La tension nominale doit correspondre à celle du bus continu V<sub>DC</sub> qui existe entre les panneaux photovoltaïques et la batterie de stockage.
- $\checkmark$  L'intensité maximale admissible par le circuit d'entrée du régulateur doit être Supérieure à l'intensité du courant produit par les panneaux solaires. Cela vaut également pour le circuit de sortie.

### **L'onduleur [32]**

L'onduleur a un rôle primordial dans une installation photovoltaïque autonome, il intervient comme étage d'adaptation entre le régulateur de charge dont le courant de sortie est de type continu et la charge du consommateur dont le courant doit être de type alternatif.

Pour effectuer un choix idéal de ce dispositif, on doit respecter les compatibilités suivantes :

#### **Compatibilité en Tension**

Pour ce premier type de compatibilité, les paramètres suivant doivent être vérifiés :

#### **Plage de tension MPPT**

L'onduleur est caractérisé par une plage de tension d'entrée MPPT, définie par le constructeur. Cette plage de tension MPPT limite le nombre de modules photovoltaïques en série. Donc, pour avoir une chaîne photovoltaïque qui délivre une tension comprise dans la plage de tension MPPT de l'onduleur, il suffit de contrôler le nombre de modules en série.

Le nombre minimum et le nombre maximum de modules en série se calculent selon les équations suivantes :

$$
N_{PVS-min} = Ent \left[ \frac{V_{mpp-min}(ond)}{V_{mpp} \times 0.85} \right]
$$
\n(III.18)

$$
N_{PVs-max} = Ent \left[ \frac{V_{mpp-max}(ond)}{V_{mpp} \times 1.25} \right]
$$
 (III.19)

Avec :

 $V_{mnn-min}(ond)$ : est la valeur minimale de la tension pour laquelle le tracker (MPPT) fonctionne.

 $V_{mnp-max}(ond)$ : est la valeur maximale de la tension pour laquelle le tracker (MPPT) fonctionne.

Vmpp : est la valeur de la tension de puissance maximale des modules photovoltaïques.

Les coefficients 0.85 et 1.15 sont des coefficients de minoration permettant de calculer la tension MPP à 70 °C.

#### **La Tension maximale admissible**

L'onduleur est caractérisé par une tension d'entrée maximale admissible ( $V_{DC\_max}$ ). La tension délivrée par le groupe photovoltaïque ne devra en aucun cas dépasser cette valeur.

Calcul de la tension délivrée par les modules (Vmax) :

$$
V_{max} = 1.15 \times N_{PVs-max} \times V_{CO}
$$
 (III.20)

D'Où : V<sub>co</sub> est la tension de circuit ouvert

#### **Compatibilité en Courant**

L'onduleur est caractérisé également par un courant maximal admissible en entrée. Ce dernier peut être calculé suivant cette équation suivante :

$$
I_{max} = 1.15 \times I_{cc} \times N_{Ch}
$$
\n(III.21)

Avec : *Imax* : Courant maximal admissible par l'onduleur

 $I_{cc}$ : Courant de court-circuit

 $N_{Ch}$ : Nombre chaine en parallèle

#### **Compatibilité en Puissance.**

La puissance délivrée par le groupe photovoltaïque doit être inférieure à la puissance maximale admissible de l'onduleur.

La puissance totale délivrée se calcule avec la formule suivante :

$$
P_{tot} = N_{PVt} \times Pc \tag{III.22}
$$

Tel que :

$$
N_{PV-tot} = N_{PVs-max} \times N_{Ch} \times N_T
$$
 (III.23)

#### **III.3.f. Étape 6 : Dimensionnement des sections des câbles**

**Calcul de la section des câbles coté DC [31]**

$$
S = \rho \times \frac{l}{\varepsilon V} \times I \tag{III.24}
$$

Avec : S : Section du conducteur (mm<sup>2</sup>)

 $\rho$ : Résistivité du matériau conducteur

 $\epsilon$ : Chute de tension en  $(\%)$ 

**Calcul de la section des câbles coté AC [31]**

$$
S = b \cdot \rho \cdot \frac{P_{Ch}}{3.V^2} \cdot \cos \varphi \tag{III.25}
$$

Avec : b : coefficient qui vaut 1 en triphasé et 2 en monophasé

Le choix de la section des câbles de polarité côté AC s'effectue selon deux critères majeurs :

1-Le courant admissible  $I_z$  dans le câble.

2-La chute de tension  $\epsilon$  admissible dans le câble.

### **III.4. Présentation du logiciel PVsyst 7.3**

PVsyst est un logiciel conçu pour être utilisé par les architectes, les ingénieurs et les chercheurs, mais aussi un outil pédagogique très utile. Il inclut une aide contextuelle approfondie, qui explique en détail la procédure et les modèles utilisés et offre une approche économique avec guide dans le développement d'un projet. PVsyst permet d'importer des données météo d'une dizaine de sources différentes ainsi que des données personnelles [33].

PVsyst est un logiciel de dimensionnement des installations photovoltaïque permettant d'obtenir diverses informations telles que l'irradiation, la surface nécessaire pour notre installation, la production d'énergie, le coût de l'installation ou la production annuelle d'énergie.

Un mode avancé permet d'obtenir beaucoup plus d'informations pour une étude très complète.

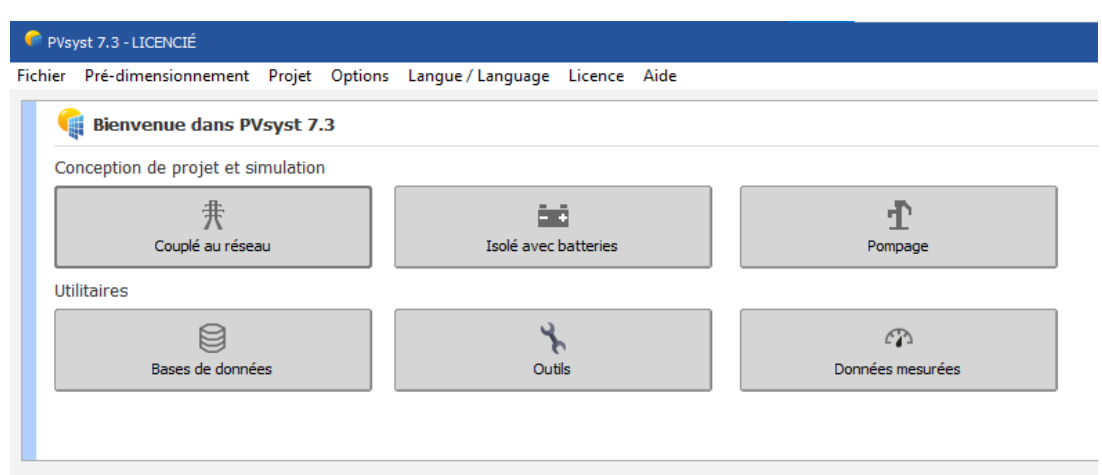

*Figure III-2 : interface du logiciel PVsyst*

### **III.4.a. Conception de projet et simulation**

Il vise à réaliser une conception approfondie du système en utilisant des simulations horaires détaillées. Le logiciel nous offre l'opportunité de travailler sur différents types de systèmes photovoltaïques à savoir : systèmes couplés aux réseaux, systèmes isolés avec batteries et systèmes de pompage. [34]

Dans le cadre d'un « projet », l'utilisateur peut effectuer différents essais de simulation du système photovoltaïque. Il doit définir l'orientation du plan (avec la possibilité de suivre des plans ou un hangar de montage), et de choisir les composants spécifiques du système. Il est

assisté dans la conception du réseau de PV (nombre de modules PV en série et parallèle), étant donné un modèle d'onduleur choisi, la batterie ou de la pompe. [34]

Dans une deuxième étape, l'utilisateur peut spécifier des paramètres plus détaillés et analyser les effets fins comme le comportement thermique, le câblage, la qualité du module, inadéquation et l'angle d'incidence des pertes, l'horizon (loin ombrage), ou ombrages partiels d'objets près de la baie …etc.

Pour les systèmes de pompage, plusieurs conceptions de système peuvent être testés et comparés les uns aux autres, avec une analyse détaillée des comportements et de l'efficacité.

Les résultats comprennent plusieurs dizaines de variables de simulation, qui peuvent être affichées dans les valeurs mensuelles, quotidiennes ou horaires, et même transférés à d'autres logiciels. "Le diagramme des pertes" est particulièrement utile pour identifier les faiblesses de la conception du système. Un rapport d'ingénieur peut être imprimé pour chaque exécution de la simulation, y compris tous les paramètres utilisés pour la simulation, et les principaux résultats obtenus. Une évaluation économique détaillée peut être effectuée en utilisant les prix réels des composants, les coûts supplémentaires et les conditions d'investissement. [35]

#### **III.5. Cahier des charges du projet**

Notre projet consiste en l'étude et dimensionnement d'une installation photovoltaïque autonome pour un projet d'une maison de vacances (bungalow à usage locatif) sur la côte ouest de Bejaia. Cette maison est constituée d'un seul étage dont la superficie est de 42 m².le bungalow comprend 2 chambres, une cuisine ouverte sur un séjour et une salle de bain. La capacité d'accueil de cette maison de vacances est de 4 personnes maximum.

La toiture du bungalow est constituée d'une dalle en béton armé et d'une autre toiture en tuile réalisée pour respecter l'aspect naturel de la zone d'une part, et pour des raisons esthétiques et architecturales d'autres parts.

La fixation des panneaux photovoltaïques va s'effectuer sur une toiture en tuiles orientée vers le sud, dont l'inclinaison est de 30°. L'autonomie requise pour notre installation est d'une journée et demie (1,5 jours).

Un local technique pour l'accueil du parc de batterie, des régulateurs et de l'armoire de protection DC sera installé entre la dalle en béton armé et la toiture en tuile avec un accès réservé aux personnes habilitées. Un coffret de protection AC sera également installé à l'entrée du bungalow.

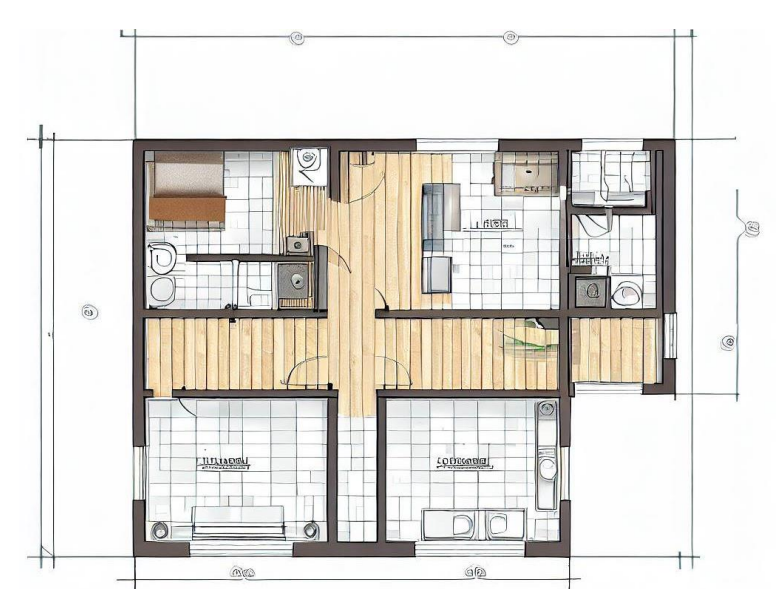

*Figure III-3:plan du Bungalow*

### **III.6. Étapes de dimensionnement de notre installation via PVsyst**

### **III.6.a. Données du site d'implantation**

Pour la simulation de notre projet intitulé installation photovoltaïque autonome pour une maison de vacances (Bungalow à usage locatif), nous devons choisir dans l'interface du logiciel, l'option 'isolé avec batteries' puis nous devons introduire les coordonnées géographiques et météorologiques du site en question.

### *III.6.a.a. Données géographiques*

Le site d'implantation de notre projet se trouve à Ait Mendil dans la commune de Beni ksila, sur la côte ouest de la willaya de Bejaia (Algérie)

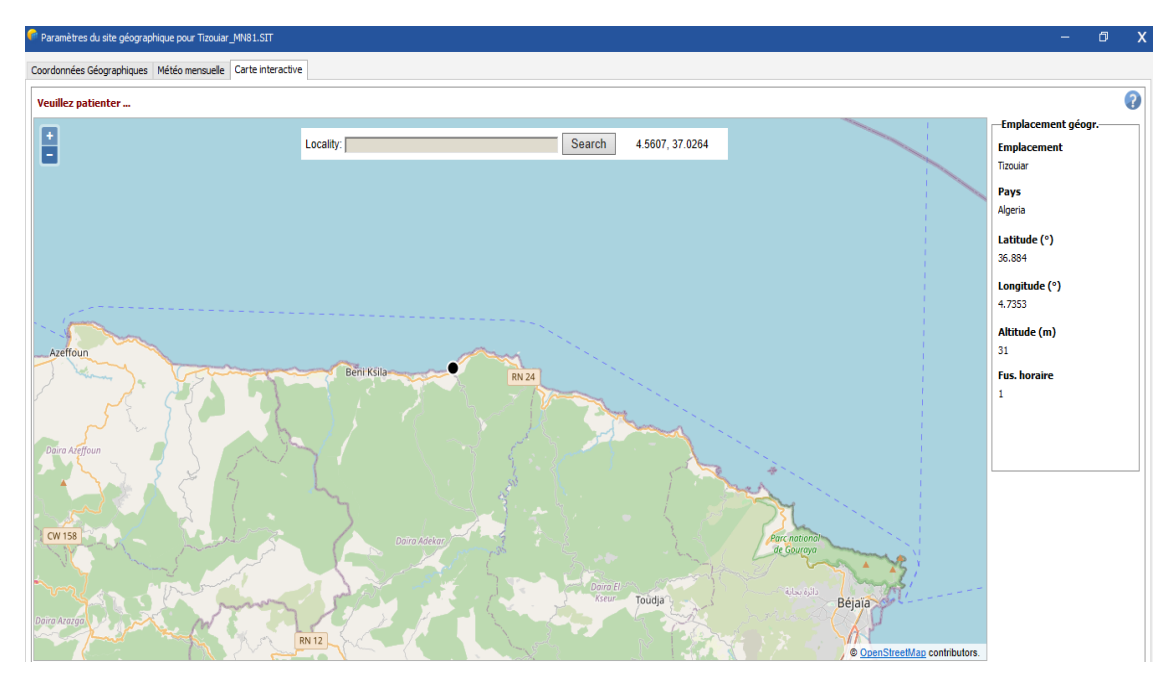

*Figure III-4:Coordonnées géographiques du site*

### *Données météorologiques*

Les données énumérées dans tableau ci-dessous sont fournies par Meteonorm, ce dernier nous donne une multitude de données météorologies spécifique au site d'implantation du projet.

| Coordonnées Géographiques | Météo mensuelle                              | Carte interactive                            |      |                                             |       |                      |  |  |  |
|---------------------------|----------------------------------------------|----------------------------------------------|------|---------------------------------------------|-------|----------------------|--|--|--|
| <b>Site</b>               |                                              | <b>Tizouiar (Algérie)</b>                    |      |                                             |       |                      |  |  |  |
| Source des données        |                                              | Meteonorm 8.1 (1991-2000), Sat=100 %         |      |                                             |       |                      |  |  |  |
|                           | <b>Trradiation</b><br>alobale<br>horizontale | <b>Trradiation</b><br>diffuse<br>horizontale |      | Température Vitesse du vent Turbidité Linke |       | Humidité<br>relative |  |  |  |
|                           | kWh/m <sup>2</sup> /mois                     | kWh/m <sup>2</sup> /mois                     | ۰c   | m/s                                         | T-1   | $\frac{1}{2}$        |  |  |  |
| <b>Janvier</b>            | 69.2                                         | 27.8                                         | 9.9  | 2.50                                        | 2.947 | 83.8                 |  |  |  |
| Février                   | 83.8                                         | 44.4                                         | 10.4 | 2.39                                        | 3.204 | 82.0                 |  |  |  |
| Mars                      | 132.2                                        | 61.3                                         | 13.8 | 2.19                                        | 4.024 | 76.4                 |  |  |  |
| Avril                     | 164.0                                        | 71.6                                         | 16.3 | 1.89                                        | 4.563 | 76.0                 |  |  |  |
| Mai                       | 191.8                                        | 92.4                                         | 19.4 | 1.69                                        | 5.181 | 75.3                 |  |  |  |
| <b>Juin</b>               | 218.0                                        | 86.7                                         | 23.1 | 1.70                                        | 5.237 | 74.2                 |  |  |  |
| <b>Juillet</b>            | 224.3                                        | 84.7                                         | 26.4 | 1.90                                        | 6.261 | 71.6                 |  |  |  |
| Août                      | 202.0                                        | 78.4                                         | 26.7 | 1.80                                        | 5.373 | 71.9                 |  |  |  |
| Septembre                 | 149.6                                        | 66.8                                         | 23.0 | 1.80                                        | 4.820 | 78.6                 |  |  |  |
| Octobre                   | 116.8                                        | 52.2                                         | 20.1 | 2.00                                        | 4.094 | 76.5                 |  |  |  |
| Novembre                  | 74.7                                         | 36.4                                         | 14.6 | 2.29                                        | 3.459 | 78.9                 |  |  |  |
| Décembre                  | 65.3                                         | 30.6                                         | 11.3 | 2.59                                        | 3.045 | 82.0                 |  |  |  |
| Année                     | 1691.7                                       | 733.3                                        | 17.9 | 2.1                                         | 4.351 | 77.3                 |  |  |  |

*Figure III-5:données météorologiques du site*

### *III.6.a.b. Trajectoire du soleil*

La figure II.4 représente la hauteur du soleil dans le ciel en fonction de l'azimut à Tizouiar (Ait Mendil, Beni Ksila, Bejaia) au cours d'une année.

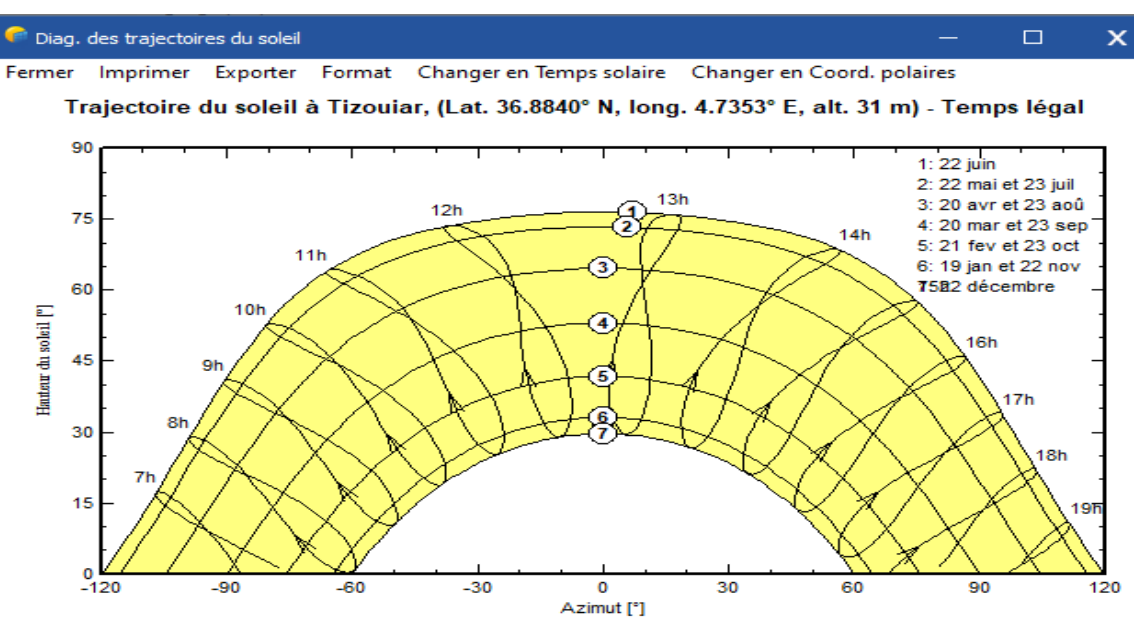

*Figure III-6:Trajectoire du soleil*

#### **III.6.b. Inclinaison et orientation des panneaux**

Dans le but d'atteindre de meilleures performances et à moindre coût possible, il est nécessaire de choisir des orientations et des inclinaisons favorables. Compte tenu des conditions géographiques et météorologiques spécifiques à notre site, nous avons choisi un plan incliné fixe de 52,5° (par rapport à l'horizontale) comme l'illustre la figure III.6,

52,5° est l'inclinaison optimale donnée par le logiciel PVsyst (tenant compte du mois le plus défavorable de l'année) en dehors de cette dernière le rendement de l'installation diminuera.

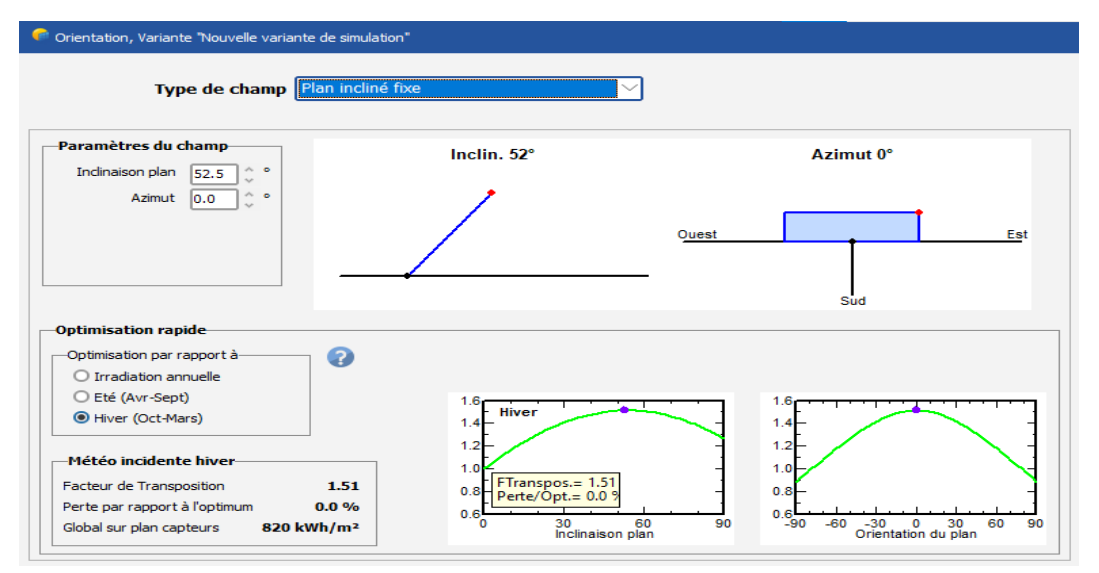

*Figure III-7:Orientation et inclinaison du champ photovoltaïque*

### **III.6.c. Détermination du besoin journalier du consommateur**

Il s'agit dans cette étape de déterminer l'ensemble des équipements domestiques qui seront susceptibles d'être utilisé par le consommateur.il est à noter que pour cette étape un léger surdimensionnement est admissible, tandis que les larges surdimensionnements et les sous-dimensionnements ne sont en aucun cas admissibles, car le premier cas risque d'entrainer des frais supplémentaires suite à la production d'un excédant d'énergie et le second risque d'entrainer un disfonctionnement et défaillance total de notre système.

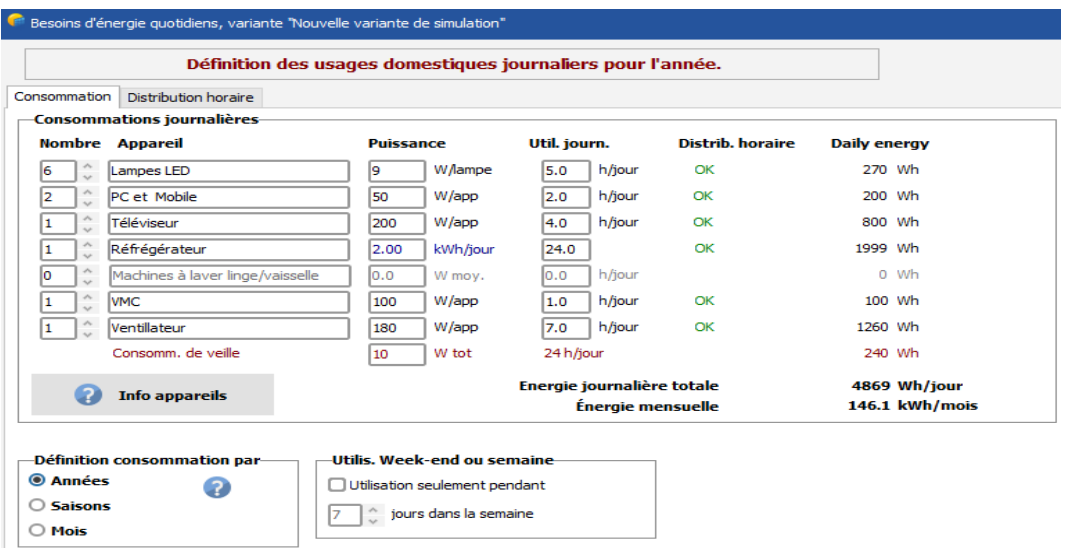

*Figure III-8:usages domestiques journalier du consommateur*

### *Profil horaire de la charge*

Définit la distribution horaire au cours de la journée afin de mieux correspondre le comportement de la batterie (et donc de mieux calculer son usure). Nous remarquons que le pic de consommation de notre installation est atteint de 23h à 00h00 pour une valeur de 530 Wh.

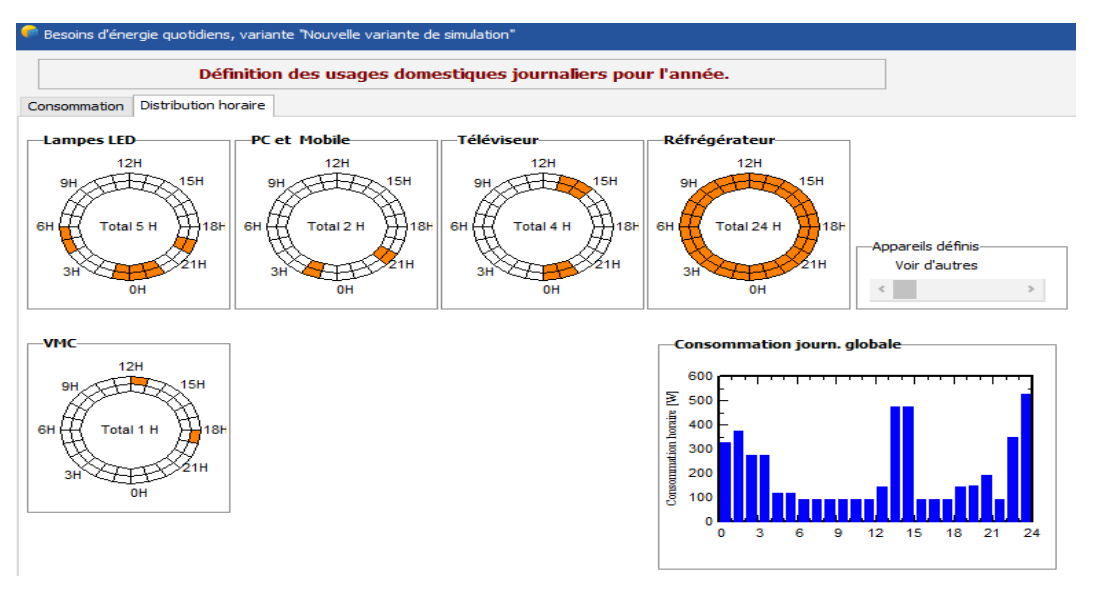

*Figure III-9:profil horaire des usages domestiques*

### **III.6.d. Définition du système autonome**

#### *III.6.d.a. Le champ photovoltaïque*

Les modules utilisés sont de type Monocristallin Suntech STP 855-12/Bb d'une puissance crête de 85 Wc. Le nombre de modules étant déterminé, la surface totale sera automatiquement définie faisant référence à la fiche technique du produit enregistré dans la base de données du logiciel.

## *Chapitre III. Dimensionnement d'un système photovoltaïque autonome*

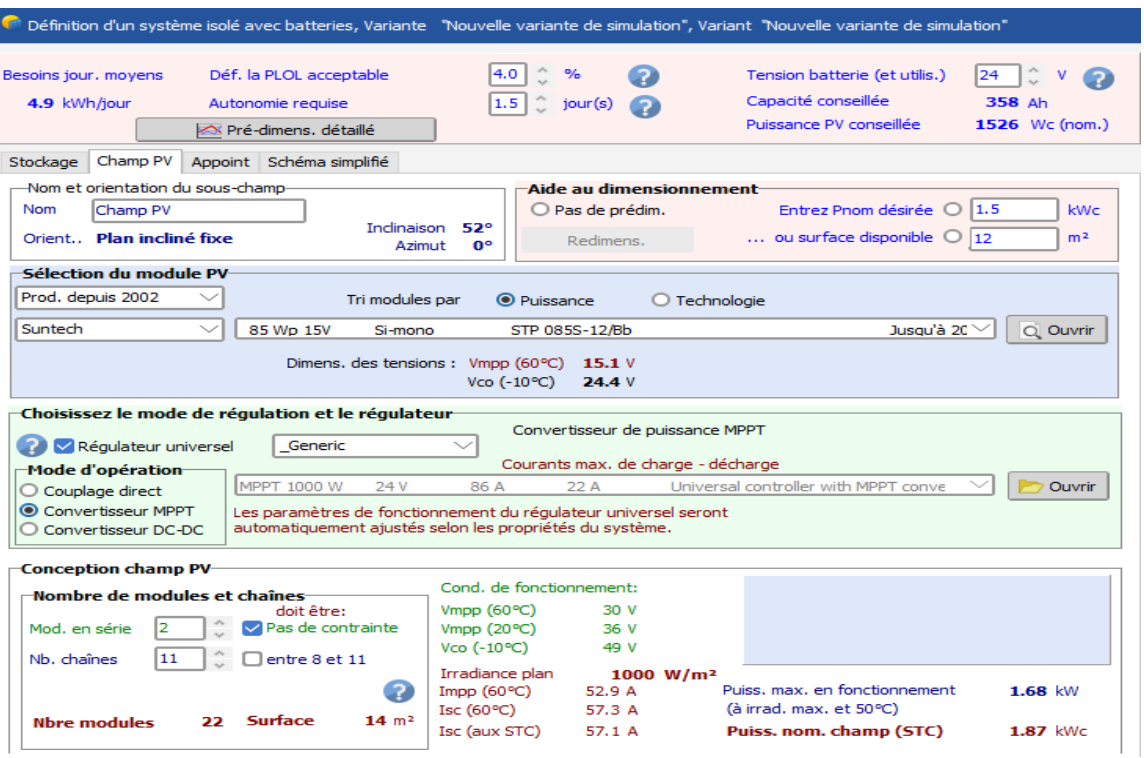

*Figure III-10:Espace de choix et de configuration du champ photovoltaïque*

### *III.6.d.b. Stockage*

Dans la barre d'Aide à la simulation située en haut de la fenêtre, nous devons ajuster l'autonomie que nous avons estimée d'une journée et demie (1,5 jours) ainsi que la tension du pack de batteries. Étant donné que nous avons une puissance photovoltaïque supérieur 500W nous avons opté pour une tension de 24V.

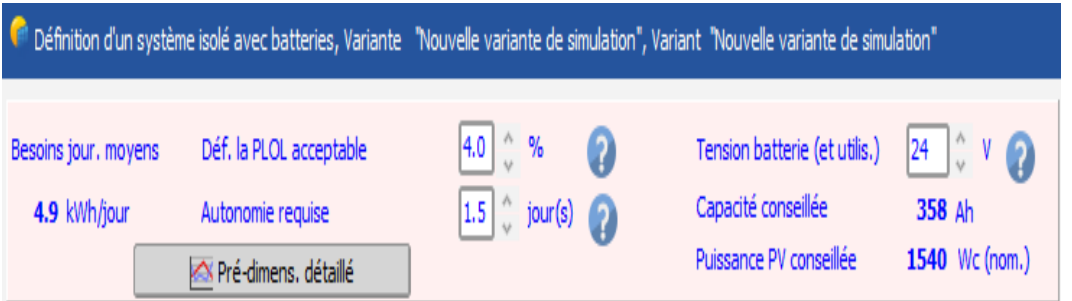

*Figure III-11:barre d'aide à la simulation du système de stockage*

Pour assurer l'autonomie de notre système, nous avons optés pour des batteries de type plomb-acide d'une capacité de 100 Ah.

## *Chapitre III. Dimensionnement d'un système photovoltaïque autonome*

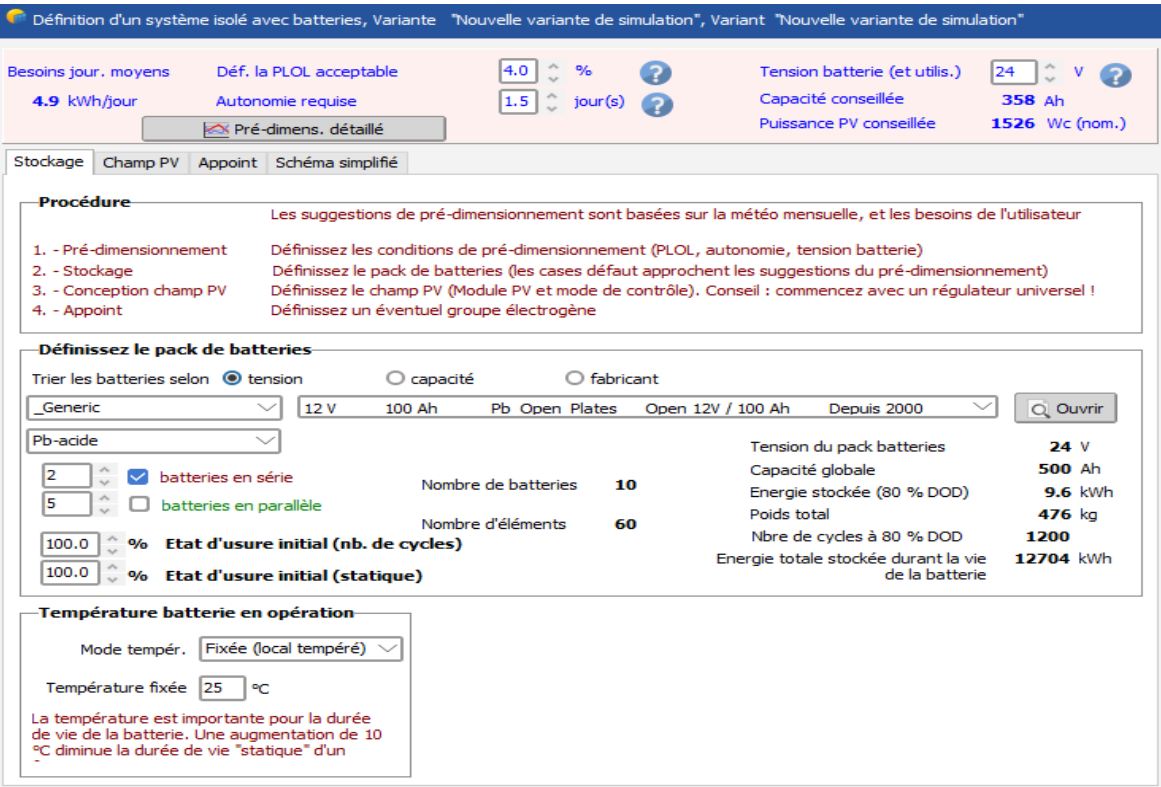

*Figure III-12:Espace de choix et paramétrage du système de stockage*

### *Choix du régulateur*

Étant donné que la sélection du mode d'opération est sur 'Convertisseur MPPT', les paramètres de fonctionnement du régulateur (courant, tension et puissance) seront automatiquement ajustés par le logiciel, selon les propriétés du système obtenus précédemment.

\* Il est à noter que ce paramètre se trouve dans la sélection 'champ photovoltaïque'.

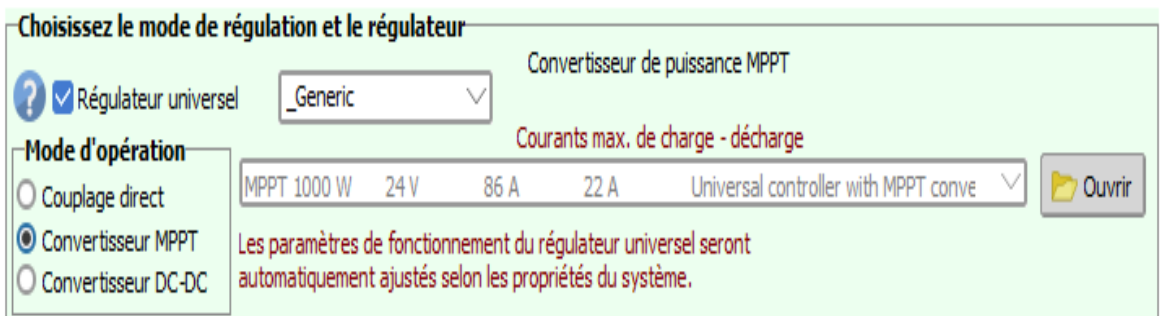

*Figure III-13:choix du régulateur adapté à notre installation*

### *Schéma simplifié du système simulé*

La figure IV.4 représente le schéma de l'installation photovoltaïque prise en compte dans la simulation.

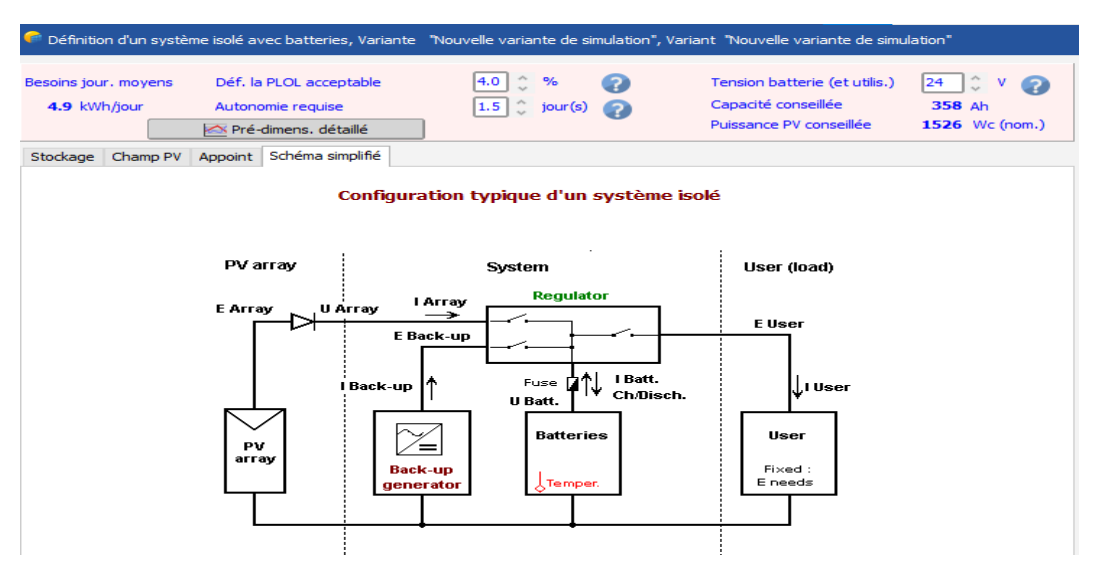

*Figure III-14:Schéma simplifié de la configuration d'un système isolé avec batteries*

### **III.6.e. Lancer la Simulation**

Après avoir rempli tous les champs obligatoires dans le logiciel (il existe des champs facultatifs), nous procèderons au lancement de la simulation du système.

### **III.7. Discussion des résultats obtenus**

Un rapport détaillé étant établi, nous tirons les résultats suivant :

### **III.7.a. Paramètres du système**

### **III.7.b. Les paramètres généraux**

Cette partie du rapport comporte :

- $\triangleright$  L'orientation et l'inclinaison du plan capteur : 52,4° / azimut 0.
- $\triangleright$  Les besoins moyens de l'utilisateur : 4,9 kWh/jour

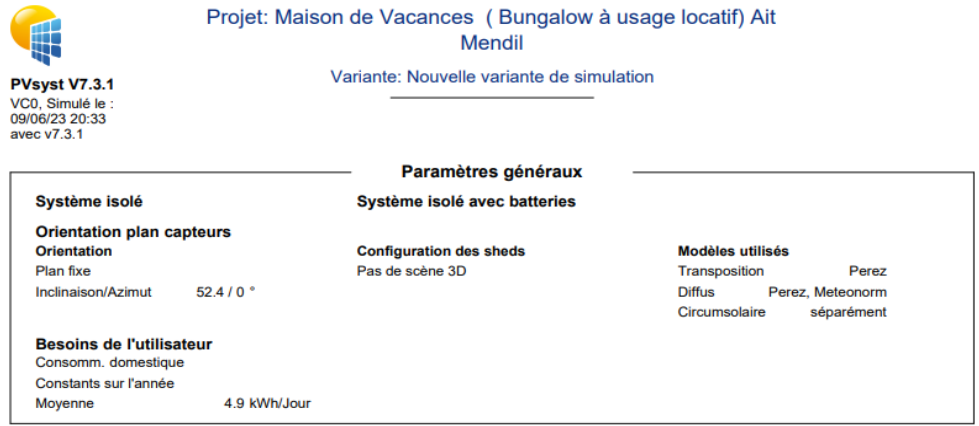

*Figure III-15:paramètres généraux de notre système*

### **III.7.c. Caractéristiques du champ de capteurs**

Cette partie englobe l'ensemble des éléments constitutifs de notre installation PV ainsi que les paramètres et les configurations de chacun d'entre eux. Les tableaux ci-dessous résument les résultats obtenus par la simulation de ce variant de projet. [Annexe n°1]

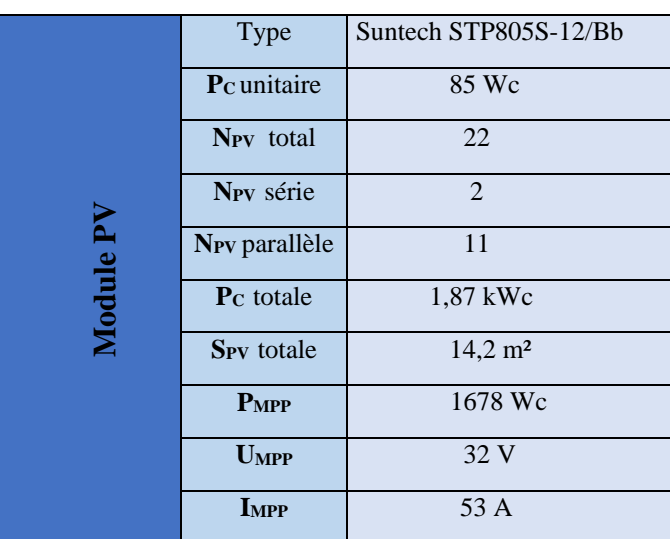

**Les modules photovoltaïques** :

*Tableau III.5 : caractéristiques du champ PV obtenu*

### **Les batteries de stockage**

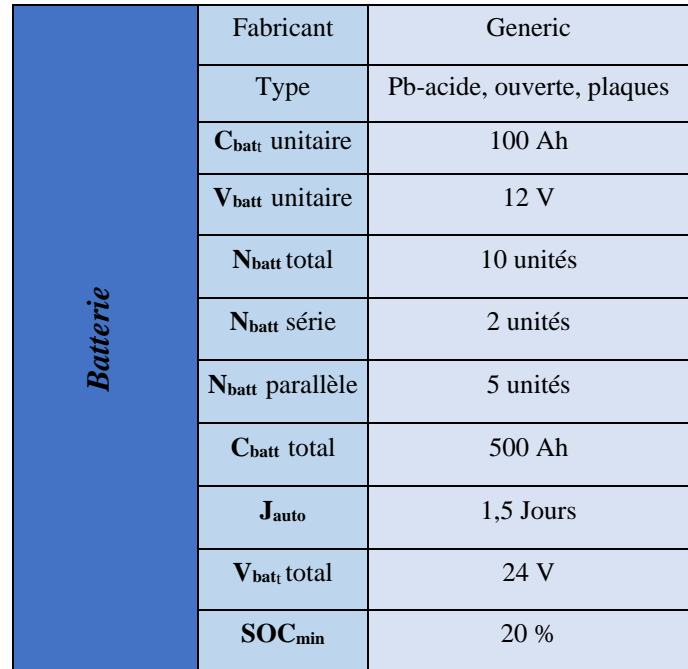

*Tableau III.6 : Caractéristiques du système de stockage obtenu*

### **Le convertisseur**

|              | <b>Type</b>             | Universel   |  |  |
|--------------|-------------------------|-------------|--|--|
|              | Technologie             | <b>MPPT</b> |  |  |
| onvertisseur | Pnominale               | 1496W       |  |  |
|              | <b>V</b> <sub>out</sub> | 24 V        |  |  |
|              | Idécharge max           | 22A         |  |  |
|              | <b>L</b> charge max     | 86 A        |  |  |

*Tableau III.7 : caractéristiques du convertisseur obtenu*

### **L'Onduleur**

À l'heure actuelle, on ne peut pas définir un onduleur avec des systèmes autonomes via le logiciel PVsyst.

Les onduleurs autonomes seront éventuellement disponibles dans des versions futures.

### **III.7.d. Évaluation des pertes du système**

Le rapport de simulation inclut le diagramme des pertes mensuelles et annuelles, ce dernier résume les pertes de la production du système PV à savoir : les pertes ohmiques du câblage, effet d'incidence, pertes dues à la température du champ, pertes dues à la qualité et au rendement des modules, pertes dû à l'énergie inutilisée (à cause des batteries pleines) …etc.

En effet, l'énergie produite par le champ PV (énergie sortie du champ) est estimée à 3298 KWh, tandis que celle qui parvient à l'utilisateur est réduite à 1774 KWh.

D'après ce bilan, Nous remarquons qu'il y a une importante énergie produite par le générateur photovoltaïque mais cette dernière n'est pas exploitée par l'utilisateur à cause de la saturation des accumulateurs. Pour ce cas, nous préconisons d'utiliser cette puissance excédentaire pour alimenter, pendent la journée et lorsque les batteries sont pleines, une pompe à eau avec cerveau suppresseur pour remplir la bâche à eau.

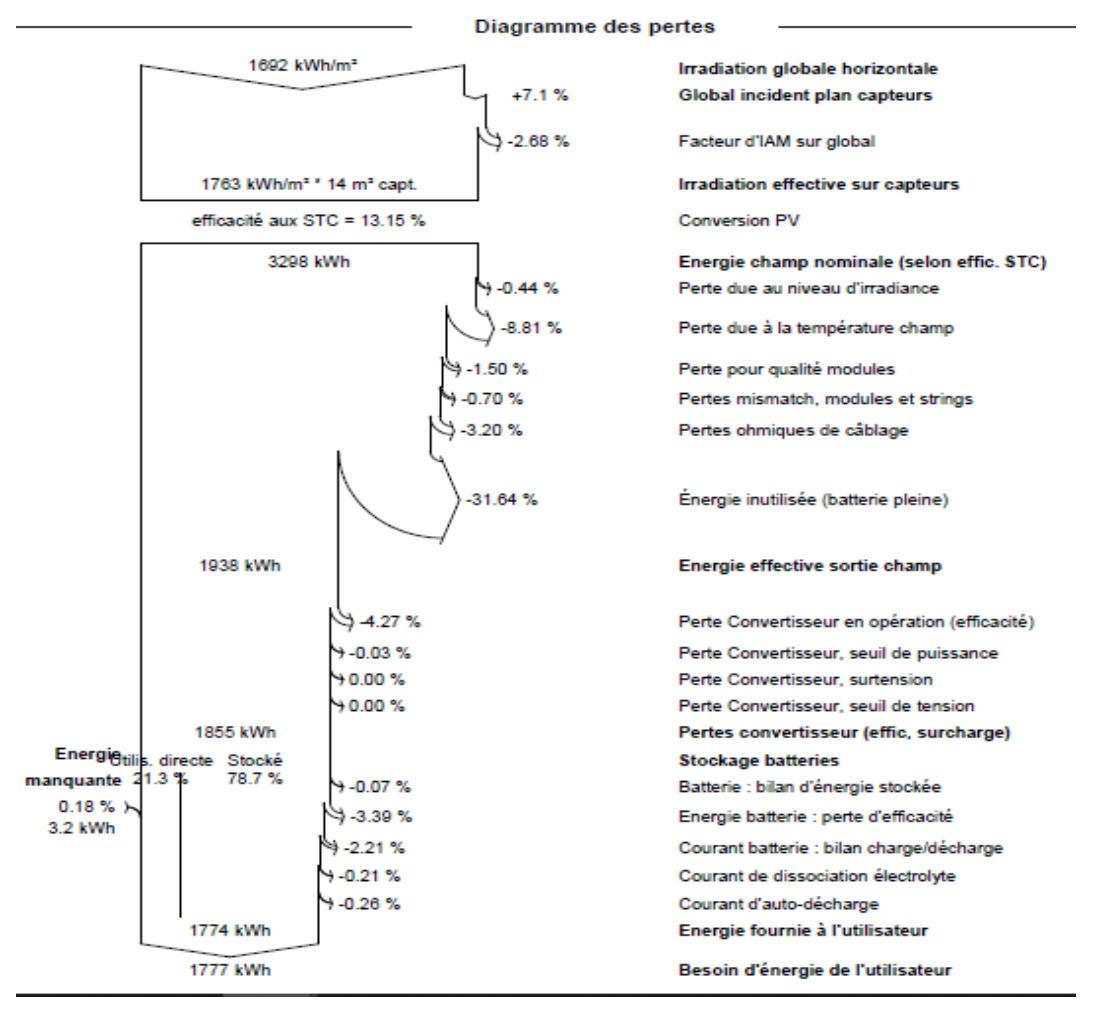

*Figure III-16: diagramme des pertes totales du système*

#### **Conclusion**

Le logicielle PVsyst permet de simuler un système photovoltaïque avec une prise en compte de tous les aspects : pertes, emplacement géographique, conditions météorologiques...etc. Ceci a permis de faire une meilleure estimation des pertes qui peuvent affecter le rendement global du système.

Dans cette installation nous avons simulé avec des composants (modules photovoltaïques et batteries) de faibles performances, d'où la nécessité d'opter pour des technologies de meilleurs rendements que celles utilisées.

Ces technologies performantes, permettrons de faire des économies importantes sur le plan financier et permettrons ainsi d'optimiser le temps et les espaces sur lesquels nos installations serons fixé (cas des nouvelles technologies des modules ayant un meilleur rendement, une meilleure puissance crête pour une surface plus réduite que celle des modules photovoltaïques classiques).

**Chapitre IV. Gestion d'un système Photovoltaïque**

#### **IV.1. Introduction**

La gestion d'un système photovoltaïque revêt une importance capitale, car elle permet d'optimiser l'utilisation de l'énergie solaire et de maximiser l'efficacité du système dans la production d'électricité. Une gestion efficace garantit que l'énergie est utilisée de manière optimale, en répondant aux besoins de l'utilisateur tout en minimisant les pertes et en préservant la durée de vie des composants du système.

Dans ce chapitre, nous allons présenter un système de gestion d'énergie pour une installation photovoltaïque autonome. La simulation réalisée sous l'environnement MATLAB Simulink est basée sur le principe de la logique floue. Cette dernière a pour but d'évaluer les performances de notre installation photovoltaïque dimensionnée dans le chapitre précèdent.

#### **IV.2. Stratégie de supervision d'énergie**

Dans les systèmes réels, la gestion de l'énergie produite consommée par les différents composants au cours de leurs fonctionnements est généralement assurée par un composant central, auquel les appareils sont connectés via divers convertisseur. Des algorithmes de gestion sont implémentés permettant d'assurer l'autonomie du système.

La figure ci-dessous montre le schéma synoptique du système de supervision de l'énergie photovoltaïque.

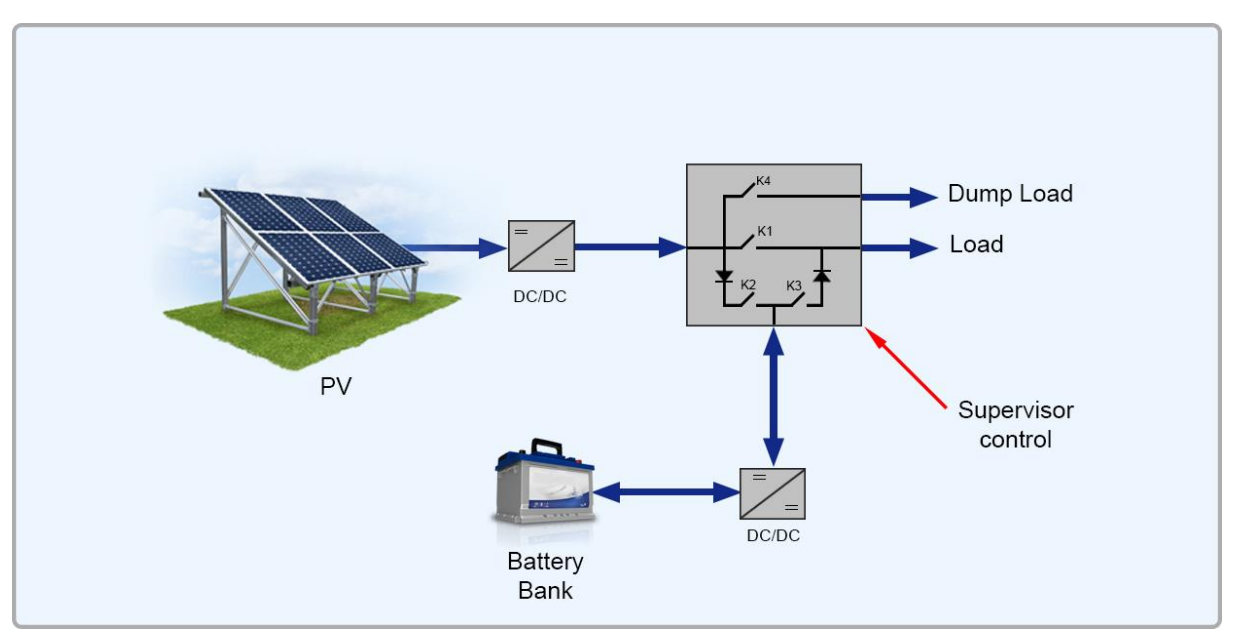

*Figure IV-1: Schéma de l'installation*

#### **IV.2.a. Présentation des différents modes de fonctionnement**

Les principaux facteurs décisionnels pour la stratégie de gestion de l'énergie sont le niveau de puissance fourni par le générateur photovoltaïque (PV) et l'état de charge des batteries (SOC). Selon les différents tests, le système fonctionne dans l'un des modes opérationnels suivants.

- Mode 1 : La puissance photovoltaïque est suffisante  $P_{PV} = P$ -charge.
- **Mode 2 :** La puissance photovoltaïque produite est supérieure à la puissance de la charge **(Ppv > P-charge)** et l'état de charge **(SOC < SOCmax).** Dans ce cas, l'excès d'énergie est stocké dans les batteries.
- **Mode 3 :** La charge est déconnectée et la batterie est chargée. la puissance photovoltaïque alimente une charge auxiliaire.
- **Mode 4 :** La puissance photovoltaïque **(Ppv > PLoad)** est suffisante pour alimenter la charge et l'excédent d'énergie est stocké dans une charge auxiliaire.
- **Mode 5 :** Ce mode est en fonctionnement lorsqu'aucune énergie n'est fournie par le PV **(Ppv=0),** donc la charge est exclusivement alimentée par les batteries.
- **Mode 6 :** La puissance fournie par le PV est insuffisante **(0 < Ppv < PLoad)** dans ce cas, la puissance des batteries est ajoutée pour répondre à la demande de puissance. C'est le mode de compensation.
- **Mode 7 :** Il n'y a pas de production d'énergie PV **(Ppv=0)** et les batteries sont déchargées **(SOC ≤ SOCmin)**, il faut donc déconnecter la charge.
- **Mode 8 :** La puissance photovoltaïque produite est insuffisante pour alimenter la charge et la batterie est déchargée **(SOC < SOCmin)** ; dans ce cas, les batteries se rechargent.

Les différents modes dépendent des quatre interrupteurs K1, K2, K3 et K4. Le tableau suivant résume l'état des interrupteurs en fonction des différents modes (Tableau IV.1). La stratégie de configuration de gestion proposée est présentée comme suit :[37]

| <b>Mode</b>      | K1               | K2               | K3               | K <sub>4</sub>   |
|------------------|------------------|------------------|------------------|------------------|
| 1                | 1                | $\bf{0}$         | $\mathbf{0}$     | $\boldsymbol{0}$ |
| $\boldsymbol{2}$ | 1                | 1                | $\mathbf{0}$     | $\bf{0}$         |
| 3                | $\bf{0}$         | $\boldsymbol{0}$ | $\boldsymbol{0}$ | 1                |
| 4                | 1                | $\boldsymbol{0}$ | $\mathbf 0$      | 1                |
| 5                | $\boldsymbol{0}$ | $\boldsymbol{0}$ | 1                | $\boldsymbol{0}$ |
| 6                | 1                | $\bf{0}$         | 1                | $\boldsymbol{0}$ |
| 7                | $\bf{0}$         | $\boldsymbol{0}$ | $\mathbf{0}$     | $\boldsymbol{0}$ |
| 8                | 0                | 1                | $\mathbf{0}$     | 0                |

*Tableau IV.8: Les états des interrupteurs et leurs mode de fonctionnement*

#### **Les équations logiques des puissances**

Les différentes puissances peuvent être exprimées en fonction des interrupteur K1,K2,K3,K4 considérés comme des valeurs booléennes (0 ou 1).[38]

A l'aide de la table de Karnaugh, les huit modes de fonctionnement sont résumés pour exprimer les différentes puissances en termes d'interrupteurs ; comme suit :

La puissance générée par le champ photovoltaïque

$$
P_{PV-sortie} = (K1 + K2 + K4). \quad P_{PV-entrer} \tag{IV.1}
$$

La puissance générée par la batterie

$$
P_{Bat-sortie} = K3. P_{Bat-enter} \tag{IV.2}
$$

La puissance dissipée

$$
P_{dissipée} = K4. P_{PV-entrer} \tag{IV.3}
$$

La puissance consommée par la charge

$$
P_{Ch} = K1. P_{PV-sortie} + K3. P_{Bat-sortie}
$$
 (IV.4)

### **IV.2.b. Organigramme de la gestion des puissances**

La figure (IV.2) représente l'organigramme de gestion des puissances de notre système photovoltaïque :

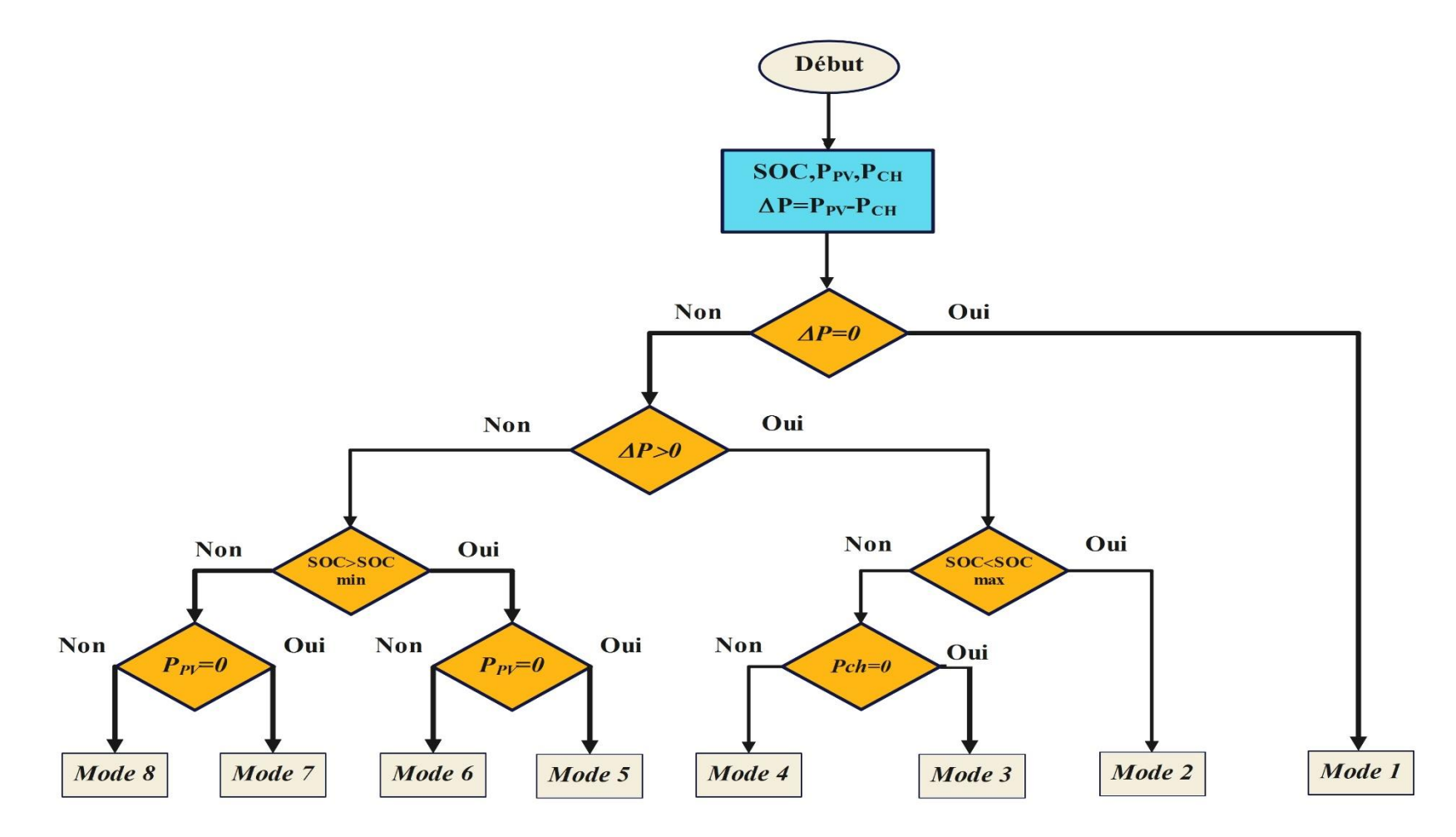

*Figure IV-2:: Diagramme de l'algorithme de gestion proposé*

#### **IV.3. Gestion de l'énergie du système à l'aide de la logique floue**

La stratégie de gestion pour le système photovoltaïque autonome vise à satisfaire la demande de la charge (pour des conditions météorologiques variables) et à gérer le flux d'énergie tout en assurant un fonctionnement efficace des différents systèmes énergétiques. La stratégie de gestion devrait principalement utiliser l'énergie générée par le générateur photovoltaïque et le stockage des batteries pour satisfaire la demande de charge.

Le principe du contrôleur à logique floue consiste à générer quatre signaux de contrôle, K1, K2, K3 et K4, à partir de quatre entrées : la puissance de charge Pch, teste état de puissance  $ΔP$ , l'état de charge de la batterie SOC et la puissance du générateur photovoltaïque PPV. D'où les signaux de sortie sont :[36]

- K1 : Signal de contrôle de l'interrupteur qui alimente la charge par la puissance PV
- K2 : Signal de contrôle de l'interrupteur qui charge la batterie par la puissance Ppv.
- K3 : Signal de contrôle de l'interrupteur qui alimente la charge par la puissance Pbat batterie
- K4 : Signal de contrôle de l'interrupteur qui alimente la charge supplémentaire par la puissance Ppv.

Durant la fuzzification, les variables d'entrées/Sortie numériques sont converties en variables linguistiques pouvant prendre les sous-ensemble fou suivant :

| <b>SOC</b>     | <b>MIN</b> |              | <b>MOY</b>       | <b>MAX</b> |  |
|----------------|------------|--------------|------------------|------------|--|
|                | $0 - 30$   |              | 30-90            | 90-100     |  |
| Dp             | ${\bf P}$  | $\mathbf{Z}$ |                  | N          |  |
|                | >0         | $= 0$        |                  | $<$ 0      |  |
| Pch, Ppv       | ${\bf z}$  |              | NZ               |            |  |
|                | $\bf{0}$   |              | 1                |            |  |
| K1, K2, K3, K4 | ON         |              | <b>OFF</b>       |            |  |
|                | 1          |              | $\boldsymbol{0}$ |            |  |

*Tableau IV.9: Sous ensemble du contrôleur flou*

A partir des sous-ensembles flous correspondant à la fuzzification des entrées, le mécanisme d'inférence calcule le sous-ensemble flou relatif à la commande du système est fait par la méthode de SUGENO. vue qu'on a besoin de sorties numériques précises.

Le Tableau (IV.3) montre la table des règles du contrôleur flou où les entrées de la matrice sont des ensembles flous de Pch, ΔP, SOC et PPv. La sortie de cette table est l'état des quatre interrupteurs K1, K2, K3 et K4.

| Entrer inférence       |            |              | Sortie inférence |            |            |            |                |                         |
|------------------------|------------|--------------|------------------|------------|------------|------------|----------------|-------------------------|
| $\mathbf{D}\mathbf{p}$ | <b>SOC</b> | Ppv          | Pch              | K1         | K2         | K3         | K <sub>4</sub> | Mode                    |
| $\mathbf{Z}$           | I          | $\prime$     | T                | ON         | <b>OFF</b> | <b>OFF</b> | <b>OFF</b>     | $\mathbf{1}$            |
| ${\bf P}$              | <b>MIN</b> | $\prime$     | $\prime$         | ON         | ON         | <b>OFF</b> | <b>OFF</b>     | $\overline{2}$          |
| ${\bf P}$              | <b>MOY</b> | $\prime$     | $\overline{I}$   | ON         | ON         | <b>OFF</b> | <b>OFF</b>     | $\overline{2}$          |
| ${\bf P}$              | <b>MAX</b> | $\prime$     | $\mathbf{Z}$     | <b>OFF</b> | <b>OFF</b> | <b>OFF</b> | ON             | $\mathbf{3}$            |
| ${\bf P}$              | <b>MAX</b> | $\prime$     | <b>NZ</b>        | ON         | <b>OFF</b> | <b>OFF</b> | ON             | $\overline{\mathbf{4}}$ |
| N                      | <b>MOY</b> | $\mathbf{Z}$ | $\prime$         | <b>OFF</b> | <b>OFF</b> | ON         | <b>OFF</b>     | 5                       |
| N                      | <b>MAX</b> | NZ           | T                | <b>OFF</b> | <b>OFF</b> | ON         | <b>OFF</b>     | 5                       |
| N                      | <b>MOY</b> | $\mathbf{Z}$ | $\prime$         | ON         | <b>OFF</b> | ON         | <b>OFF</b>     | 6                       |
| N                      | <b>MAX</b> | NZ           | $\prime$         | ON         | <b>OFF</b> | ON         | <b>OFF</b>     | 6                       |
| N                      | <b>MIN</b> | $\mathbf{Z}$ | $\prime$         | <b>OFF</b> | <b>OFF</b> | <b>OFF</b> | <b>OFF</b>     | $\overline{7}$          |
| N                      | <b>MIN</b> | NZ           | I                | <b>OFF</b> | ON         | <b>OFF</b> | <b>OFF</b>     | 8                       |

*Tableau IV.10:Tableau des règles flous*

#### **IV.4. Simulation du système globale**

Le système photovoltaïque autonome est composé de 22 m o d u l e s photovoltaïques d'une puissance de 80 Wc chacun, de 10 batteries de stockage d'une tension de sortie de 12V et d'une capacité de 100Ah et d'une charge représentant une maison de consommation journalière de 4869Wh/j. Les différentes parties du système (panneau photovoltaïque, convertisseur DC/DC, les batteries et la charge) sont modélisées par des blocs séparés puis reliées entre eux d'une manière cohérente. Le point de puissance maximale et le système de gestion sont contrôlés par la logique floue. Pour évaluer les performances du système pendant deux journées d'ensoleillements et de températures variables.

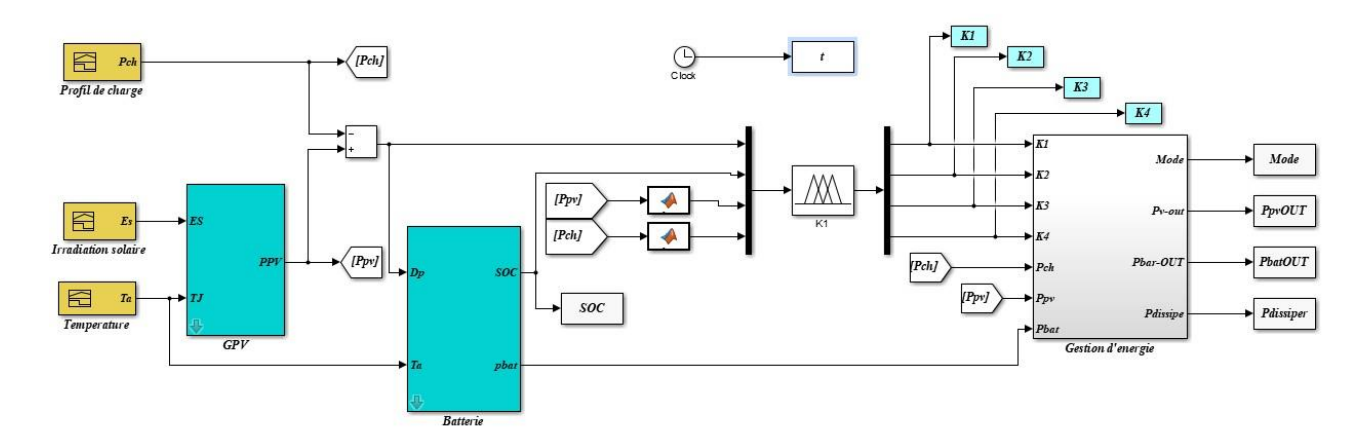

*Figure IV-3: Schéma bloc du système global*

#### **IV.5. Résultats de simulation**

Afin de visualiser le comportement de notre système, on fixe les paramètres suivants :

- $\checkmark$  L'ensoleillement Es (525W/m<sup>2</sup> et 6600W/m<sup>2</sup>).
- 23 22 Température (°C)  $21$ 20 19 18  $17$ 16  $\overline{0}$ 5  $10$ 15 20 25 30 35 40 45 48 Temps (h)

 $\checkmark$  L'état de charge initial des batteries 70%.

*Figure IV-4: La température ambiante du site*

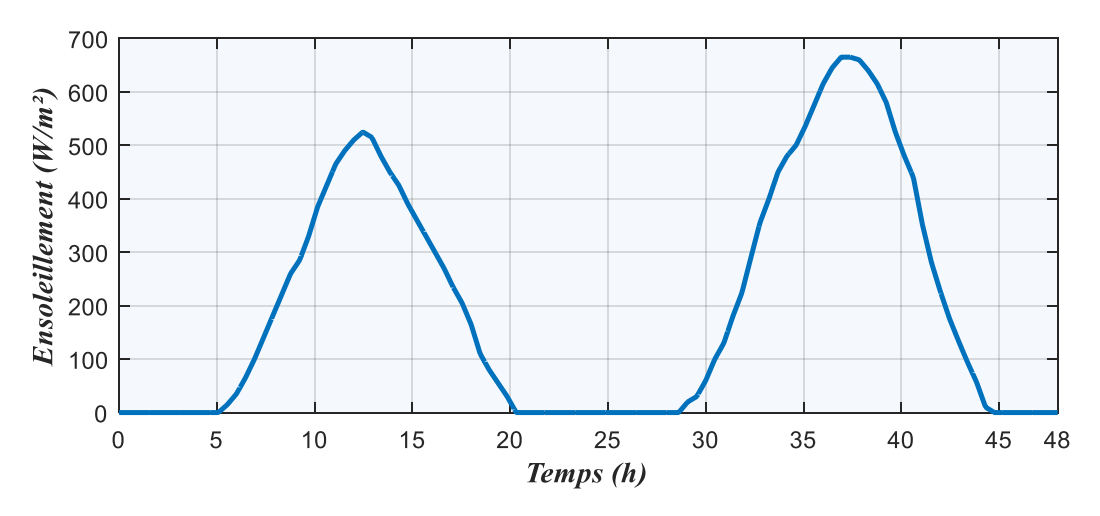

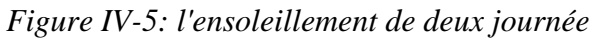

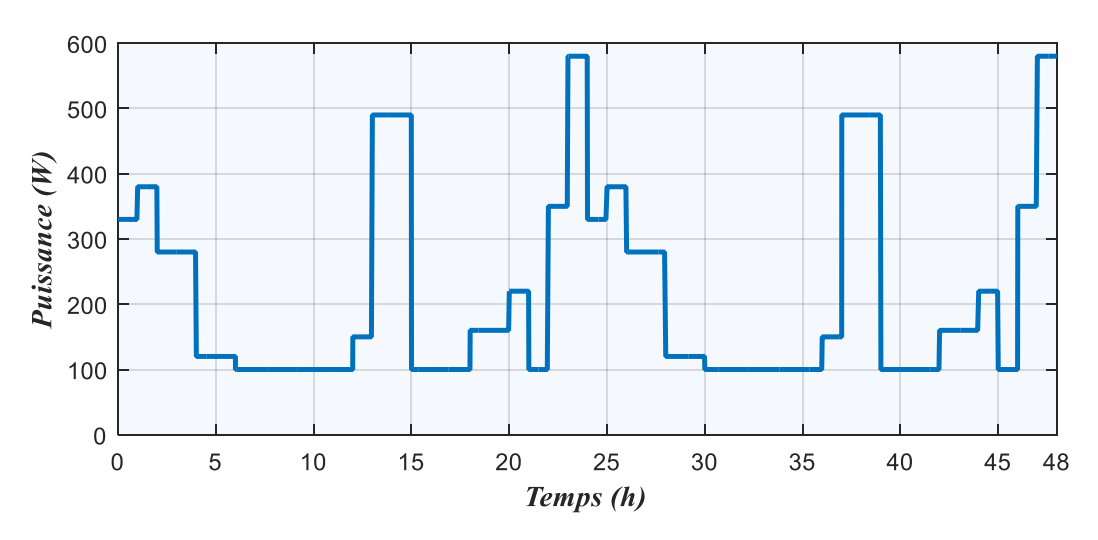

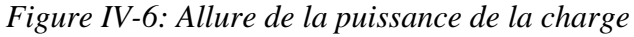

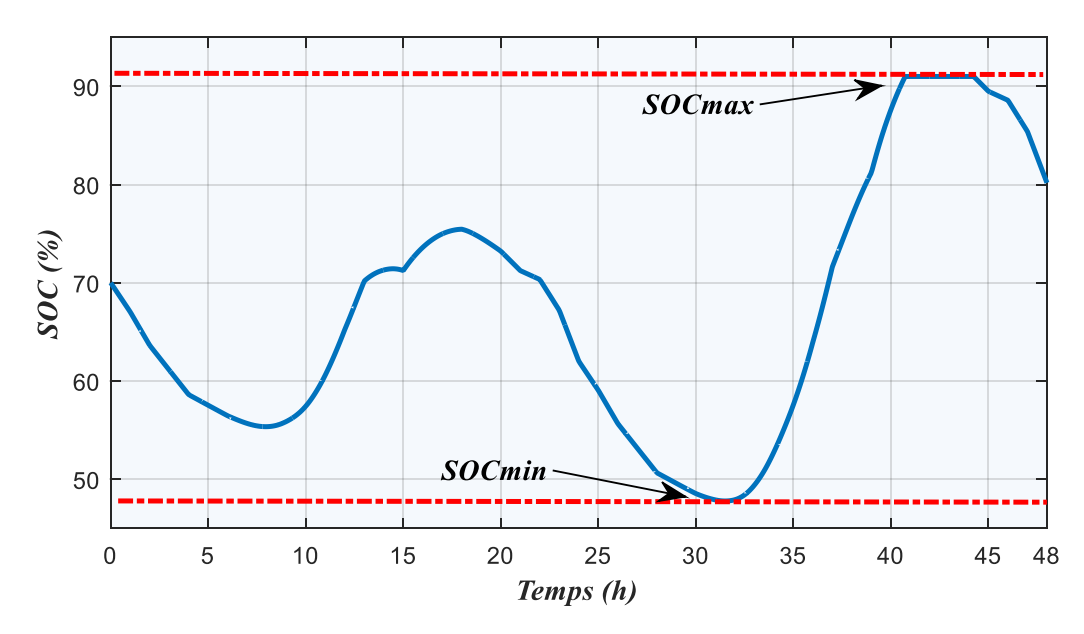

*Figure IV-7: Etat de charge de la batterie*

La variation 'état de charge de la batterie est représenté dans la Figure (IV.7). On remarque que l'utilisation de la gestion permet de protéger les batteries contre la surcharge.

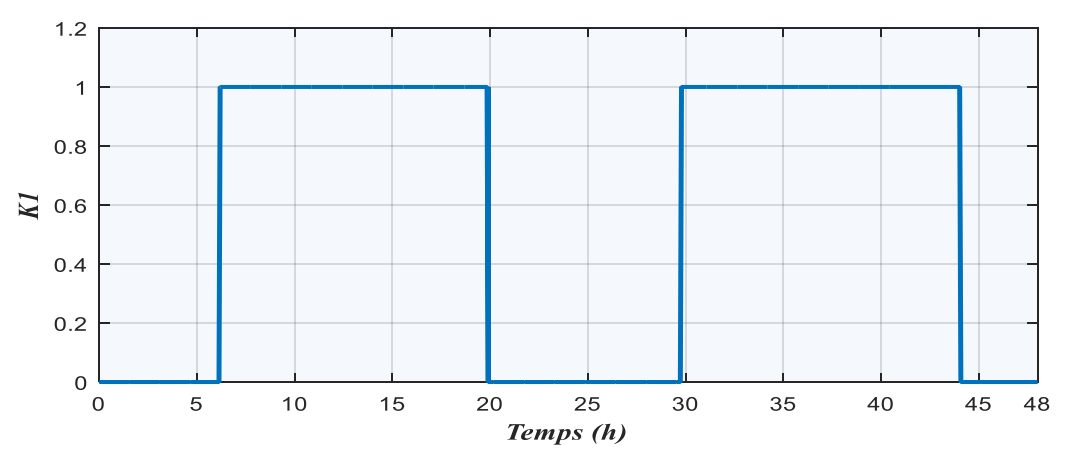

*Figure IV-8: Fonctionnement de l'interrupteur K1*

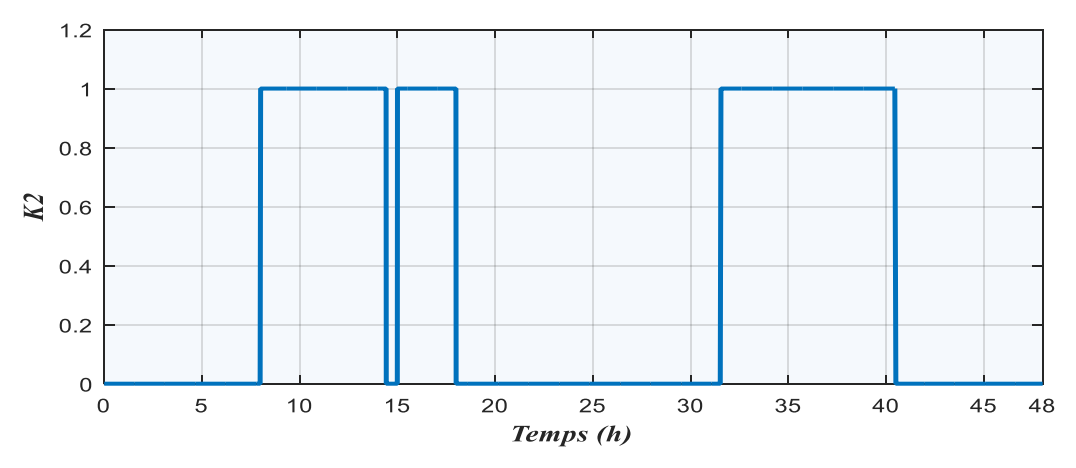

*Figure IV-9: Fonctionnement de l'interrupteur K2*

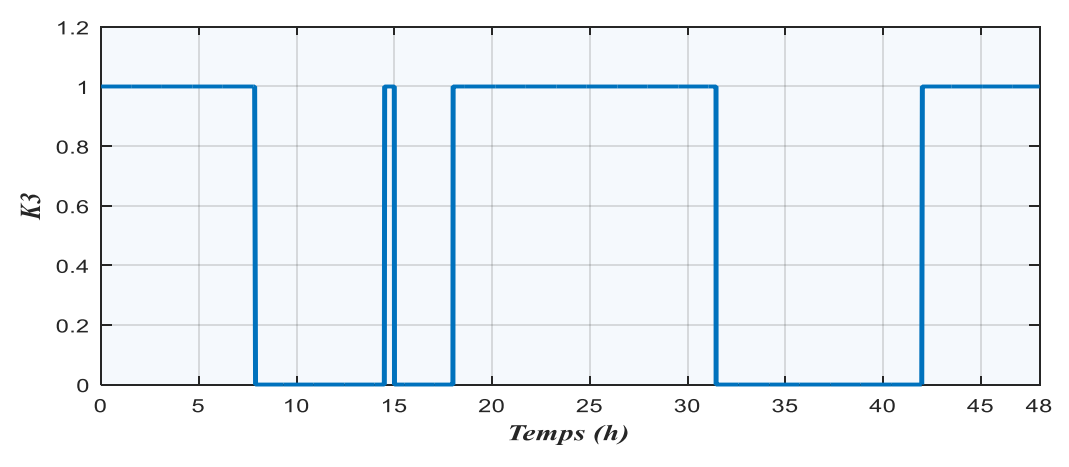

*Figure IV-10: Fonctionnement de l'interrupteur K3*

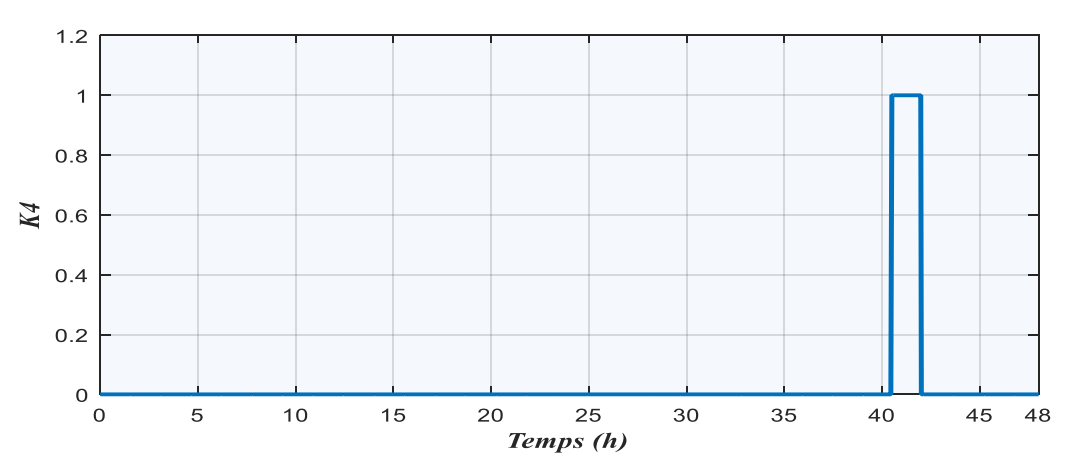

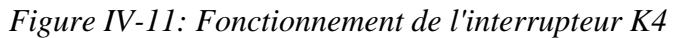

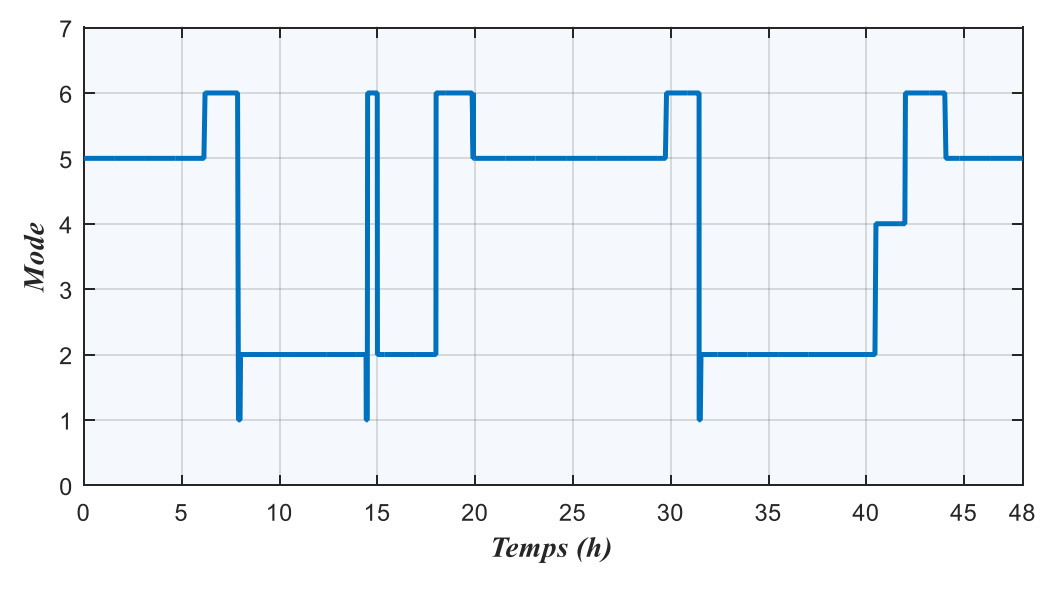

*Figure IV-12:: Les mode de fonctionnement*

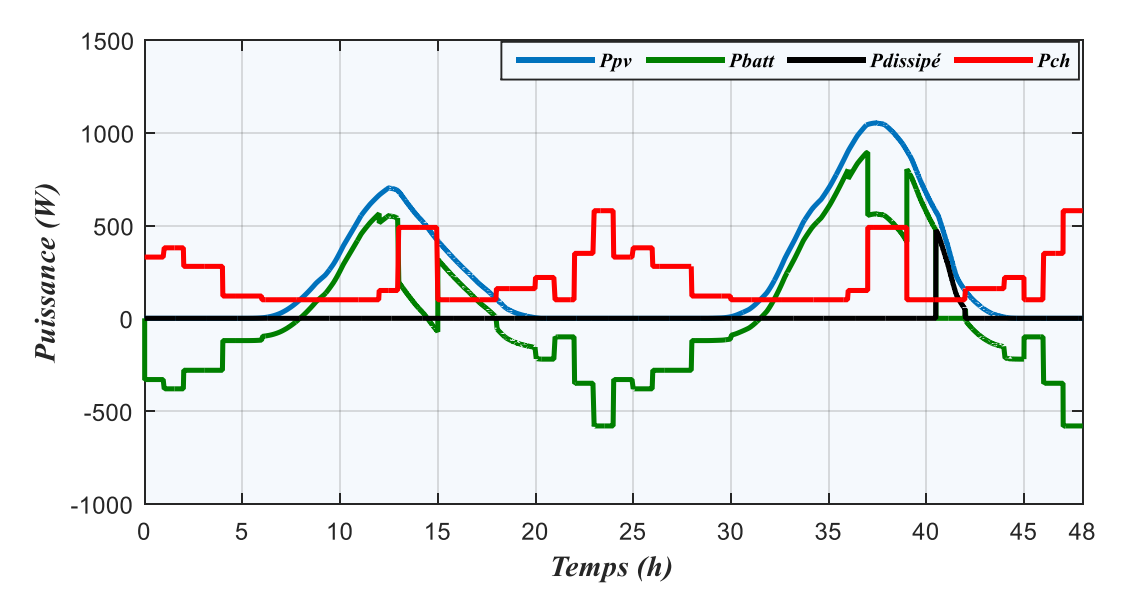

*Figure IV-13: Allure des puissances (PV, Batterie, Charge, délestage)*

## **IV.5.a. Synthèse sur le fonctionnement par phase du système photovoltaïque avec l'algorithme de gestion**

D'après la figure (IV. 13) des puissances représentées on déduit les différentes phases:

### **Phase1: tϵ([00h,06h10mn],[20h00mn,29h45mn],[44h00mn,48h])**

La puissance produite par les panneaux photovoltaïques est nulle et  $EDC > EDC_{min}$  alors la charge est alimentée par les batteries (fonctionnement du mode 3).

## **Phase2: tϵ([06h10mn,07h45mn], [18h00mn,19h40mn], [29h45mn,31h20mn], [42h00mn,44h00mn] )**

La puissance photovoltaïque est insuffisante pour l'alimentation de la charge et EDC>EDCmin, dans ce cas les batteries vont se décharger afin de satisfaire la charge (compensation, mode 2).

### **Phase3: tϵ([07h45mn,08h00mn],[14h10mn,14h30mn],[31h20mn,31h30mn])**

Dans cette phase la production de l'énergie photovoltaïque est nulle (Ppv=0) et les batteries atteint l'état de charge minimal (EDC=EDCmin) donc la charge sera déconnectée (Pch=0) (mode 7).

### **Phase4: tϵ([08h00mn,14h10mn],[15h00mn,18h00mn],[31h30mn,40h30mn])**

La puissance photovoltaïque ne peut pas satisfaire la demande de la charge, les batteries sont complètement déchargées dons ce cas la charge est déconnectée. Alors on charge les batteries (Ppv=Pbatt). (Mode6)

### **Phase5 : tϵ([40h30mn,42h00mn])**

Cette situation présente le cas où la puissance PV est supérieure à la puissance demandée et EDC<EDC<sub>max</sub> alors les batteries se chargent (mode1).

Les figures (IV.08), (IV.09), (IV.10) et (IV.11) montrent les différents instants de fonctionnements des interrupteurs (ouvert (0) ou fermé (1)),

**Interrupteur (K1) :** se ferme durant les intervalles de temps

tϵ([06h10mn,19h40mn],[29h45mn,44h00mn])

**Interrupteur (K2) :** se ferme durant les intervalles de temps

tϵ([08h00mn,14h10mn],[15h00mn,18h00mn], [31h30mn,40h30mn]))

**Interrupteur (K3) :** se ferme durant l'intervalle de temps

tϵ([00h00mn,07h45mn],[14h45mn,15h00mn],[18h00mn,31h30mn],[42h00,48h0)

**Interrupteur (K4) :** se ferme durant l'intervalle de temps t $\epsilon$ ([40h30mn,42h00mn])

#### **IV.6. Conclusion**

Dans ce chapitre, nous avons présentés la simulation et les résultats de la gestion de l'énergie d'une installation photovoltaïque autonome avec stockage batterie, en utilisant la logique floue sous l'environnement Matlab Simulink.

L'utilisation de la logique floue permet de prendre en compte les multiples variables et les conditions complexes inhérentes à ce type d'installation. Tenant compte de la puissance demandée par les charges, de la puissance disponible fournie par les panneaux solaires et de la puissance stockée dans les batteries, le gestionnaire d'énergie peut adapter en temps réel la puissance utilisée et stockée, assurant ainsi une utilisation efficace des ressources disponibles.

Les résultats de simulation obtenus démontrent clairement les avantages de cette méthode pour la maîtrise et l'optimisation des flux énergétiques. La simulation met en évidence la capacité du système à passer à différents modes en fonction des conditions de charge et de la disponibilité d'énergie solaire. Par exemple, lorsque les batteries sont pleinement chargées, l'énergie excédentaire est systématiquement dissipée dans une charge de délestage, évitant ainsi les pertes inutiles.

# **Conclusion Générale**

### **Conclusion générale**

Le travail présenté dans ce mémoire de fin d'étude traite la question des systèmes photovoltaïques, plus exactement la gestion d'un système photovoltaïque autonome via la logique floue.

Un thème d'actualité qui suscite l'intérêt de l'opinion public en général et de la communauté scientifique en particulier.

Au-delà des objectifs pédagogiques et académiques fixés dans le cadre de ce projet de fin d'études, ce travail visait à vulgariser les notions de l'énergie photovoltaïque et de mettre la lumière sur cette énergie silencieuse, propre et renouvelable qui représente une alternative aux énergies conventionnelles couteuses, polluantes et à l'origine de la plupart des conflits armés à travers le monde.

Durant cette présentation, Nous avons abordés en premier lieu des généralités sur les systèmes photovoltaïques, en commençant de la source de cette énergie (le soleil et le rayonnement solaire) ensuite, nous avons expliqué le phénomène de la conversion photovoltaïque dans la cellule solaire, tout en présentant les différents types, les paramètres, les caractéristiques, les configurations et la modélisation électrique de ces dernières. Nous avons également traité les différents types de configurations des systèmes photovoltaïques existant et les convertisseurs d'électroniques de puissance et les systèmes de stockages qui leurs sont associées.

En second lieu, nous nous sommes intéressés à la modélisation mathématique et à la simulation de l'ensemble des éléments constituants notre système photovoltaïque autonome en procédant à son optimisation pour la recherche du point de puissance maximal via deux méthodes, à savoir : la méthode P&O et la méthode par la logique floue.

De plus, nous avons procédé à la présentation des étapes à suivre pour effectuer le dimensionnement théorique des installations photovoltaïques autonome par la méthode du mois le plus défavorable. Cette méthode théorique s'en est suivie d'une simulation de dimensionnement d'une installation photovoltaïque autonome pour une maison de vacances, via le logiciel PVsyst. À travers cette dernière, nous avons exploité des données météorologiques et géographiques réelles fourni par la base de données Métronome.

Pour conclure, nous avons réalisé à travers l'environnement Matlab Simulink, un système de supervision des flux d'énergies se basant sur la méthode de la logique floue pour l'installation autonome réalisée dans le chapitre précédent.

**Références bibliographiques**

[1] Christian Matulu. « Etude et dimensionnement d'un système photovoltaïque autonome pour une alimentation permanente ». Thèse de Master. Université de Lubumbashi 2010

[2] A. BAKOUR ; B. GUEDDOUDJ « Conception d'un prototype d'arbre solaire au sein du pôle universitaire de M'sila » . Thèse de master. Université Mohammed Boudiaf M'SILA. 2019

[3] Dj. REKIOUA « Cours conversion de l'énergie photovoltaïque ». Université Abderrahmane Mira Bejaia.

[4] « Histoire du photovoltaïque» [https://tenesol.fr/le-solaire photovoltaique/histoire/](https://tenesol.fr/le-solaire%20photovoltaique/histoire/) . Publié le 23 mars 2020

[5] F. GHALEB ; K. BENDJBAR. S. HOUARI « Lumière et cellule solaire. »mémoire master USTOran.2015

[6] O. DERUELLE, « Mise Au Point D'un Système De Spectroscopie Pour Mesurer Des Sections Efficaces Neutroniques Applicables A Un Possible Développement Du Nucléaire Comme Source D'énergie », Thèse de doctorat, Université De Paris XI, Génie électrique 2002.

[7] R. MECHOUMA « Contribution à l'aide des onduleurs dans les systèmes photovoltaïques : applications pour les charges commerciales ». Mémoire master Université Hadj Lakhdar Batna 2015

[8] M. BOUDEHOUCHE. M. DJALAL. M. OUNNOUGHI. « Gestion d'un system photovoltaïque avec stockage » mémoire master université Bejaia-2016

[9] A. BOUAYAD « Commande a deux axes d'un panneau photovoltaïque ». Mémoire master Université Aboubaker Belkaid Tlemcen.2014

[10] K. HELALI « modélisation d'une cellule photovoltaïque : Etude comparative ». Mémoire magister. Université UMMTO 2012

[11] A.C. PASTOR, « Conception et réalisation de module photovoltaïque électronique », Thèse de doctorat, Institut national de science Appliqué de Toulouse

[12] I. ZAROUR « Étude technique d'un système d'énergie hybride photovoltaïque éolien hors réseau » Thèse de doctorat, Université de Constantine 2010

[13] M. BENCHRIF « Modélisation de système énergétique photovoltaïque et éolien intégration dans un système hybride basse tension » Thèse de doctorat, Univ Tlemcen 2014

[14] S. AISSOU « Caractérisation et optimisation des puissances des systèmes photovoltaïque », Thèse de doctorat UAMB 2016

[15] A. BOUTTE « Identification des paramètre interne d'une batterie pour des application photovoltaïque » Université USTO 2015

[16] C. SERIR, « Commande D'un Système Multi-Sources Photovoltaïque/Eolien Associé à un système de stockage » thèse de doctorat, UAMB. 2016/2017

[17] S. HAMITOUCHE « Alimentation d'une structure par une conversion d'Energie autonome (EIRCET-BOUIRA) ». Mémoire du Master, UAMB 2019

[18] S. BENSMAIL, « Contribution à la modélisation et à l'optimisation des systèmes photovoltaïque ». Mémoire de magister UAMB 2012

[19] B. ALLAL EL-MOBAREK « Dimensionnement d'un system photovoltaïque pour l'alimentation d'une ferme (Etude de l'onduleur triphasé lié à cette application) » Mémoire d'ingénieur d'état. USTO 2008

[20] L. DEBOU ; D. MEGHRIBI « Commande d'un système hybride (photovoltaïque éolienne) de production d'énergie » Mémoire d'ingénieur d'état UAMB 2008

[21] J. ROYER, T. DJIAKO, E. SCHILLER, B.S. Sy. "Le pompage photovoltaique, manuel de cour à l'intention des ingenieurs et des techniciens " Université Ottawa 1998

[22] B. IBRAHIM « Modélisation et commande d'un système de stockage photovoltaïque » Mémoire de magister, Université Tlemcen 2012

 [23] K. MANSOURI ; T. MEHDIOUI « Étude d'un système hybride didiée à l'habitat » mémoire master UAMB 2018

 [24] K. DJEDDI ; T. KADI « Dimensionnement d'une installation photovoltaïque autonome pour une habitation », mémoire master, UAMB 2019

[25] L. Zadeh, "The fuzzy systems handbook: A practitioner's guide to building, using, and maintaining fuzzy systems", Earl Cox, Academic Press, Inc., New York, 1994.

 [26] Z. Li, "Fuzzy Chaotic Systems: Modeling, Control and Applications", Springer-Verlag Berlin Heidelberg, New York, 2006.

 [27] Gang Fang. "Analysis and synthesis of fuzzy control systems": a model based approach, CRC press 2010

 [28] O. LAMRAOUI, « optimisation la conduite de processus par émulation floue des stratégies de commande » mémoire magister. UAMB 2014.

 [29] Dj. REKIOUA ; S. LALOUNI ; I. IDIR « Modélisation et simulation d'un system de stockage dédié au centrales photovoltaïque » The 3nd International Seminar on New and Renewable Energies, Unité de Recherche Appliquée en Energies Renouvelables, Ghardaïa –2014

 [30] M. GUESMIA. « Etude et dimensionnement d'un système PV pour une habitation saisonnière isolée », mémoire fin d'étude master université de Biskra 2017.

 [31] Pr Dj. REKIOUA. Cour UEF2311. Master 2«application et dimensionnement des Systèmes à énergie renouvelables 2018/2019.

[32] D. REKIOUA, E. MATAGNE." Optimization of photovoltaic power systems: Medialisation, Simulation and Control', (2012) Green Energy and Technology, 103.

 [33] Y. MERABTI, « Etude et réalisation d'un système Photovoltaïque hybride à trois sources », Mémoire de fin d'étude master université de Biskra 2016.

 [34] H. MERABET. M. SILEM « Etude faisabilité d'une installation photovoltaïque d'une installation solaire photovoltaïque autonome par PVsyst pour établissement scolaire ». Mémoire Master université M'SILA 2019.

 [35] A. TOUAHRI. « Estimation de la production d'électricité des centrales photovoltaïques cas d'étude centrale PV Oued N'échoué Ghardaïa » mémoire Master université Ouargla 2022.

 [36] Z. ROUMILA, Dj REKIOUA., T. REKIOUA, Energy management based fuzzy logic controller of hybrid system wind/photovoltaic/diesel with storage Journal of Hydrogen Energy, Volume 42, Issue 30,27 July 2017, pp. 19525-19535

[37] F. ZAOUCHE, Dj. REKIOUA, Control and Energy Management of Photovoltaic Pumping System with Battery Storage, Proceedings of al Renewable and Sustainable Energy Conference, IRSEC 2016, pp. 917-922

[38] F. ZAOUCHE, Dj. REKIOUA, Power Flow Management for Stand Alone PV

System with Batteries Under Two Scenarios. International Renewable and Sustainable Energy Conference (IRSEC), 1-6 . IEEE 2017

[39] A. R, J. BOSCH, A. ELHAJAJJI, Energy Management for an Autonomous Renewab1e Energy S , Vo1ume 83, December 2015, Pages 299-309.

**Annexes**
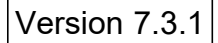

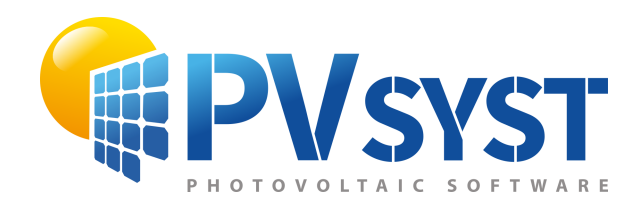

# PVsyst - Rapport de simulation

Système isolé

Projet: Maison de Vacances ( Bungalow à usage locatif) Ait Mendil

Variante: Nouvelle variante de simulation Système isolé avec batteries Puissance système : 1870 Wc Tizouiar - Algeria

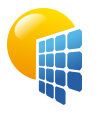

#### Variante: Nouvelle variante de simulation

**PVsyst V7.3.1** VC0, Simulé le : 08/06/23 22:15 avec v7.3.1

<span id="page-109-0"></span>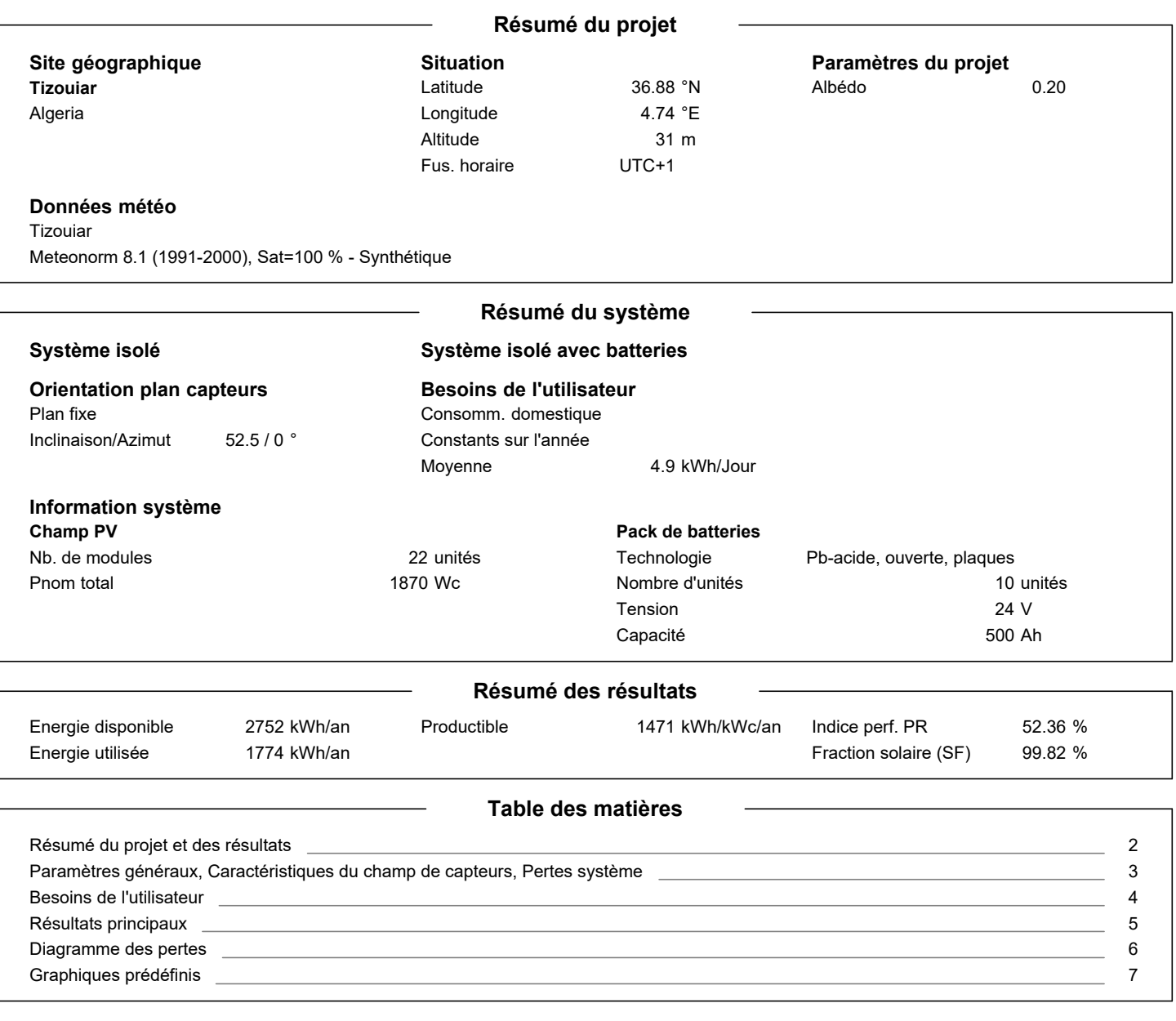

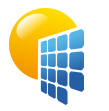

Projet: Maison de Vacances ( Bungalow à usage locatif) Ait Mendil

Variante: Nouvelle variante de simulation

**PVsyst V7.3.1** VC0, Simulé le : 08/06/23 22:15 avec v7.3.1

**Paramètres généraux**

**Système isolé Système isolé avec batteries**

**Orientation plan capteurs Orientation** Plan fixe Inclinaison/Azimut 52.5 / 0 °

**Configuration des sheds** Pas de scène 3D

#### **Modèles utilisés Transposition** Diffus Circumsolaire Perez Perez, Meteonorm séparément

#### **Besoins de l'utilisateur** Consomm. domestique

Constants sur l'année Moyenne 4.9 kWh/Jour

# **Caractéristiques du champ de capteurs**

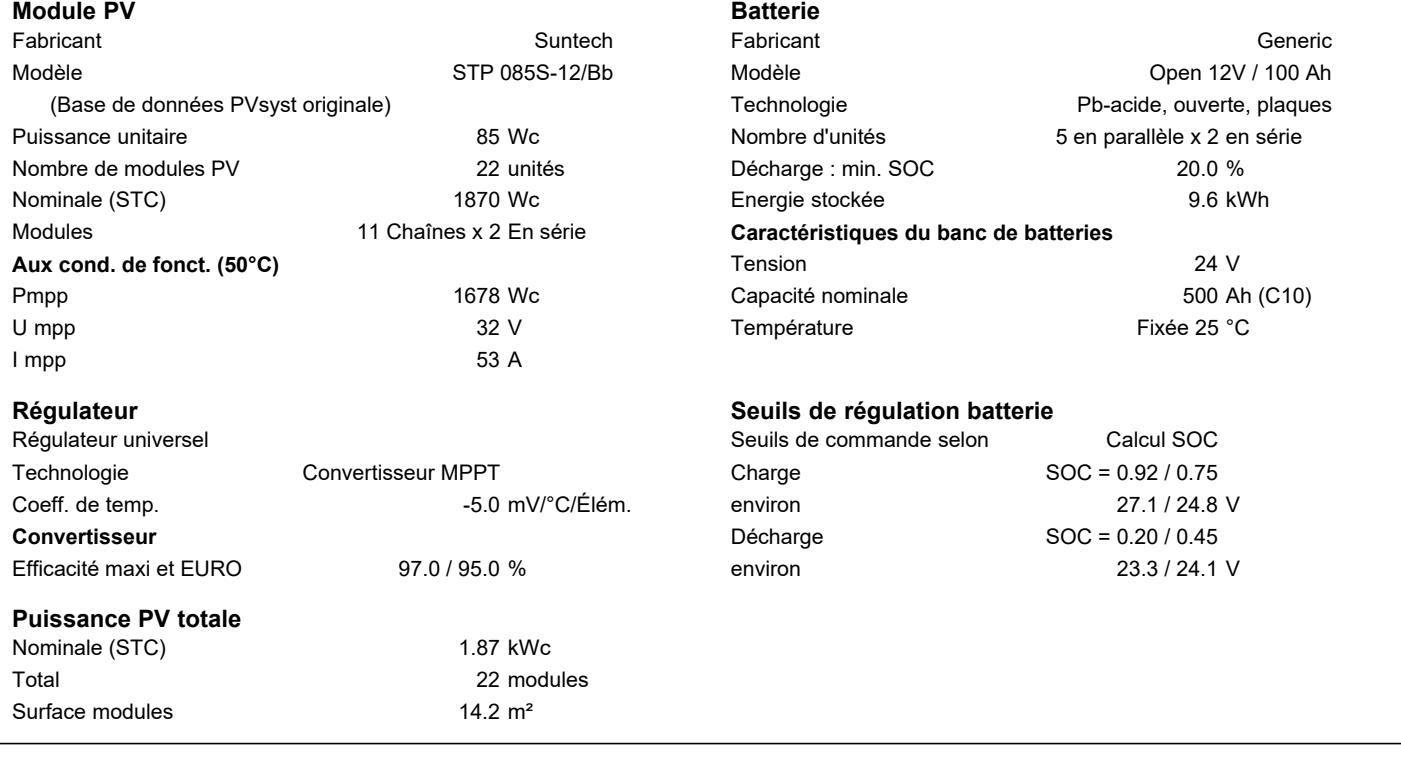

<span id="page-110-0"></span>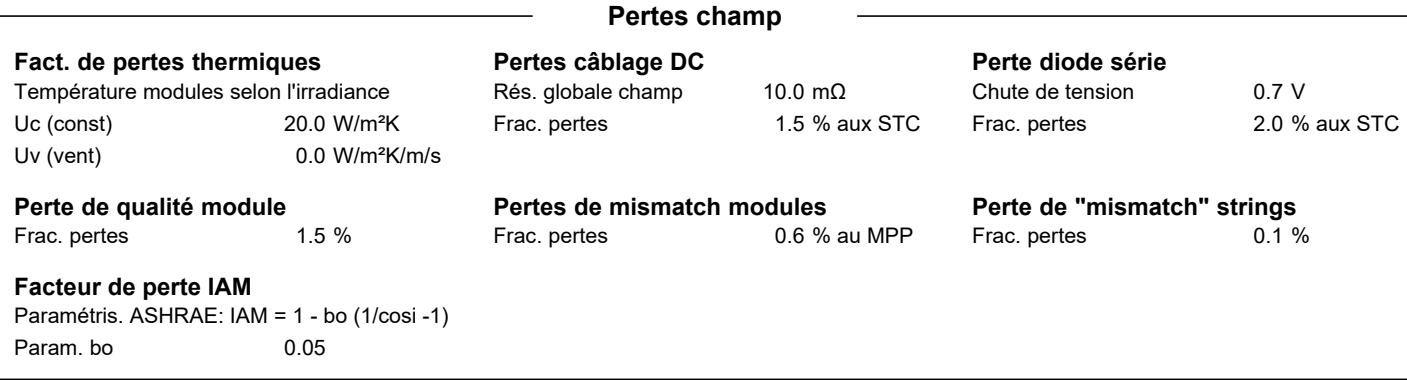

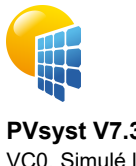

Projet: Maison de Vacances ( Bungalow à usage locatif) Ait Mendil

### Variante: Nouvelle variante de simulation

#### **PVsyst V7.3.1** VC0, Simulé le : 08/06/23 22:15 avec v7.3.1

### **Besoins de l'utilisateur**

<span id="page-111-0"></span>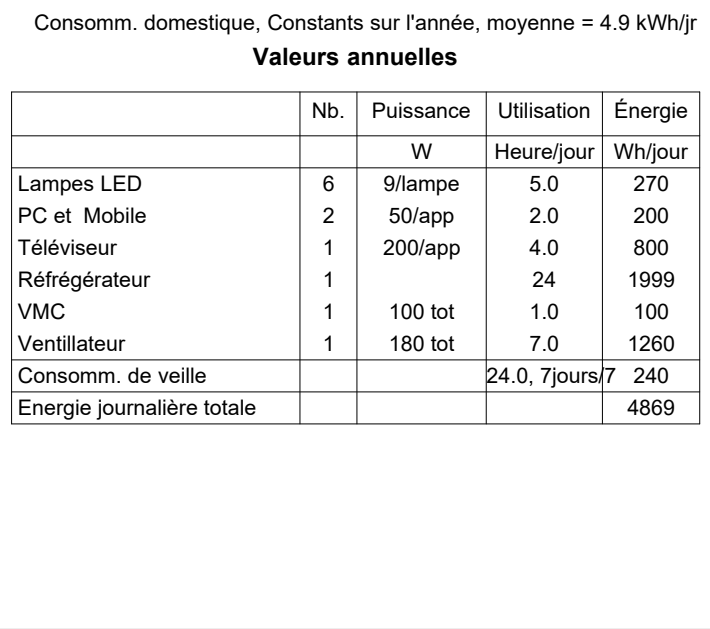

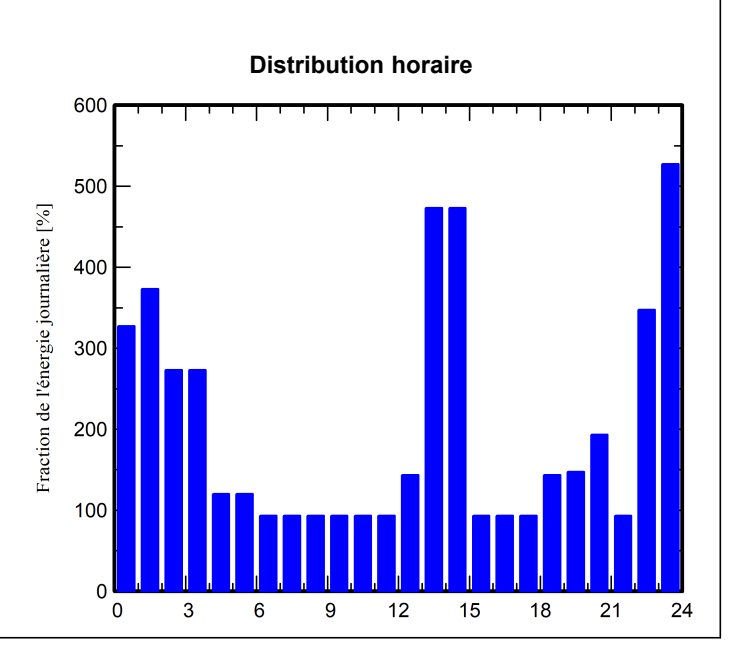

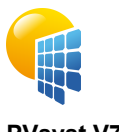

**PVsyst V7.3.1** VC0, Simulé le : 08/06/23 22:15 avec v7.3.1

# Projet: Maison de Vacances ( Bungalow à usage locatif) Ait Mendil

#### Variante: Nouvelle variante de simulation

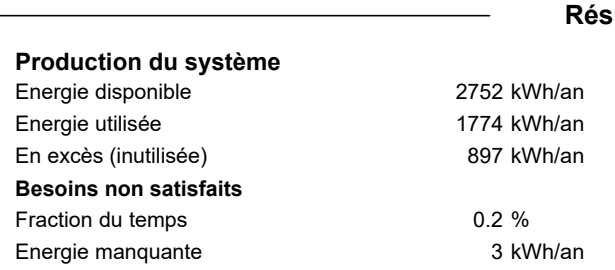

#### **Résultats principaux**

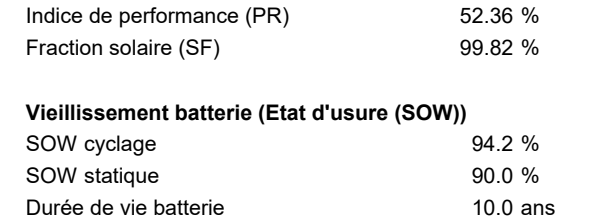

### **Productions normalisées (par kWp installé) Indice de performance (PR)**

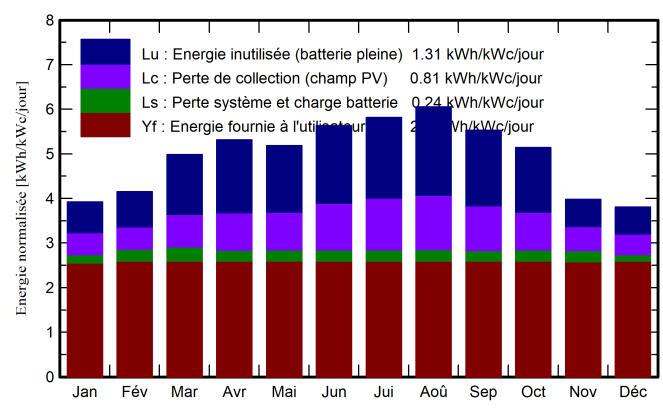

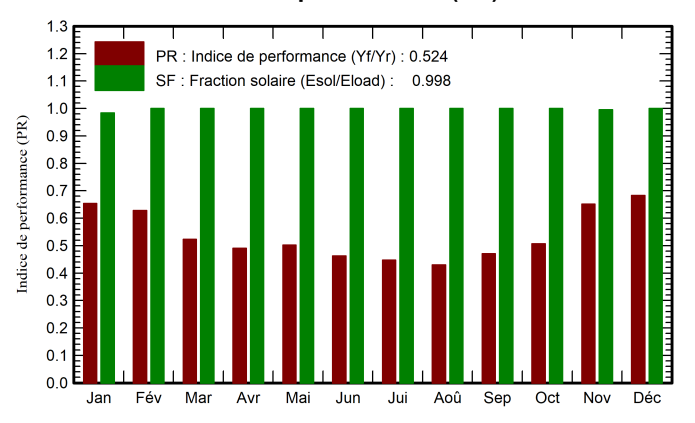

#### **Bilans et résultats principaux**

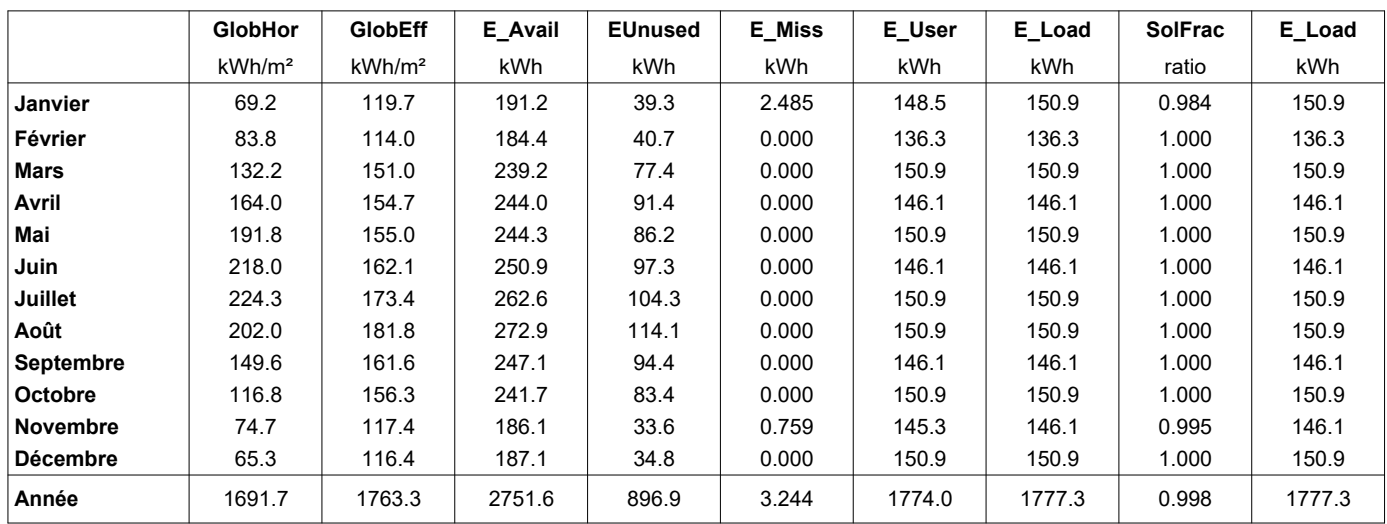

### **Légendes**

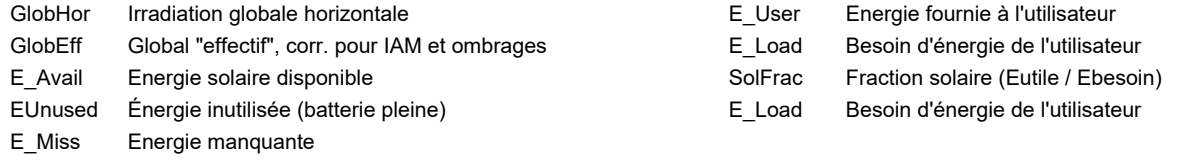

#### <span id="page-112-0"></span>08/06/23

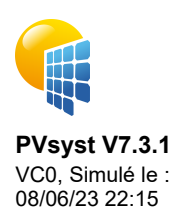

avec v7.3.1

# Projet: Maison de Vacances ( Bungalow à usage locatif) Ait Mendil

#### Variante: Nouvelle variante de simulation

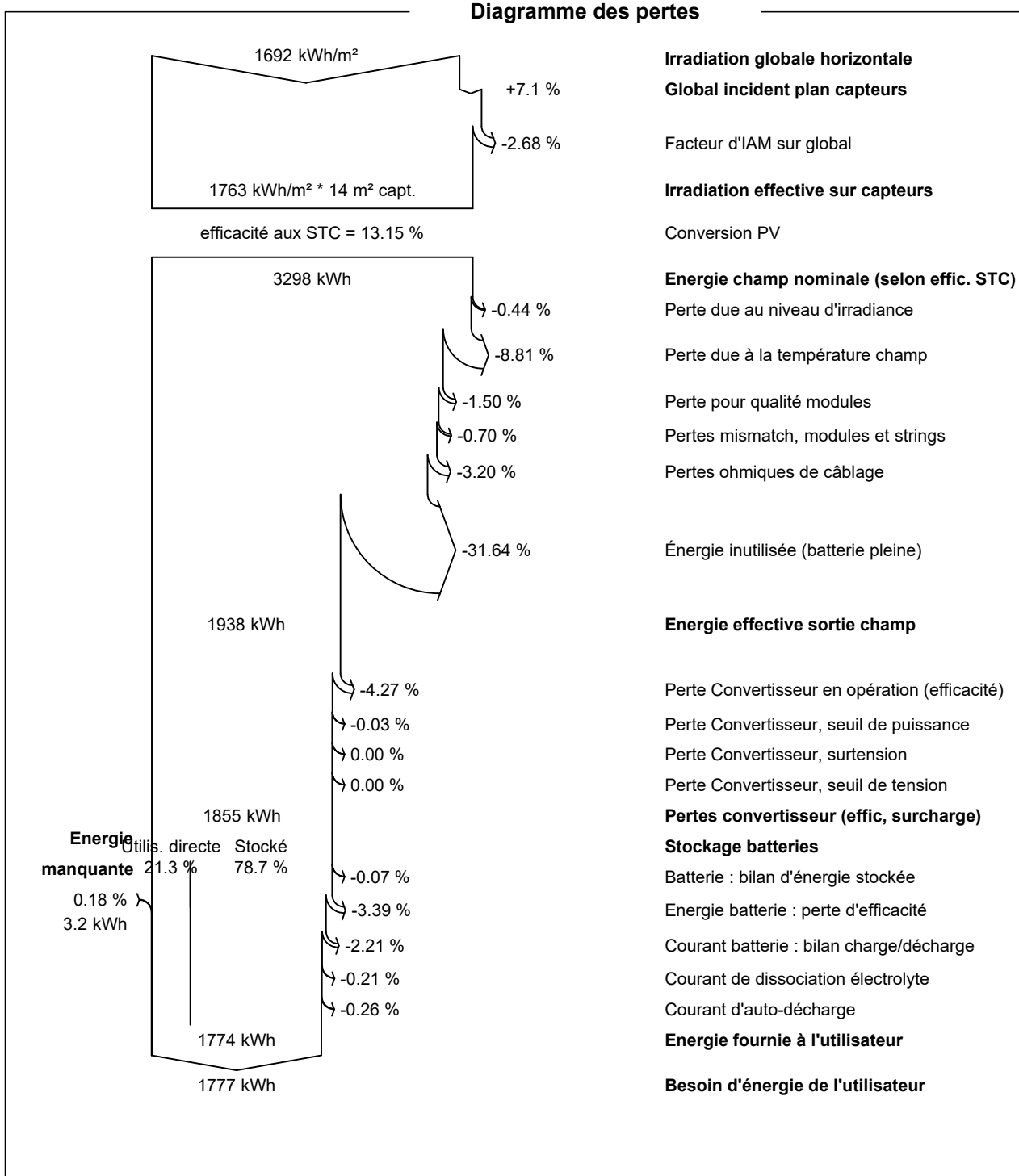

-2.68 % Facteur d'IAM sur global -0.44 % Perte due au niveau d'irradiance -8.81 % Perte due à la température champ

-0.70 % Pertes mismatch, modules et strings -3.20 % Pertes ohmiques de câblage

-31.64 % Énergie inutilisée (batterie pleine)

<span id="page-113-0"></span>-4.27 % Perte Convertisseur en opération (efficacité)

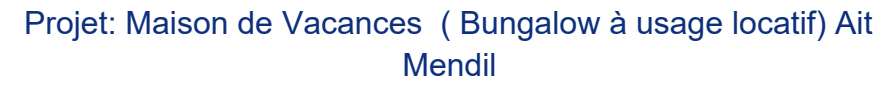

Variante: Nouvelle variante de simulation

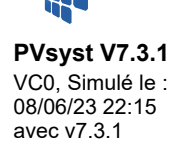

<span id="page-114-0"></span>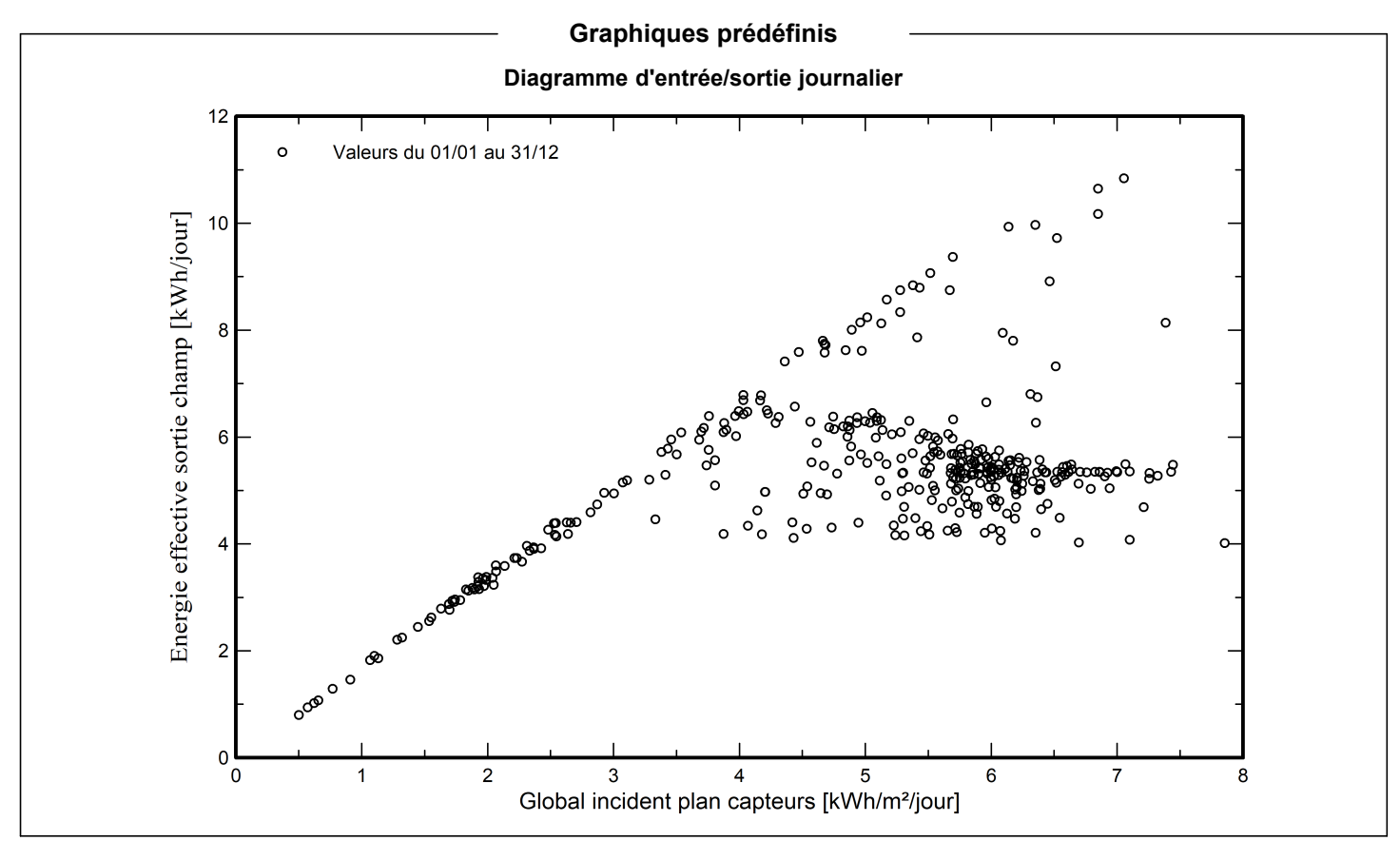

# **ⴰⴳⵣⵓⵍ**

Tazrwet-a terza assefrek n yinagrawen ifabulṭayen imanen s usemres n tilawt ur nban, dayen i d-yessebganen azal n usegmi n teẓwert tafabulṭayt i yellan d aɣbalu n teẓwert zdigen yettwaxlafen.ticcrad yemgaraden am umsissen afabulti, n tiregwin n yinagrawen, ismuttan n tezmert d tarrayin n usektiwen, Asnirem n yimsimyen yettwaxdmen s useqdec n iseyzan PVsyst, d yiwen n unagraw n umsigg ibedden ɣef tilawt ur nban yettwsegmin deg Twennaḍt n MATLAB Simulink. igmuḍ d-newwi d win ara d-yeǧǧen ad yili usnerni d uqbal n tefrat ur nkeffu.Ad nettmenyif akka aɛeddi ɣer tmetti yettqadaren tawennaḍt.

**Awalen n tsura :** yinagrawen ifabultayen, assefrek n tezwert, tilawt ur nban, PVsyst, MPPT, Simulink, tisektiwin

# **Résumé**

Cette étude se concentre sur la gestion des systèmes photovoltaïques autonomes à l'aide de la logique floue. Elle met en évidence l'importance croissante de l'énergie photovoltaïque en tant que source d'énergie propre. Les aspects clés tels que la conversion photovoltaïque, les configurations systèmes, les convertisseurs de puissance et les méthodes de dimensionnement sont explorés. Des simulations sont réalisées avec PVsyst, et un système de supervision basé sur la logique floue est développé dans MATLAB Simulink. Les résultats favorisent l'adoption de solutions énergétiques durables pour une transition respectueuse de l'environnement.

**Mots clés :** Systèmes photovoltaïques, Gestion de l'énergie, Logique floue, PVsyst, MPPT, Simulink, Dimensionnement

## **Abstract**

This study focuses on the management of autonomous photovoltaic systems using fuzzy logic. It highlights the growing importance of photovoltaic energy as a clean and renewable energy source. Various aspects such as photovoltaic conversion, system configurations, power converters, and sizing methods are explored. Simulations are performed using PVsyst, and a fuzzy logic-based supervisory system is developed in the MATLAB Simulink environment. The obtained results contribute to promoting the adoption of sustainable energy solutions, thus facilitating the transition towards a more environmentally friendly society. This study provides a solid foundation for the efficient design and management of autonomous photovoltaic systems, paving the way for wider use of this promising technology.

**Keywords:** Photovoltaic systems, Energy management, Fuzzy logic, PVsyst, MPPT, Simulink, Sizing.

# **ملخص**

تركز ھذه الدراسة على إدارة أنظمة الطاقة الشمسیة المستقلة باستخدام المنطق الضبابي. تسلط الضوء على الأھمیة المتزایدة للطاقة الشمسیة كمصدر للطاقة النظیفة والمتجددة. یتم استكشاف جوانب مختلفة مثل تحویل الطاقة الشمسیة، تكوین الأنظمة، محولات الطاقة وأسالیب التحجیم. یتم إجراء محاكاة باستخدام برنامج PVsyst ویتم تطویر نظام إشراف قائم على المنطق الضبابي في بیئة .Simulink MATLAB تساھم النتائج المحصلة في تعزیز اعتماد حلول الطاقة المستدامة، مما يسهم في تسهيل الانتقال إلى مجتمع أكثر احتر اماً للبيئة. توفر هذه الدر اسة أساساً قوياً لتصميم وإدارة فعالة لأنظمة الطاقة الشمسیة المستقلة، مما یفتح الباب أمام استخدام أوسع لھذه التكنولوجیا الواعدة.

**الكلمات الرئیسیة:** أنظمة الطاقة الشمسیة، إدارة الطاقة، المنطق الضبابي، PVsyst، MPPT، Simulink، التكوین.